## **ESCOLAR**  $0^2$ INFORMÁTICA, ROBÓTICA **& LITERATURA INFANTIL**

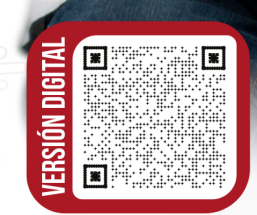

8

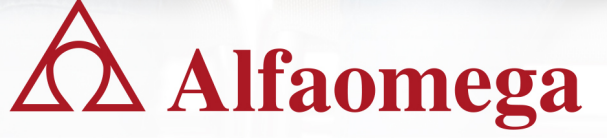

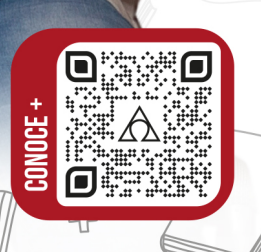

PEQUES<sub>IIIG</sub>

Ciber Kids

Alfaomega Grupo Editor tiene más de 30 años promoviendo la implementación de proyectos educativos integrales con el fin de ser los mejores aliados de maestros, padres de familia y alumnos. Pensando en la satisfacción de las necesidades de nuestros lectores, creamos soluciones innovadoras acordes con la realidad que se vive en las aulas.

Ofrecemos libros técnicos y académicos de alta calidad enfocados en la tecnología, la información y la comunicación, con propuestas pedagógicas y didácticas en español que se desarrollan en los siquientes niveles educativos:

Preescolar: diseñamos una serie de contenidos educativos que tienen como objetivo desarrollar al máximo el potencial de sus alumnos y contribuir con su formación integral.

Primaria: nuestras series impulsan las habilidades, los conocimientos y las actitudes fundamentales para el desarrollo de las competencias digitales necesarias en el uso de la tecnología.

Secundaria: proponemos un conjunto de series que ofrecen herramientas indispensables para que los estudiantes utilicen la tecnología de manera eficiente y responsable.

Bachillerato: nuestros materiales educativos contribuyen al desarrollo crítico de los jóvenes en el campo de las tecnologías, al proporcionar herramientas teóricas y prácticas para enfrentar los retos de la educación superior.

Como una editorial comprometida con la educación, tenemos la convicción de que sin conocimiento no hay evolución. Por ello, Alfaomega Grupo Editor cuenta con operaciones propias en México, Argentina, Chile y Centro América.

Para mayor información contáctenos en: soportescolar@alfaomega.com.mx

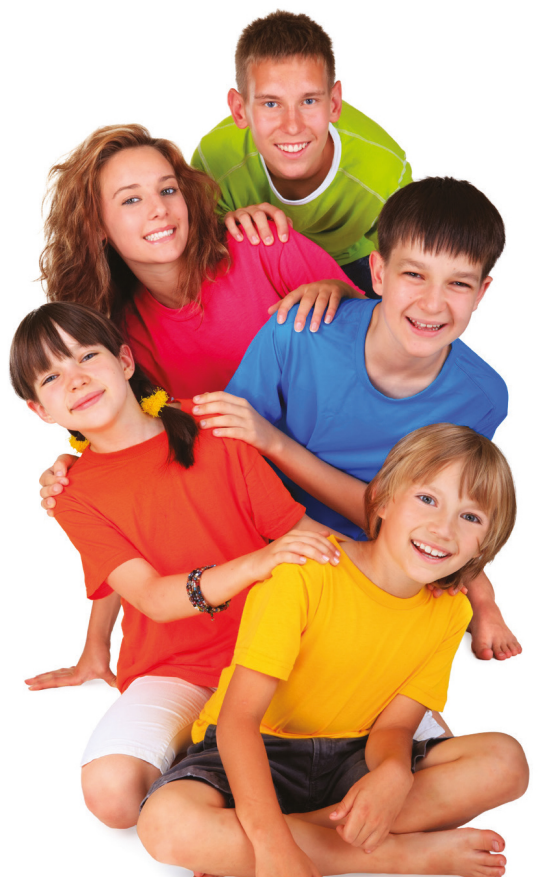

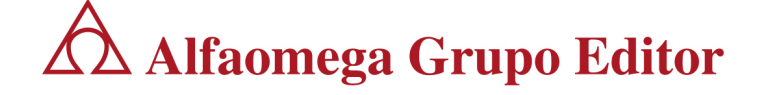

# Catálogo ESCOLAR 024 **INFORMÁTICA, ROBÓTICA**

**& LITERATURA INFANTIL** 

A Alfaomega

e de la comparación de la comparación de la comparación de la comparación de la comparación de la comparación d<br>La comparación de la comparación de la comparación de la comparación de la comparación de la comparación de la

un hipervínculo que amplía la información al dar clic.

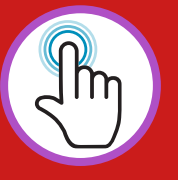

tes

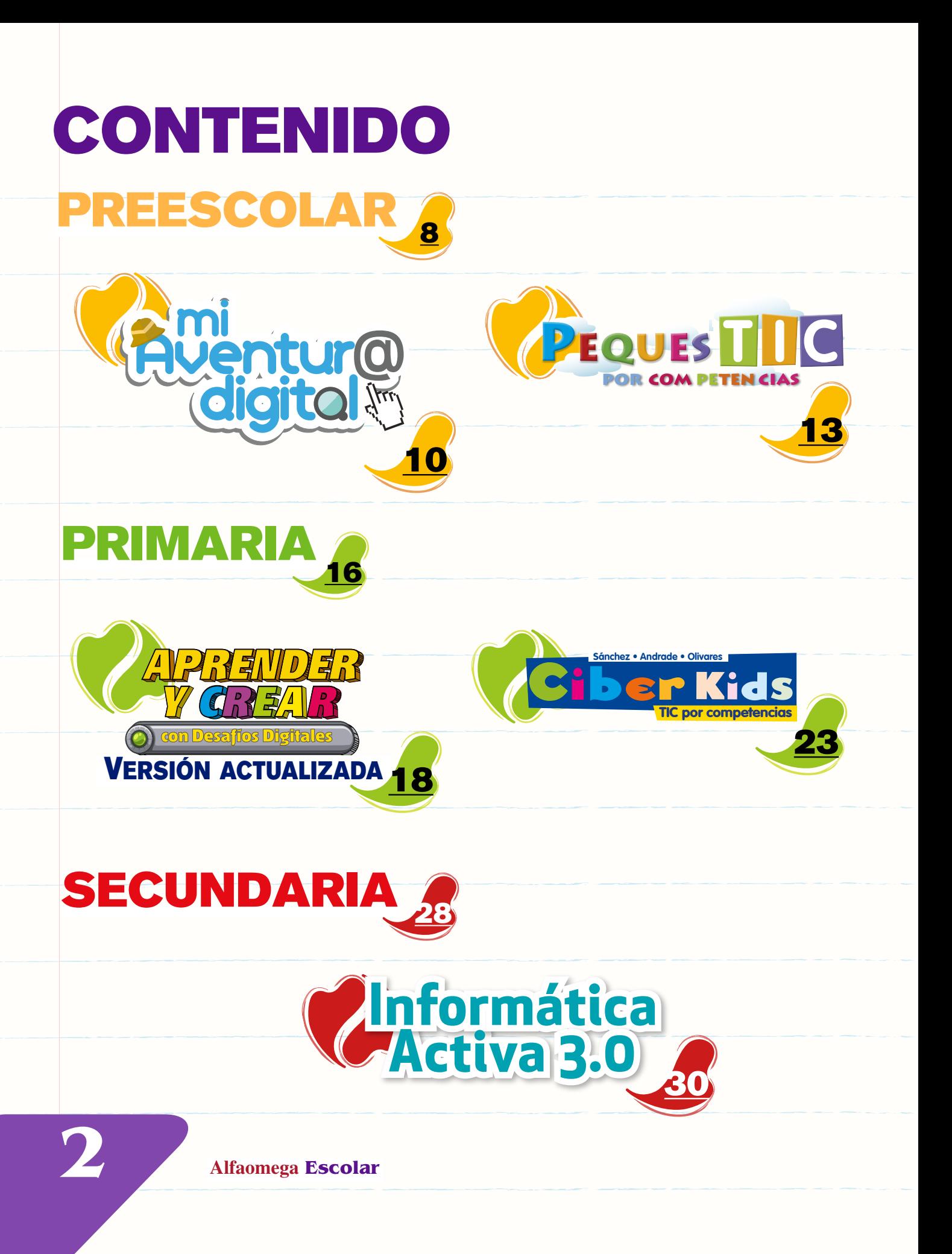

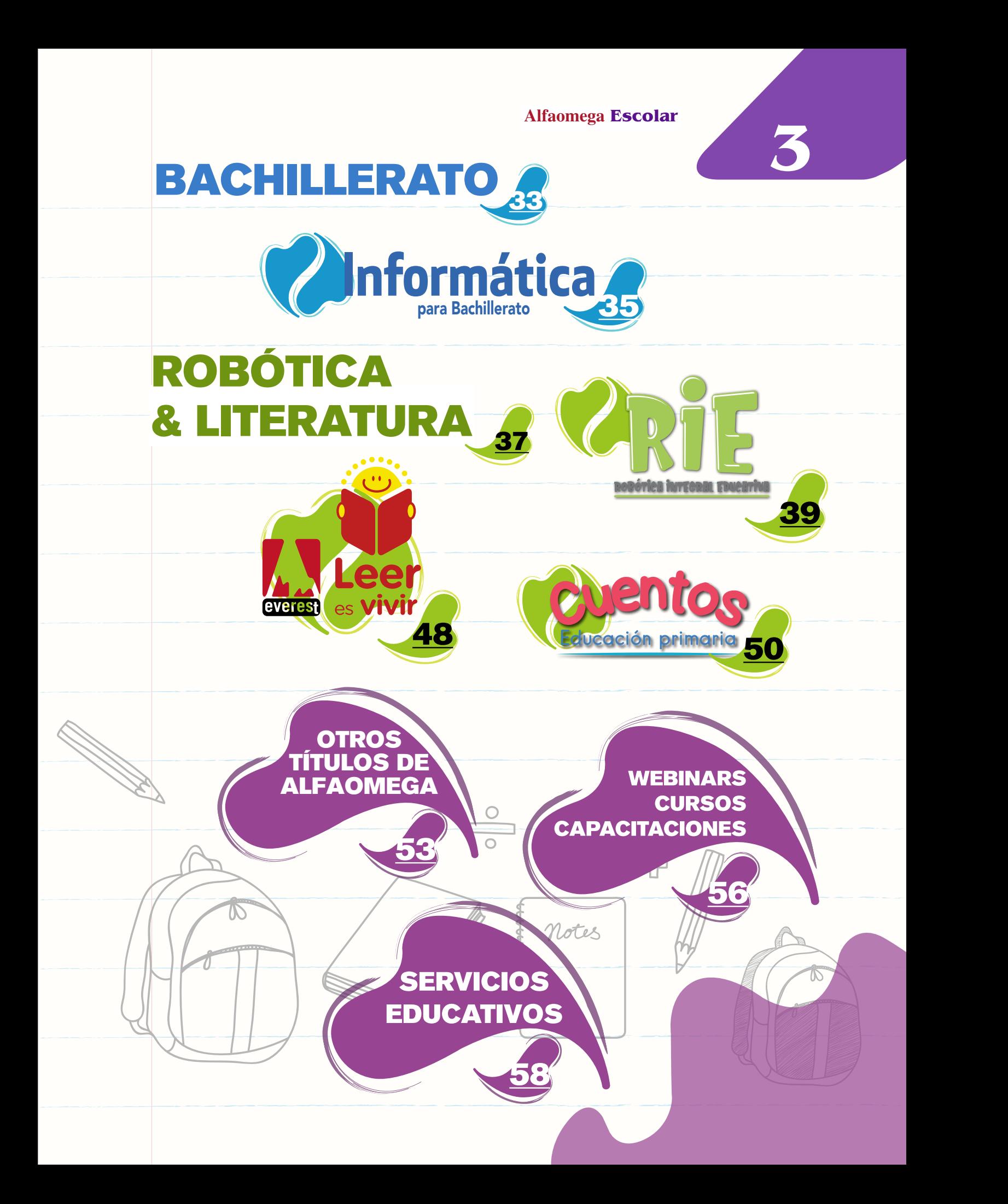

## **DIRECTORIO MÉXICO**

**Gerencia nacional: pyu@alfaomega.com.mx Tel. (52)55 4135-2224** 

**Pedro Alberto Yu Muñoz soportescolar@alfaomega.com.mx Soporte Escolar: Tel: (52)55 4588-5301**

> **Zona II Aguascalientes[,](https://alfaomegaseriesescolar.com/Contactos/contacto-krystian.html)  Guanajuato, Michoacán, San Luis Potosí, Querétaro, Tamaulipas, Nuevo León**

**Zona III Baja california Sur, Coahuila, Jalisco, Sinaloa, Sonora, Zacatecas**

**RAND** 

 $\mathbb{R}_{\mathbb{N}}$ **Zona IV Baja California[,](https://alfaomegaseriesescolar.com/Contactos/contacto-mayra.html)  Campeche, Chiapas, Guerrero, Oaxaca, Quintana Roo, Tabasco, Yucatán**

 $\sqrt{m}$ **Zona I Cd. de México, Edo. de México, Hidalgo, Morelos, Puebla,** 

**Tlaxcala, Veracruz**

**Contáctanos:**

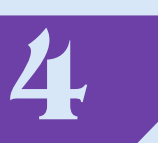

**4 Alfaomega Escolar**

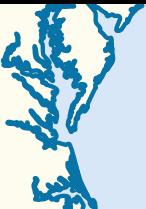

### **5 Alfaomega Escolar**

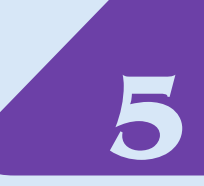

### **CENTROAMÉRICA, CARIBE Y ZONA ANDINA**

**Contacto: rrosales@alfaomega.com.mx (52) 55 3018-0494**

**Contacto: gfermana@alfaomega.com.mx (503) 7150 3093**

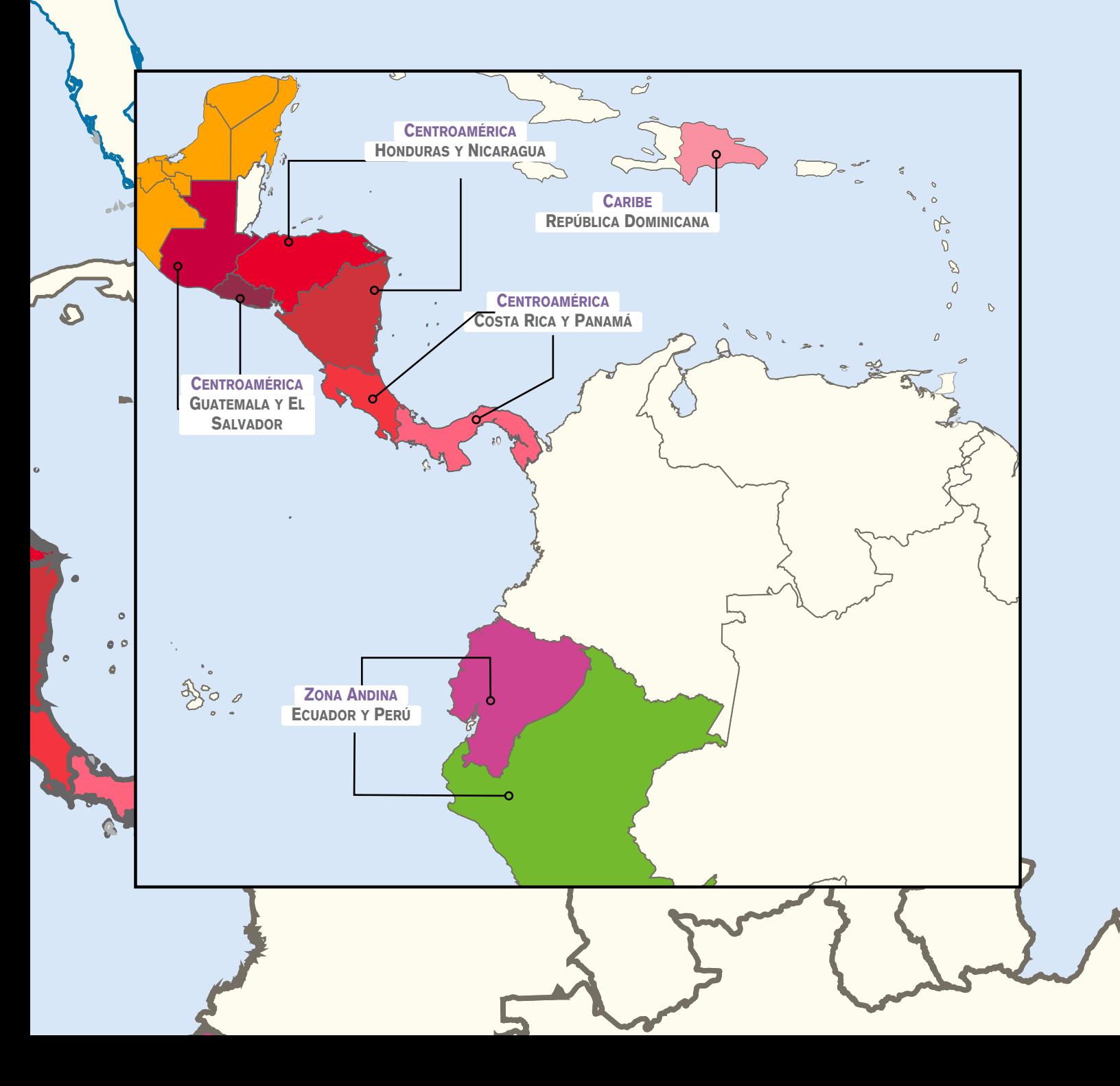

### ATENCIÓN DEL ÁREA **INTERNACIONAL**

PEDRO ALBERTO YU MUÑOZ pyu@alfaomega.com.mx Tel. (52)55 4135-2224

GERARDO FERMAN AYALA gfermana@alfaomega.com.mx Tel. (503) 7150-3093

ROSA LINA ROSALES NOGUEIRA rrosales@alfaomega.com.mx Tel. (52)55 3018-0494

### DISTRIBUIDORES EN CENTROAMÉRICA Y EL CARIBE

#### COSTA RICA

LEARNING SOLUTIONS CR veronica@ls-cr.com jerhson@ls-cr.com Tel.(506) 8310-3476

#### REP. DE EL SALVADOR

PROLIBROS, S.A. DE C.V. prolibros1@gmail.com Tel. (503) 2260 4654

MULTILIBROS, S.A DE C.V. j.lopezmultilibros@gmail.com Tel.: (503) 2252-6788

BOOK SOLUTIONS DISTRIBUIDORES, S.A DE C.V. rcantaderio.booksolutions@gmail.com Tel. (503) 7890-1306 / 2523-4416

INSTITUTO GUATEMALTECO AMERICANO IGA mcruz@iga.edu / msalazar@iga.edu Tel. (502) 2300-6161

CENTRAL DE LIBROS SOCIEDAD ANONIMA bookcenter89@gmail.com Tel. (502) 4043-0007

LIBRERÍA LATINOAMERICANA, S.A. lib\_latinoamericana@yahoo.com mpaz@librerialatinoamericana.com (502) 7963-8900

DISBOOK INTERNATIONAL COMPANY, S.A victor.sandoval@disbook.org (502) 5482 5618 / 2228 0789

### **HONDURAS**

GRUPO CORPORATIVO COELLO jorgecoello\_hn@hotmail.com Tel. (504) 2556-5907

### **NICARAGUA**

HISPAMER importaciones@hispamer.com.ni Tel. (505) 2278-1210

### PANAMÁ

TEXT BOOK, S.A DE C.V. textbook@cableonda.net Tel. (507) 261 15 66

### REP. DOMINICANA

E&E CONSULTORES Y ASESORES, S.R.L. informacion@eyeconsultores.com Tel. (849) 220-3298

### GUATEMALA **DISTRIBUIDORES ZONA ANDINA**

#### ECUADOR

MULTILIBRO D.L.M. **DISTRIBUIDOR** c.hernandez@multilibro.com.ec Tel.: (593) 9854-48766

### PERÚ

HUELLA CONTENIDOS SAC gerencia.huellacontenidos@gmail.com Tel.: +51 994 680 308

### FILIALES

#### ARGENTINA

ALFAOMEGA GRUPO EDITOR ARGENTINO, S.A. ventas@alfaomegaeditor.com.ar fmeraglia@alfaomegaeditor.com.ar Tel. (5411)4811-0887

### CHILE

ALFOAMEGA GRUPO EDITOR, S.A. agechile@alfaomega.cl Tel. (562)2235-4248

**6 Alfaomega Escolar**

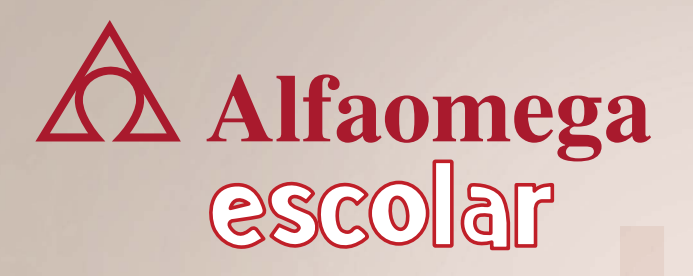

# escolar<br>**página Web NUESTRA PÁGINA WEB! iVisita**

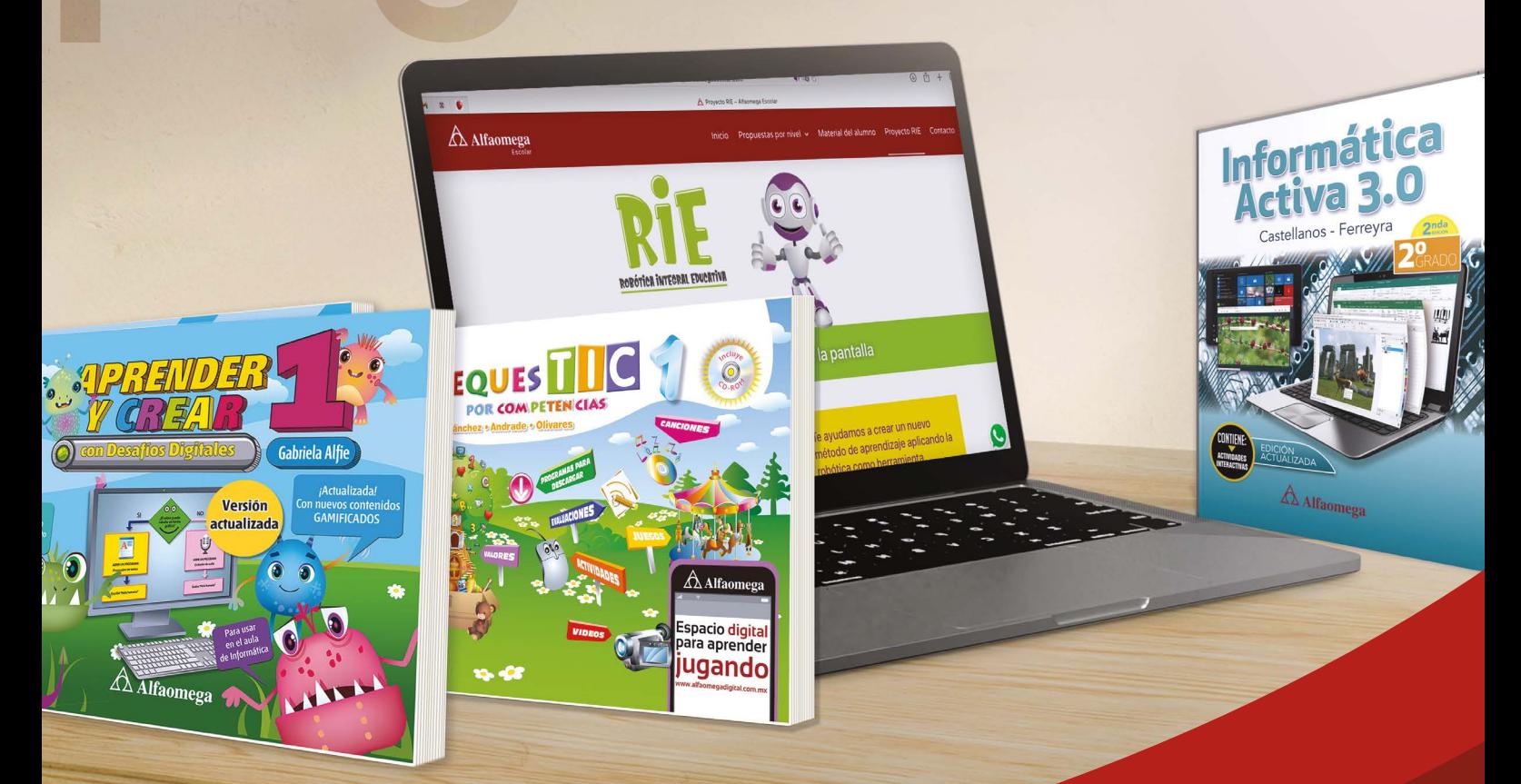

Podrás encontrar todas nuestras series y diferentes herramientas series y diferentes herramientas para tus clases. para tus clases.

[www.alfaomegaescolar.com](https://alfaomegaescolar.com)

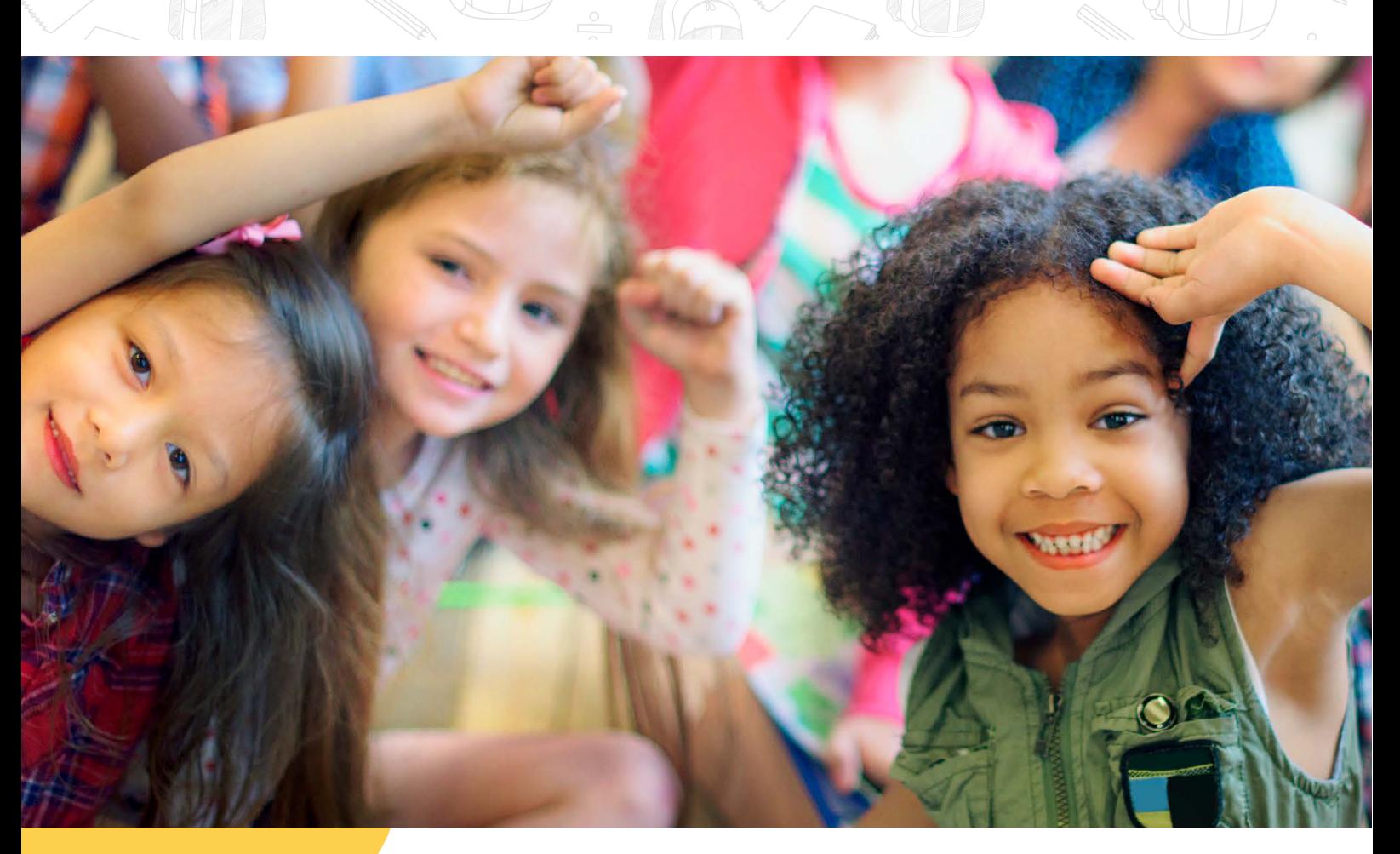

# PREESCOLAR

**En Alfaomega sabemos que la educación preescolar sienta las bases para la formación integral de los niños, es por eso que diseñamos contenidos educativos que tienen el objetivo desarrollar al máximo el potencial de sus alumnos.**

**8 Alfaomega Escolar** PREESCOLAR

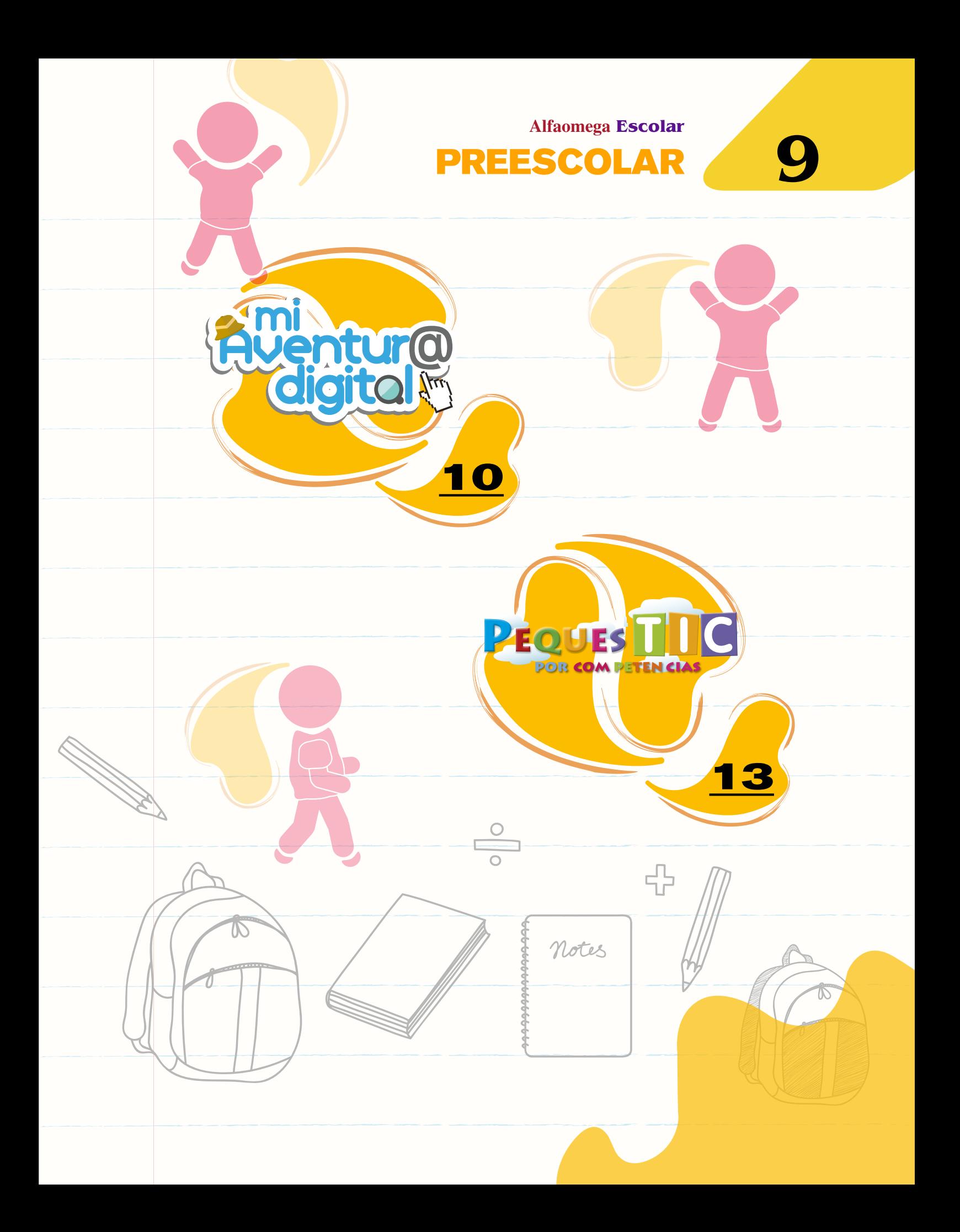

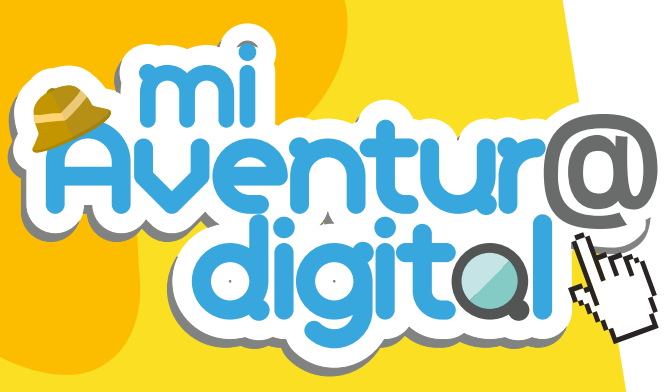

### www.miaventuradigital.com

**Libro recomendado para los alumnos que cursan tercer grado de Preescolar. Fomenta el desarrollo de habilidades digitales mediante la construcción de ambientes de aprendizaje, los cuales brindan a los niños experiencias significativas y contextualizadas.**

**Este libro promueve el uso de las TIC (Tecnologías de la Información y la Comunicación), con el objetivo de reconocer cómo la tecnología puede ser utilizada en diversos ámbitos y para distintas funciones.** *Mi Aventura Digital 3* **está fundamentada en la Educación Basada en Competencias (EBC) y promueve la transversalidad con los campos de Formación Académica y las Áreas de Desarrollo Personal y Social.**

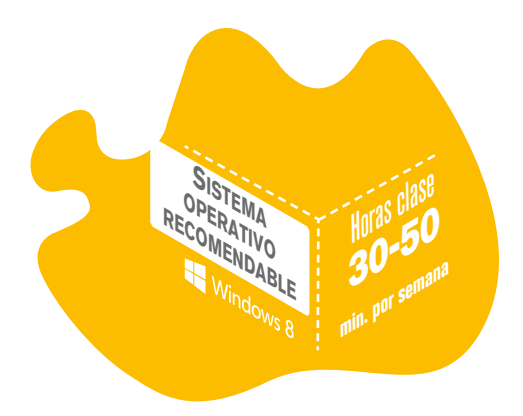

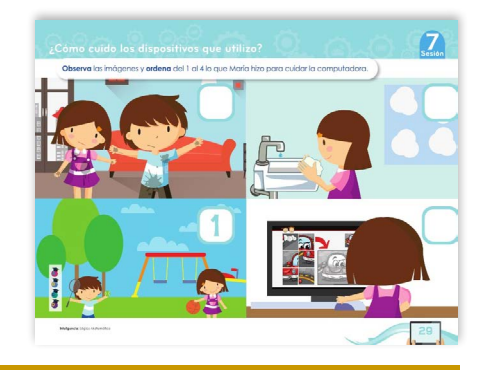

Incluye actividades que promueven las competencias digitales, generando así un aprendizaje significativo de manera lúdica y natural.

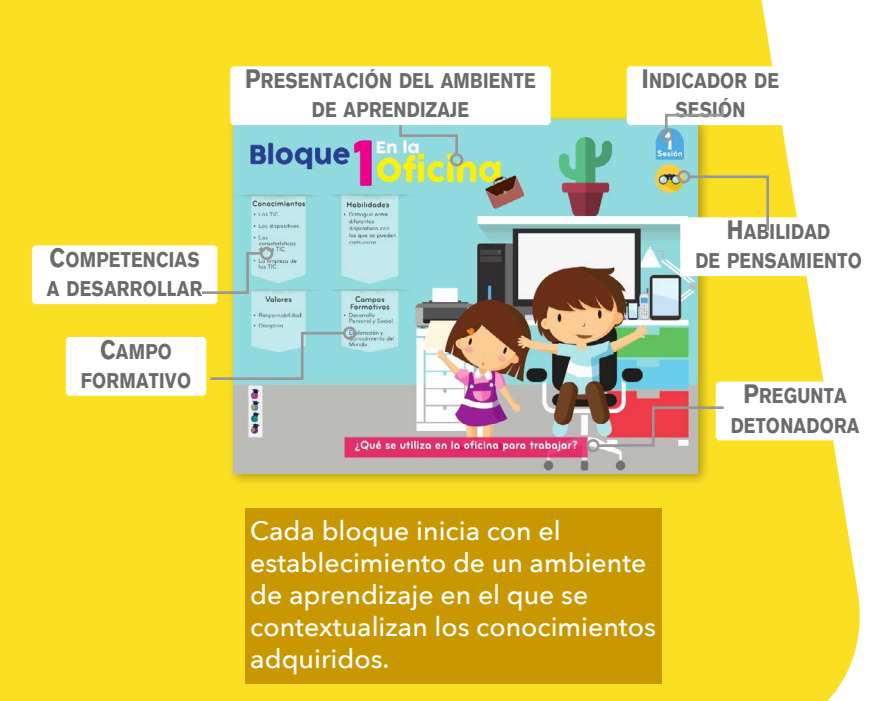

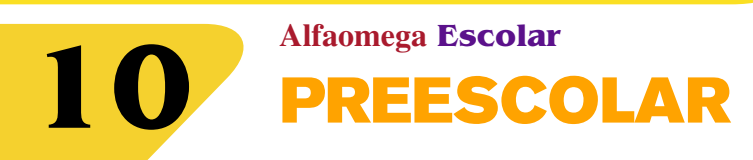

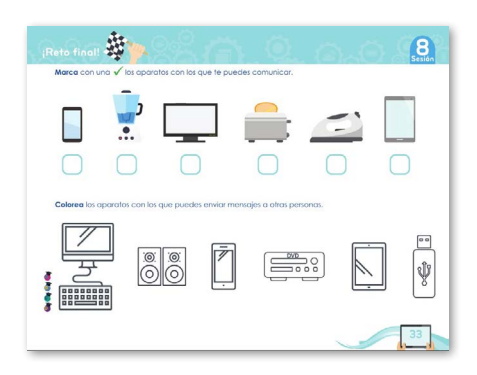

Cada bloque incluye un Reto Final donde los niños podrán evidenciar y reflexionar lo aprendido.

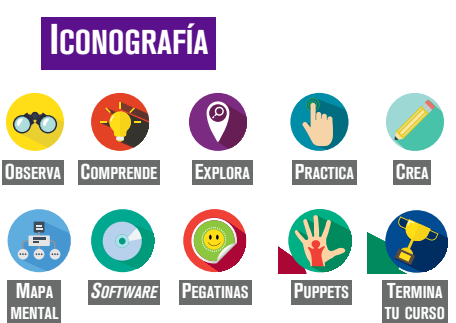

### **Alfaomega Escolar** PREESCOLAR

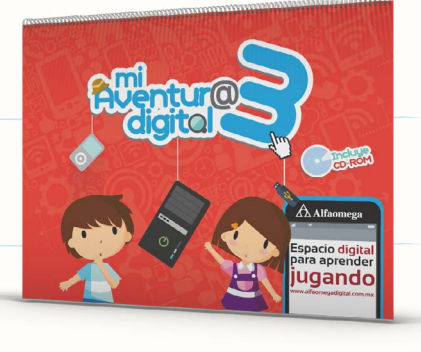

#### $\mathbb{R}$ **Aprende:**

- Computadoras y dispositivos móviles
- Dispositivos de salida
- Teclas especiales
- Archivos y carpetas
- Las herramientas de dibujo
- Procesador de texto
- Internet

### Guía para el maestro:

- Planeación semanal
- Secuencias y orientaciones didácticas
- Actividades permanentes
- Sugerencias didácticas
- Programas para descargar
- Instrumentos de evaluación

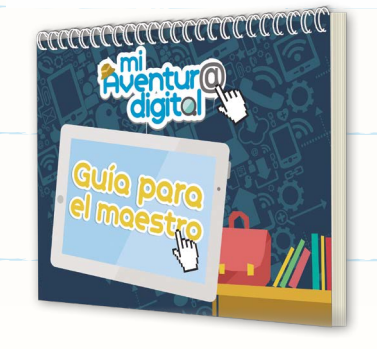

Guía trimestral disponible en formato digital.

*Mi aventura digital* **3 isbn: 978-607-622-562-2**

**11**

*Mi aventura digital. Guía para profesores* **isbn: 978-607-622-702-2**

### MATERIAL INTERACTIVO **DISPONIBLE EN:**

Integra el uso de software educativo, con lo que se fortalecen los aprendizajes sobre tecnología y su vínculo con los contenidos curriculares.

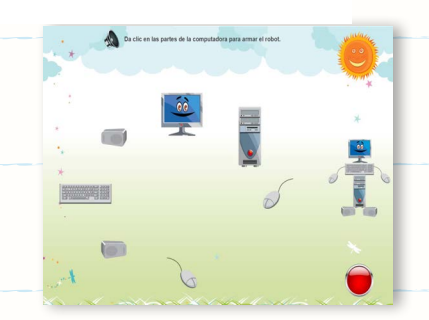

### www.miaventuradigital.com

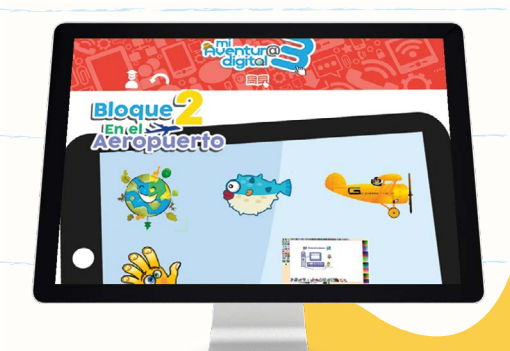

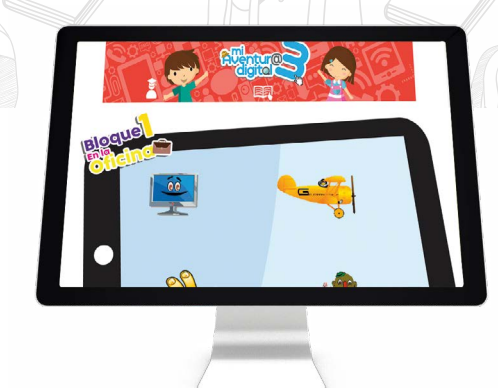

### Descarga del software

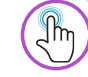

Botones con los íconos representativos de cada software en los que se pueden descargar las aplicaciones de modo seguro.

### Videotutoriales de uso de software

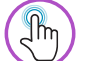

Videos de apoyo sobre cómo descargar y usar el software complementario para realizar las actividades de la serie.

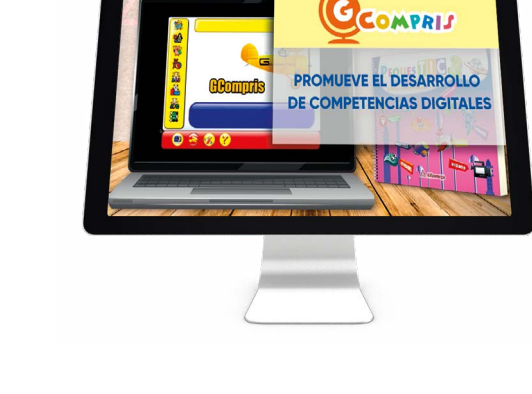

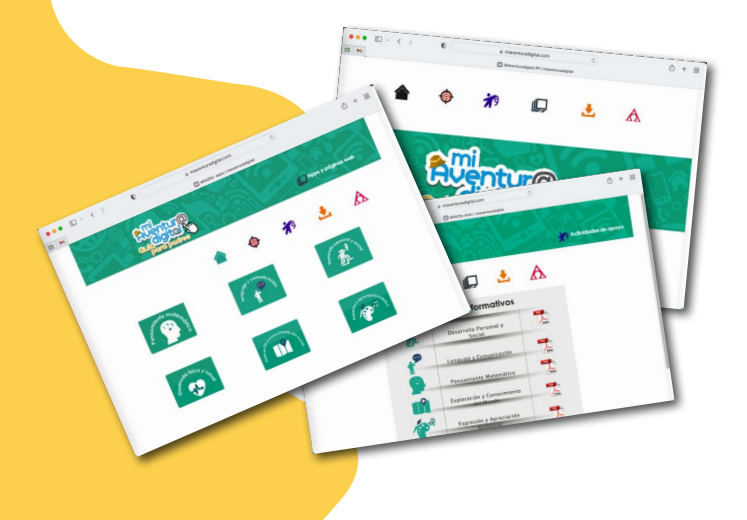

### Guía para padres

Material disponible en línea donde encontrará sugerencias para orientar al alumno en el uso adecuado de las TIC e internet en el hogar a través de:

 $\mathbb{R}$ 

- Actividades
- Apps sugeridas
- Descarga del software complementario
- Enfoque de la serie

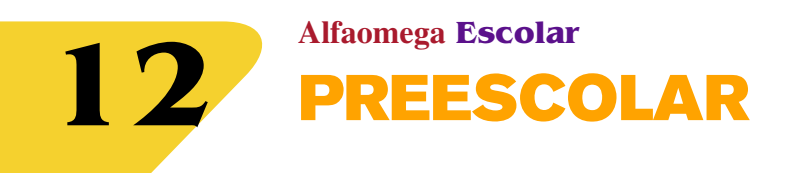

### REESC por com peten cias **PEQUES TI**

www.pequestic.com

**Serie fundamentada en la Educación Basada en Competencias (ebc), con la que el alumno iniciará el aprendizaje del uso responsable de las tic (Tecnologías de la Información y la Comunicación) reflexionando sobre los valores que debe considerar para desenvolverse en el salón de clase y en la vida cotidiana.**

**De una manera divertida, el alumno entenderá que es posible plantearse proyectos y metas, así como la importancia de culminarlas.**

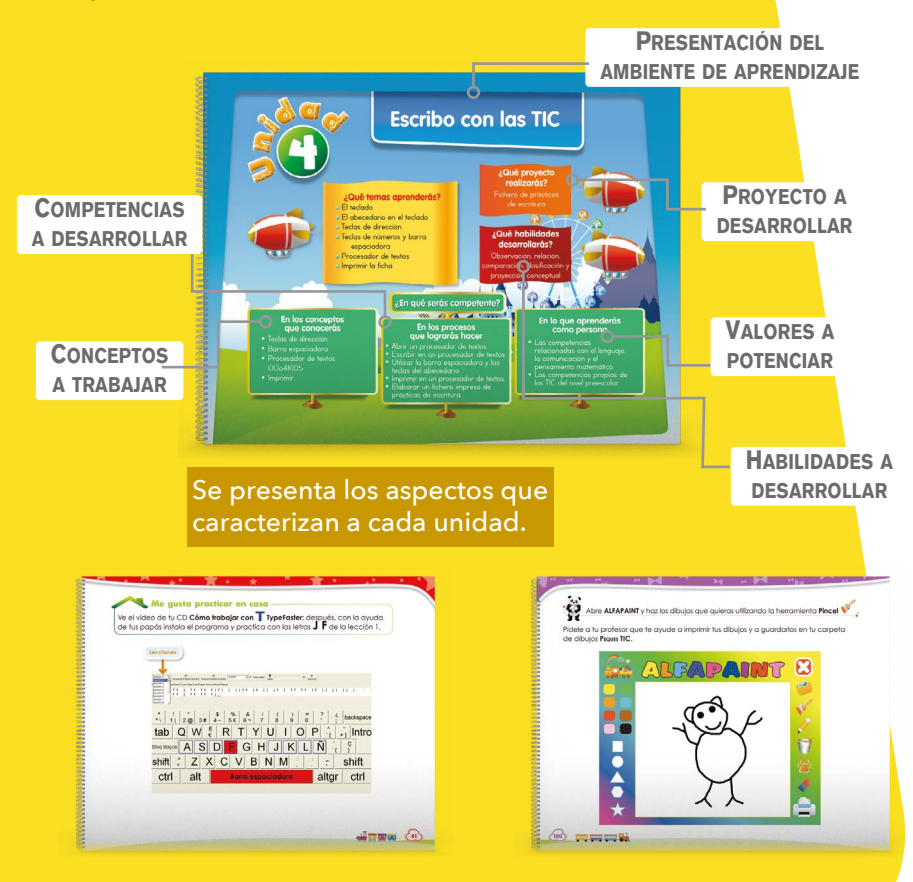

### **ICONOGRAFÍA**

**13 Alfaomega Escolar**<br> **13 Alfaomega Escolar** 

**Sistemas operativos RECOMENDABLES** 

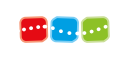

**Comprende**

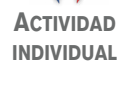

Horas clase

por semana  $1 - 2$ 

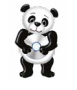

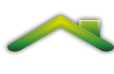

**Actividad en página web**

**Actividad en casa**

 $\Box$  $\Box$  Nuevo  $-$  means Nuevo ob  $\Box$  $\overline{\Box}$  Sonido  $\Box$  Eventor

 $\Box \Box \Box$  $\lim_{x\to 0} \frac{1}{x}$  $\sim$  $\Box$ Cuántas actividades híciste bien?<br>Cada una es una estrella, Colorea

La autoevaluación permite a los alumnos reflexionar y poner en práctica lo aprendido.

Los contenidos se refuerzan con el uso de software educativo y con actividades para realizar en casa.

La serie fomenta el uso de aplicaciones informáticas de manera lúdica y gráfica, así como el vínculo con los contenidos curriculares.

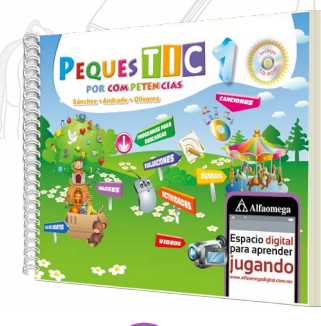

### **Descubre:**

- Mi inicio con las TIC
- El ratón y el teclado
- Encender y apagar la computadora
- Herramientas de dibujo
- Letras y números en el teclado
- Teclas de dirección
- Tipos de monitores
- Partes y función del CPU
- Dibujar y colorear con *Alfapaint*

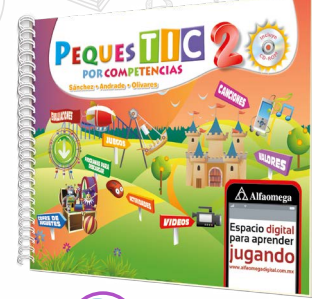

### **Conoce:**

- Números y teclas en el teclado
- El ratón y el cursor
- Posiciones adecuadas para trabajar en la computadora
- ¿Cómo abrir un CD?
- Dibujo con las TIC, dibujar y colorear en *Alfapaint*
- Principios básicos de un procesador de texto, una hoja de cálculo, una presentación electrónica y un dibujo por computadora con OOo4Kids

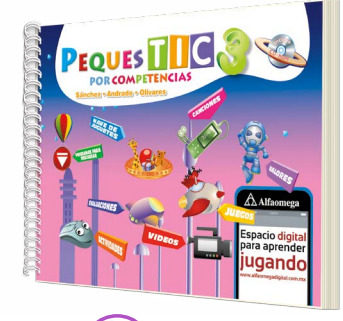

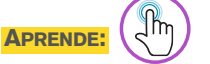

- El r[atón y e](https://www.alfaomegaseriesescolar.com/PequesTic/TablasContenido/PequesTIC3.pdf)l teclado
- El ratón y el puntero
- Practicar la ubicación y uso de las teclas del teclado con *Type Faster*
- Sumas, dibujos y rompecabezas con *GCompris*
- Proyecto: Crear un dibujo
- Mi proyecto animado

### Guía para el profesor

- Canciones para cada grado
- Programas para descargar
- Secuencias didácticas para modificar e imprimir
- Imágenes de apoyo al proceso de enseñanza
- Criterios de valoración final
- Rúbricas de evaluación
- Cofre de juguetes

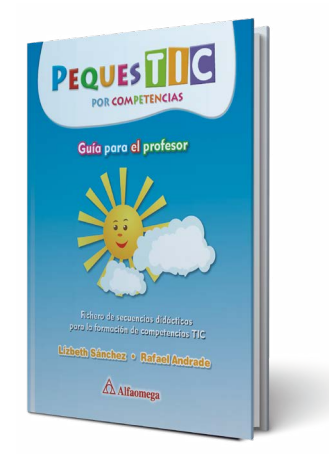

Guía trimestral disponible en formato digital.

*Peques TIC 1* **isbn: 978-607-707-409-0**

*Peques TIC 2* **isbn: 978-607-707-410-6**

*Peques TIC* **3 isbn: 978-607-707-411-3**

*Guía para el profesor Peques TIC* **isbn: 978-607-707-465-6** 

*Guía didáctica para padres Peques TIC* **isbn: 978-607-707-489-2**

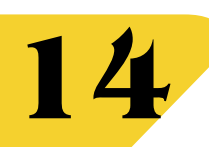

**Alfaomega Escolar 14** PREESCOLAR

### **15 Alfaomega Escolar**<br> **15 AR PREESCOL**

### Material interactivo

Integra el uso de software educativo, con lo que se fortalecen los aprendizajes sobre tecnología y su vínculo con los contenidos curriculares.

### Disponible en:

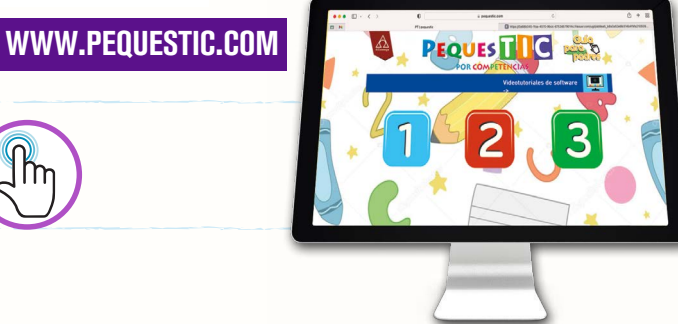

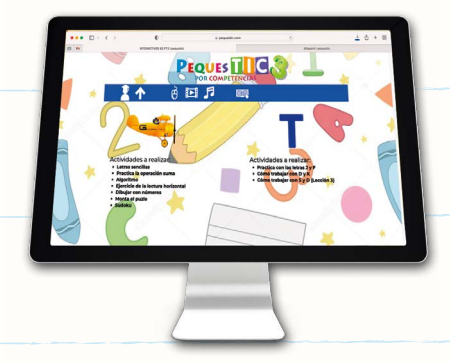

#### Th Descarga del software

Botones con los íconos representativos de cada software en los que se pueden descargar las aplicaciones de modo seguro.

### Videotutoriales de uso de software

Videos de apoyo sobre cómo descargar y usar el software complementario para realizar las actividades de la serie.

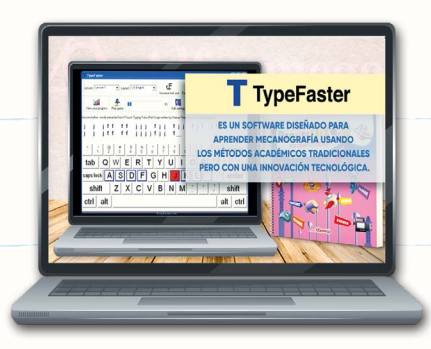

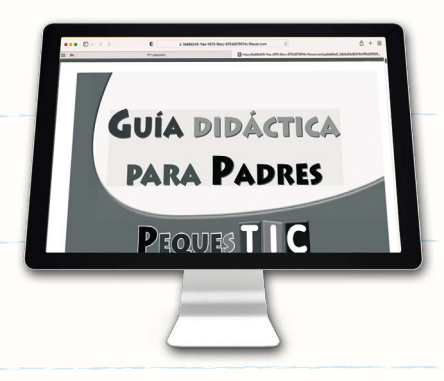

#### $\mathbb{R}$ GUÍA PARA PADRES

Material disponible en línea donde encontrará:

- Enfoque de la serie
- Actividades
- Apps sugeridas
- Descarga del software complementario

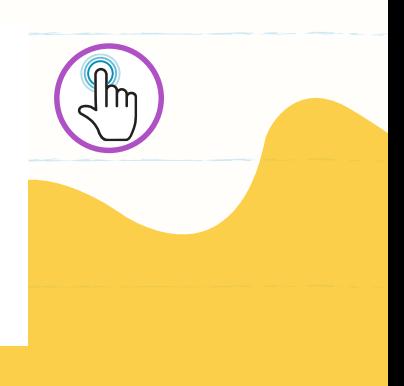

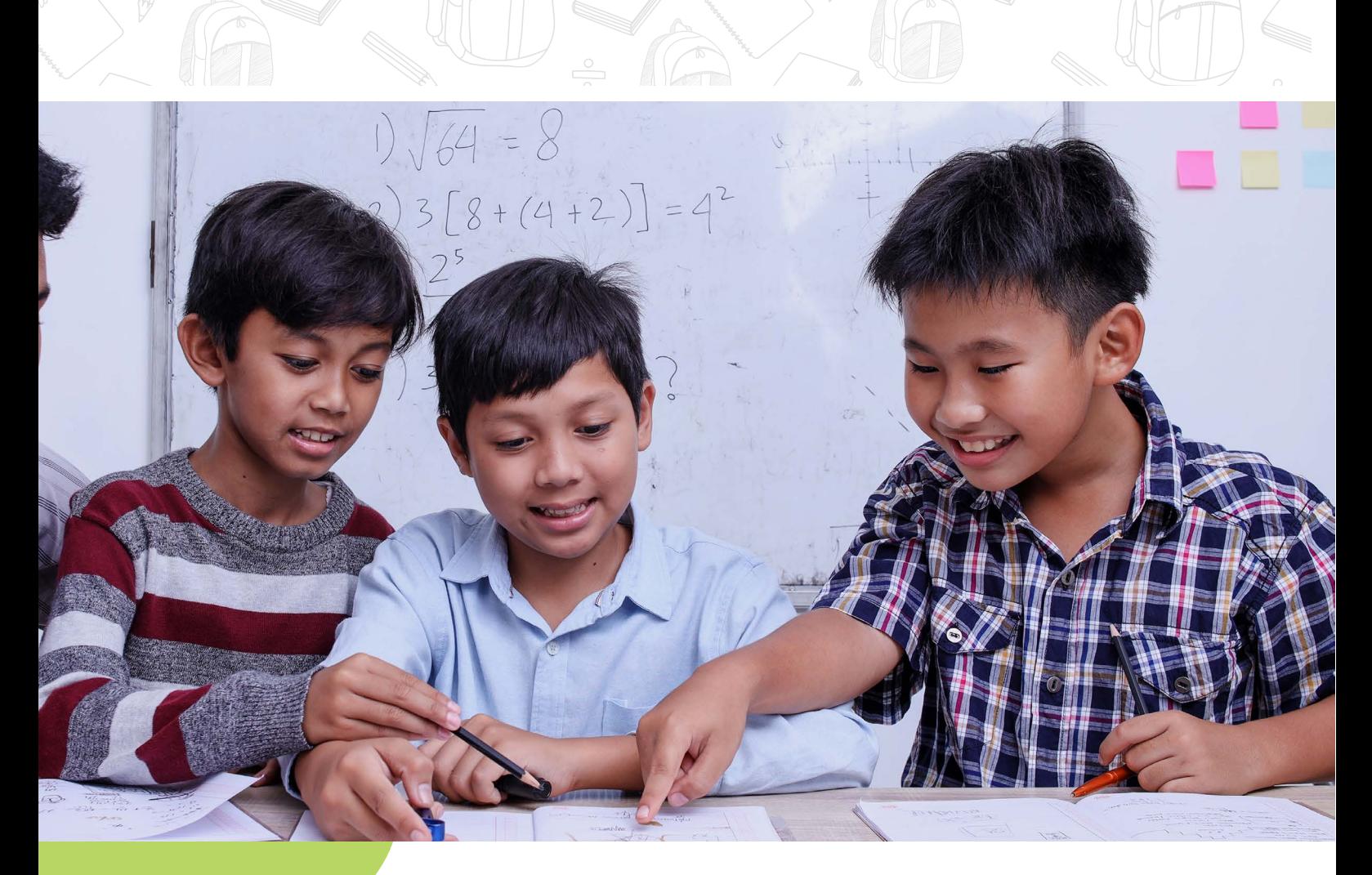

# PRIMARIA

**En Alfaomega promovemos el uso de las TIC de forma transversal dentro del currículo. Nuestras series impulsan el desarrollo de habilidades, conocimientos y actitudes fundamentales para el uso de la tecnología.**

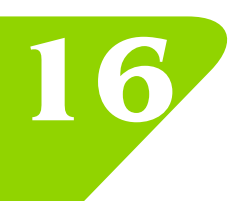

**16 Alfaomega Escolar** PRIMARIA

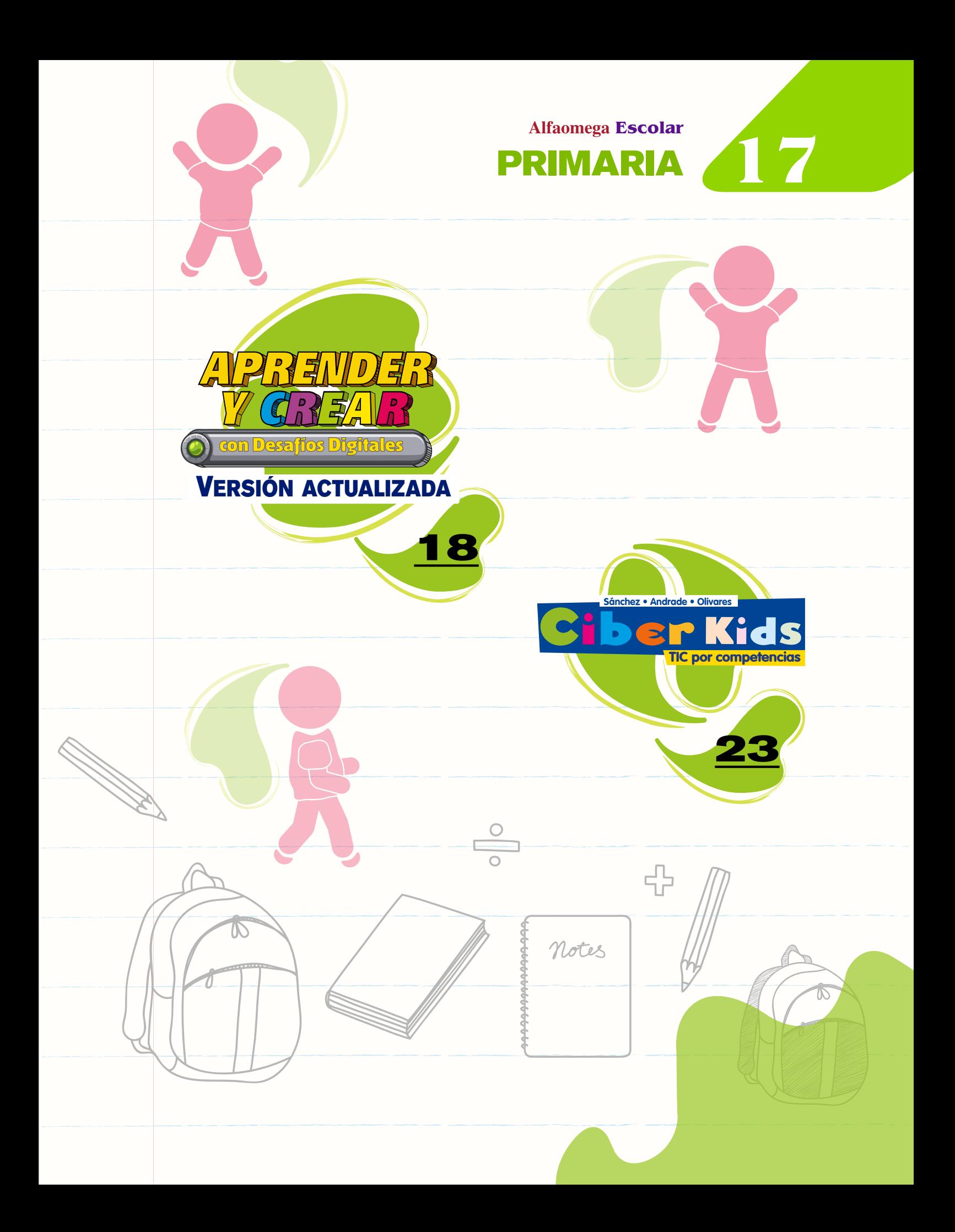

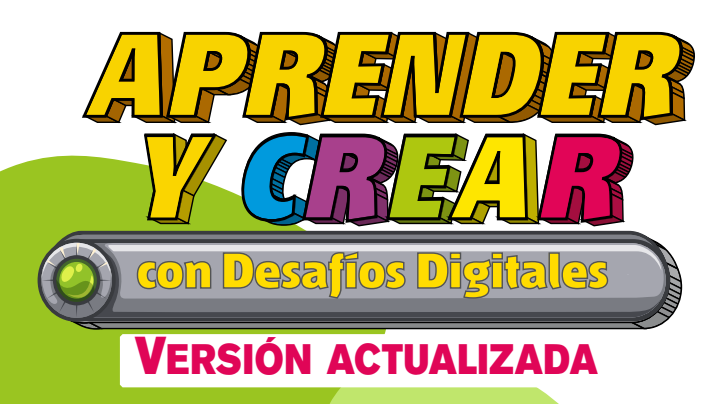

### www.aprenderycrear.com

Serie para que las niñas y niños de hoy aprendan las TIC para el colegio y para la vida cotidiana.

Con gran cantidad de actividades variadas para resolver con cualquier versión de Windows y Office.

### Una pedagogía basada en:

- Resolución de problemas
- Aprendizaje basado en juegos
- Ciudadanía digital
- Conciencia ambiental
- Robótica y programación -Sin la necesidad de comprar kits.

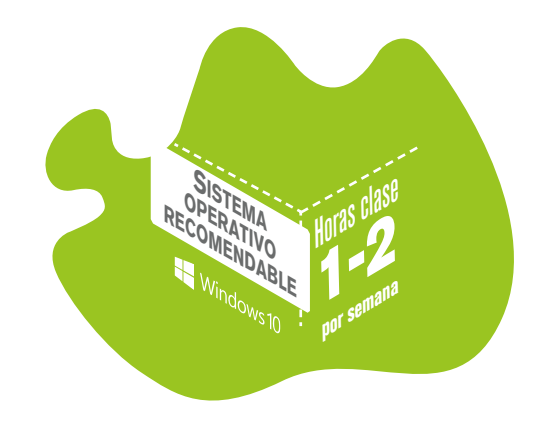

- Libro Impreso y en formato digital interactivo.
- Software Para PC o Notebook.
- App Para celulares y tablets.
- Materiales exclusivos para docentes.
- Cubre todo el calendario escolar.

### Se adapta a los tiempos que cada alumno necesite con:

Actividades que avanzan progresivamente.

Imágenes que ilustran el paso a paso y guían las tareas para que se realicen de manera autónoma.

### Por grado incluye:

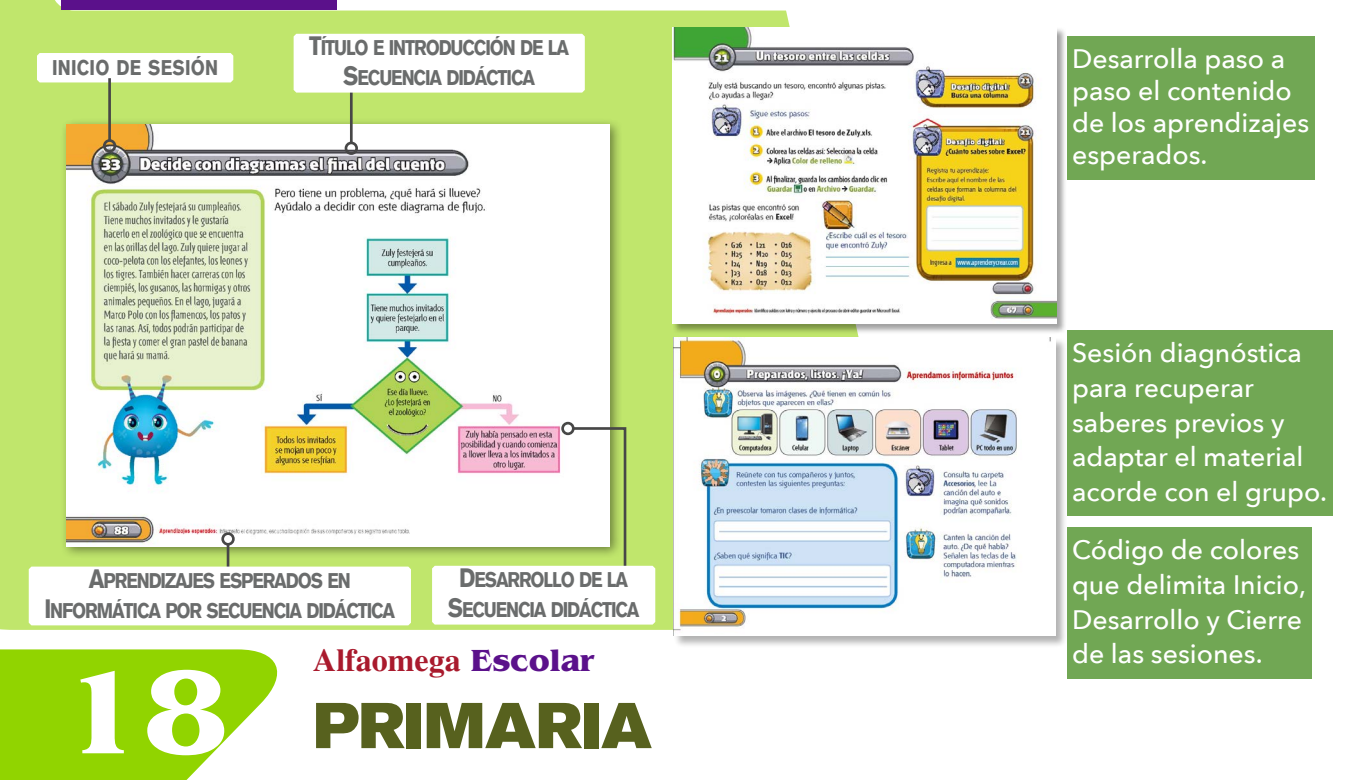

PRIMARIA

Alfaomega **Escolar**<br>RIMARIA **19** 

**Área para registro de evidencias de las actividades de la sesión**

Desafíos digitales para fortalecer y ampliar los aprendizajes que pueden realizarse en clase o en casa desde la web o App.

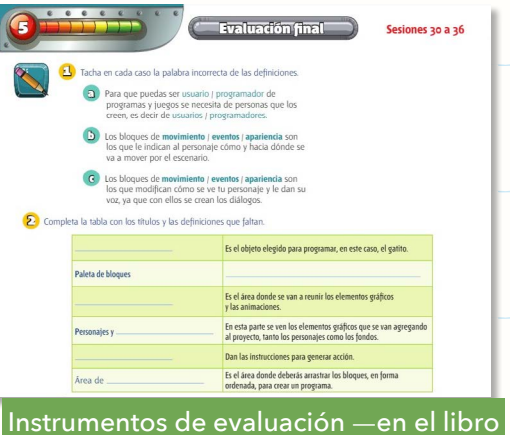

Recuerda que, si

Desafio digitals

Desafio digitals

A las celdas, a las columnas y a las filas se les puede poner<br>una línea alrededor que se llama borde. Abre tu archivo Lista de amigos xisx para aprer<br>a poner bordes. También puedes usar el archi<br>Los amigos de Zuly.xisx que se encuentra en la<br>carpeta Accesorios, para practicar.

Selecciona desde la celda A1 hasta A11.

En el grupo Fuente, presiona sobre el botón Selecciona Todos los bordes. Guarda los cambios dando dic en **199** o en

The  $\frac{1}{11}$  + A A<br>  $K$  S +  $\boxed{11}$  + A A

y en formato digital—. A partir de 4to Grado, los alumnos autogestionarán su portafolio de evidencias.

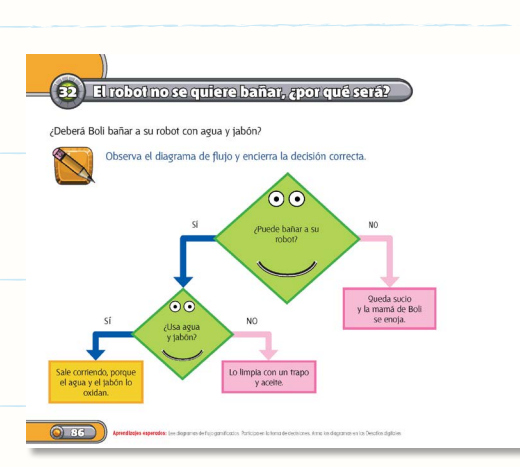

Acerca a los estudiantes a la lógica de la programación, a la vez que crean y personalizan sus propios proyectos.

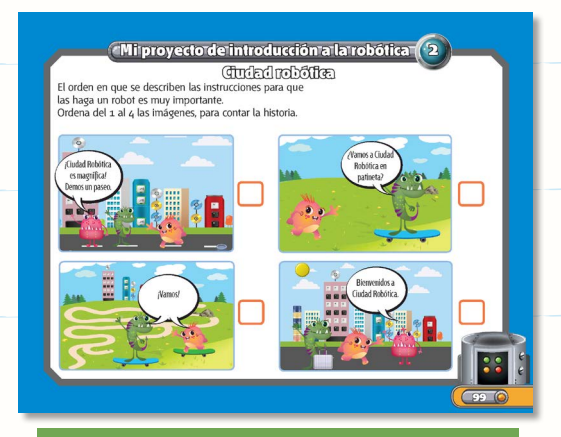

Proyecto para introducir a los alumnos en la robótica mediante actividades adaptadas a cada edad.

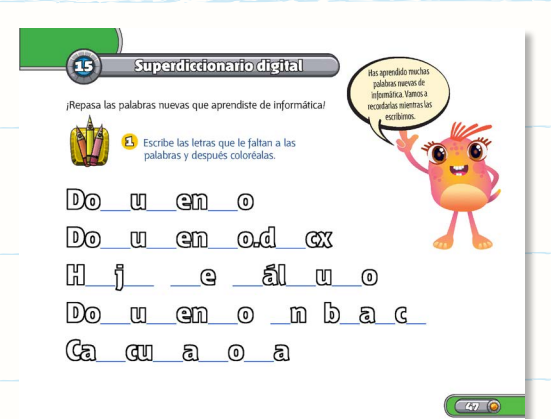

Superdiccionario digital de conceptos informáticos con actividades lúdicas para ayudar a fijarlos. Se encuentra el en el libro, en el software y App.

### Libro digital interactivo

Emplea recursos didácticos para realizar las actividades en forma dinámica mediante material que se puede descargar, editar y enviar.

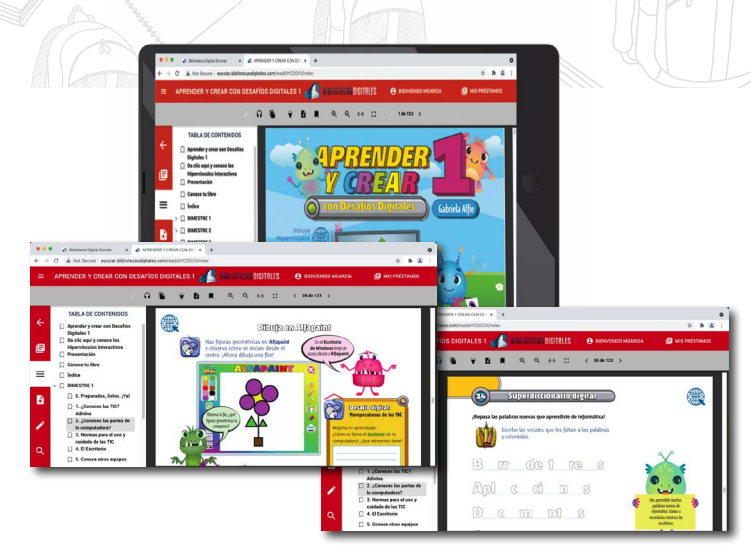

 $\mathbb{R}$ 

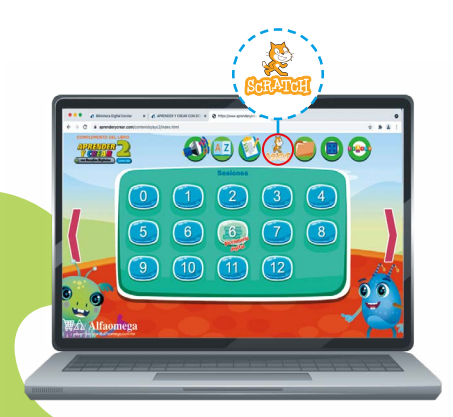

### Programas complementarios

Se descargan directamente desde la página web de forma segura.

### Disponible en:

www.aprenderycrear.com

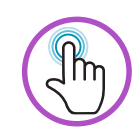

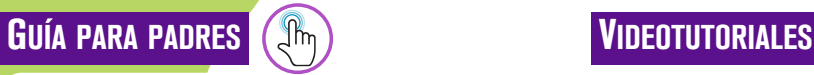

Disponible en línea para tratar temas actuales sobre Ciudadanía digital y el uso seguro de internet.

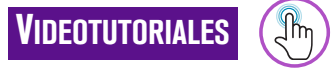

Videos de apoyo sobre cómo descargar y usar el software complementario.

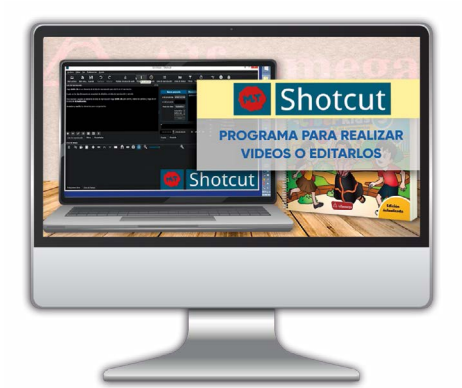

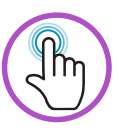

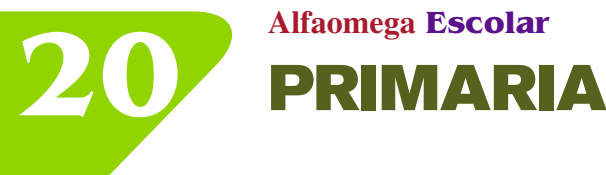

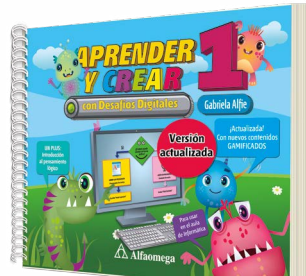

### Versión actualizada

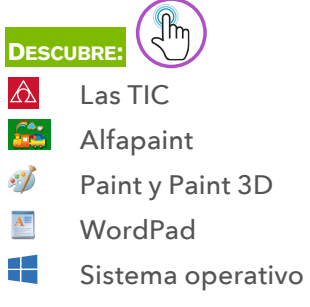

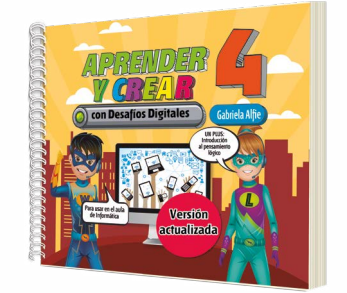

### Versión actualizada

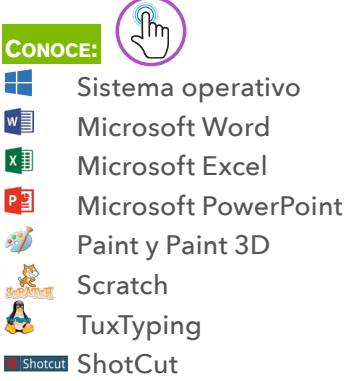

- e Internet Explorer
- e Microsoft Edge
- Rapid Typing

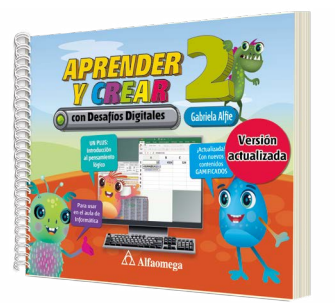

### Versió[n](https://aprenderycrear.com/TablasContenido/AyC-DD-L2.pdf) actualizada

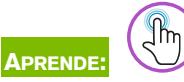

- $w \equiv$ Microsoft Word
- $x \overline{)}$ Microsoft Excel
- $\cdot \hat{I}$ Paint y Paint 3D
- Calculadora de Windows
- H. Sistema operativo

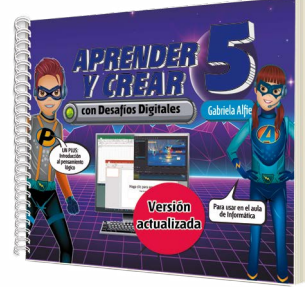

### Versión actualizada

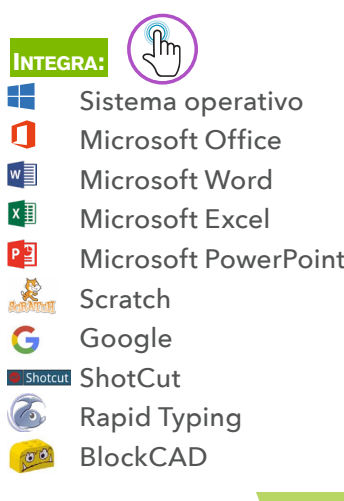

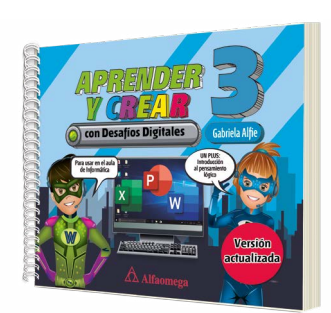

### Versión actualizada

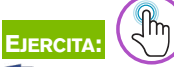

- $w \equiv$ Microsoft Word
- $x \nvert\overline{f}$ Microsoft Excel
- $P<sub>2</sub>$ Microsoft PowerPoint
- e Internet Explorer
- e Microsoft Edge
- $\sqrt{2}$ Paint y Paint 3D
- <u>s Li</u> Sistema operativo
- $\mathbb{f}$ Apps de Windows
- $\mathbb{R}$ Scratch

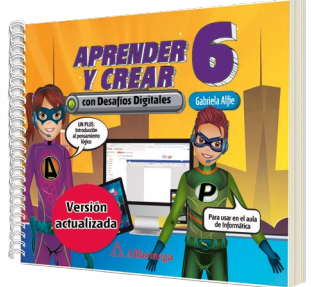

### Versión actualizada

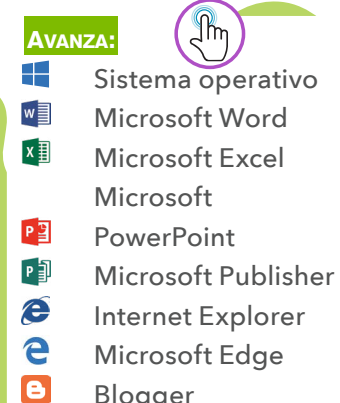

- Blogger
- Scratch

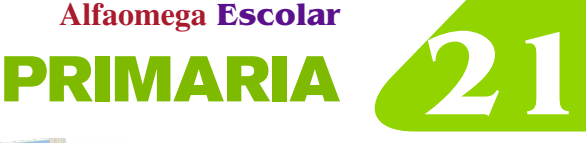

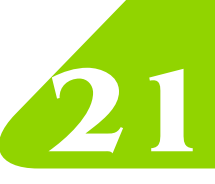

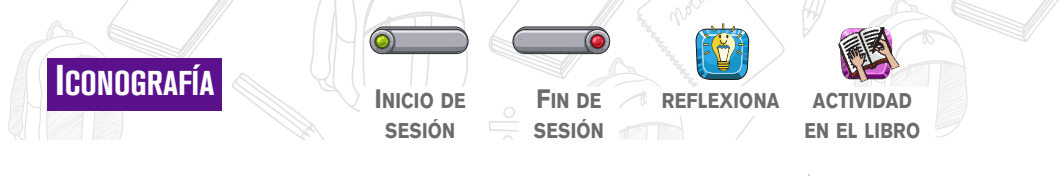

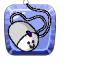

**actividad digital actividad grupal**

**Colorear dibujar recortar**

### Guía didáctica para docentes

Garantiza que cualquier docente, especializado o no, pueda desarrollar el programa.

- Guía anotada
	- Contenidos didácticos sesión por sesión
	- Ideas y sugerencias didácticas para cada página del libro del alumno
	- Respuestas a todos los ejercicios
- Avance programático completo editable
- Evaluación diagnóstica editable
- Evaluaciones sumativas editables
- Listado con los Aprendizajes esperados en Informática y contenidos en TIC
- Guías visuales de los programas ofimáticos, videotutoriales de apoyo, entre otros
- Cuadernillo sobre el uso seguro y protegido de Internet y Ciudadanía digital.

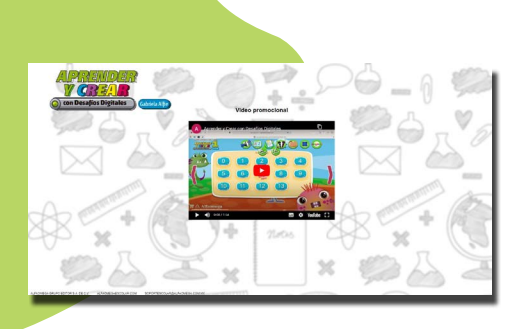

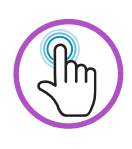

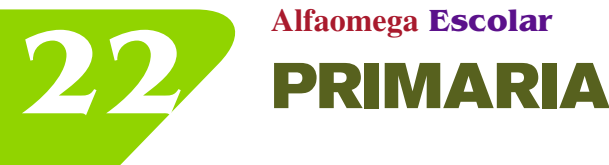

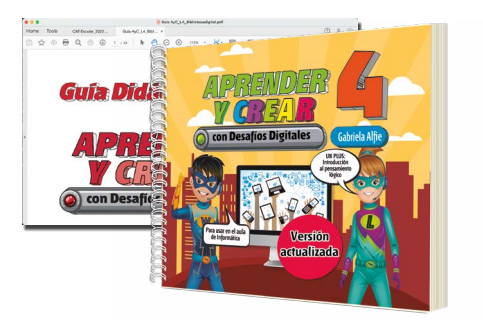

Dosificaciones bimestrales y trimestrales de contenidos y evaluaciones disponibles en formato digital.

> *Aprender y crear con desafíos digitales 1* **isbn: 978-607-538-394-1**

*Aprender y crear con desafíos digitales 2* **isbn: 978-607-538-395-8**

*Aprender y crear con desafíos digitales 3* **isbn: 978-607-538-396-5**

*Aprender y crear con desafíos digitales 4* **isbn: 978-607-538-382-8**

*Aprender y crear con desafíos digitales 5* **isbn: 978-607-538-397-2**

*Aprender y crear con desafíos digitales 6* **isbn: 978-607-538-398-9**

*Aprender y crear con desafíos digitales Guía para el profesor* **isbn: 978-607-538-425-2**

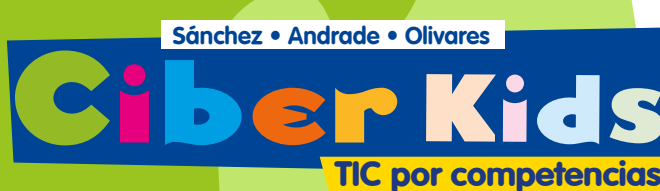

### www.ciberkids.com

La *Serie Ciber kids* deja de lado la mera capacitación en ofimática y apunta a que las TIC contribuyan en la formación de competencias conceptuales, procedimentales y aptitudinales en el dominio de sistemas operativos de Windows con contenidos propios para que el alumno adquiera destrezas en el manejo de la informática, favoreciendo el desarrollo de sus competencias.

A lo largo de esta serie compuesta por seis libros, los estudiantes adquirirán y ampliarán sus conocimientos en informática desde la perspectiva del Enfoque Basado en Competencias (EBC). Ciber kids enfoca el aprendizaje de aplicaciones y herramientas informáticas desde una perspectiva lúdica ya que cada trimestre incluye material de apoyo en la web para facilitar la comprensión y aplicación de cada herramienta.

**Presentación del ambiente Proyecto de aprendizaje a desarrollar El buen humor Competencias a desarrollar** vê temas aprenderês - Símbolos o caracteres especiales<br>- Cuadros de texto y WordArt<br>- Imprimir en Word<br>- Escritura precisa en el teclado Herramientas de Word Configurar página<br>Bordes de página sertar text sarrollarås? **Habilidades a** Olbum de chiste ón Relación Comparación **desarrollar**  $+$ entry ¿Qué aprenderás como persona? **Conceptos** A conocer los derechos humanos y los<br>valores que favorecen la vida democrátic<br>ponerlos en práctica al analizar situacion<br>y tomar decisiones con responsabilidad **a trabajar** Word<br>Soñar Manejo de ur proce lor de textos adro de texto Dominio de la escrit<br>con el teclado **Valores a** Calería de formato<br>Cuadro de diálogo **potenciar**

> Los conceptos, habilidades y aptitudes caracterizan cada trimestre acordes al Enfoque Basado en Competencias (EBC).

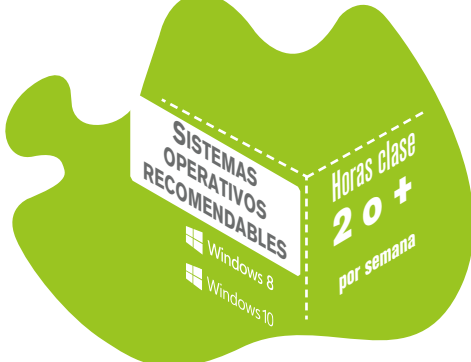

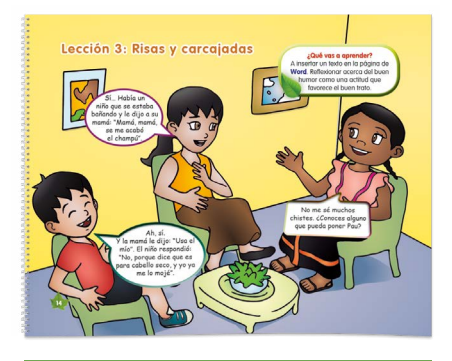

Al inicio de cada lección se expone el contenido TIC a trabajar de cada tema de cada bloque, así mismo se presentan cápsulas informativas sobre la vida del personaje que acompaña a Pau y Ricky de acuerdo con el tópico global del libro: *Ciber kids 1* el medio ambiente, *Ciber kids 2* la salud, *Ciber kids 3* la equidad, *Ciber kids 4* la ciencia, *Ciber kids 5* los derechos de los niños y *Ciber kids 6* mejoramiento de mi entorno.

Cuenta con material web de apoyo:

**PRIM** 

**23 Alfaomega Escolar**

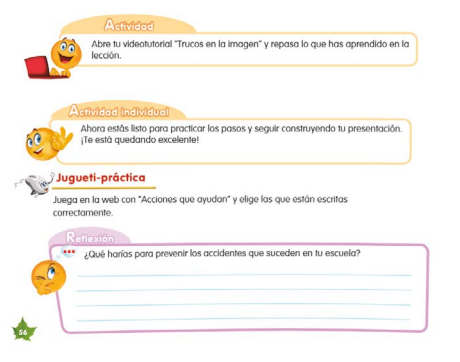

化反应式 计打印机可存储 化反射 医阴道性皮肤炎 化对称对称 化氯化 医抗生素 医假性脑膜炎 化乙烯酸 医无线性性 医假性性性性性性神经炎 医皮肤性 医皮肤性 医皮肤性 医心包性 医心包性 医心包性 医心包性 医心包性 医心包性 医心包性 医血管性 医血管性 医心包性的

Incluye actividades individuales y grupales relacionadas con las asignaturas curriculares, juegos para practicar, preguntas de reflexión relacionadas con la vida cotidiana y el tema general del libro, indicaciones paso a paso y material educativo con videotutoriales.

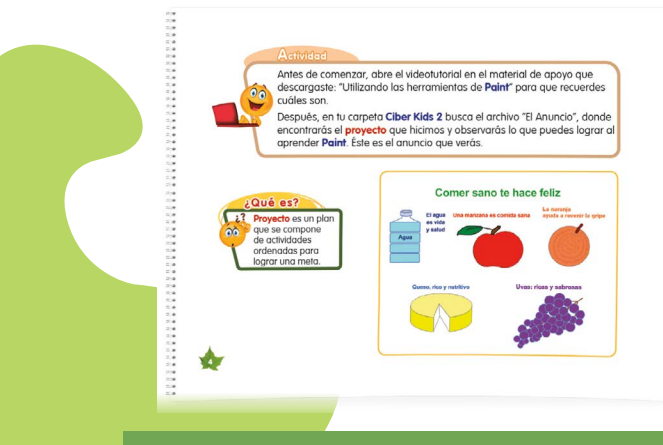

Invitación a ingresar al material de apoyo en la web y poner en práctica lo visto en la lección.

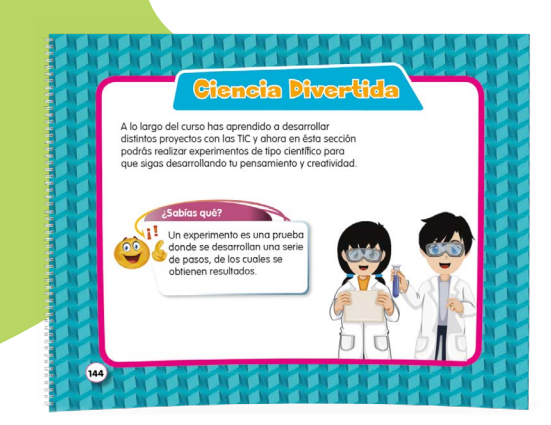

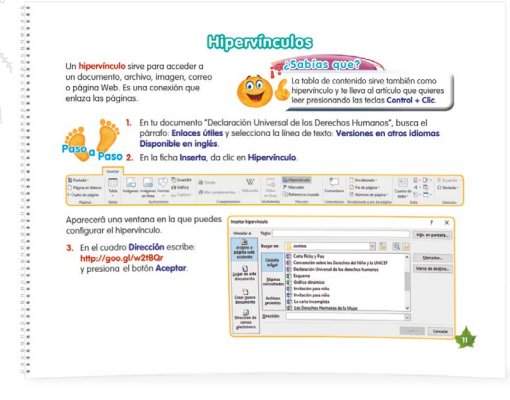

La serie está pensada para llevar paso a paso al estudiante y que aprenda a realizar distintas tareas en el *software* que se presenta en los distintos grados. Incluye datos curiosos de informática relacionados con el tema de la lección.

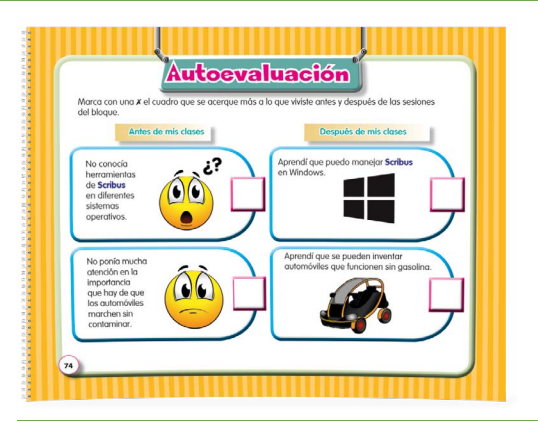

*Ciber Kids* permite realizar una evaluación integral del alumno atendiendo al logro de sus competencias respecto a conceptos, procedimientos y aptitudes. También ayuda al profesor con la valoración de los conocimientos en informática desde la perspectiva del Enfoque Basado en Competencias (EBC) e invita a seguir las recomendaciones para mejorar el aprendizaje.

Cada libro, al final incluye una Ciencia divertida que consiste en un experimento sencillo de tipo científico para realizarse en casa.

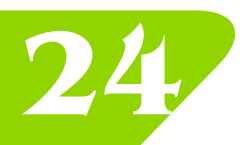

## **24 Alfaomega Escolar** PRIMARIA

## PRIMARIA

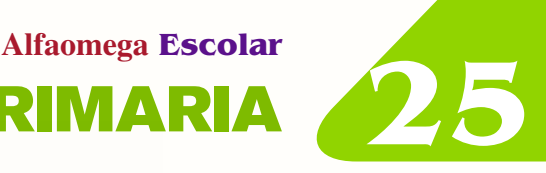

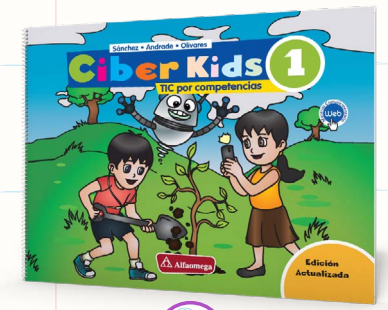

#### $\mathbb{R}^m$ **Descubre: Micr[osoft W](https://alfaomegaseriesescolar.com/CIBERKIDS/TablasContenido/CIBERKIDS_1.pdf)ord**

- **Mord Pad A** Tux Typing **Microsoft Paint**
- **P2** Microsoft PowerPoint

Gdsl

### *Aplicaciones Web:*

- Minisebran
- Tux Typing
- MegaPik2

**Practica:**

**Shotcut** Shotcut

M<sup>-</sup>Gmail Blog

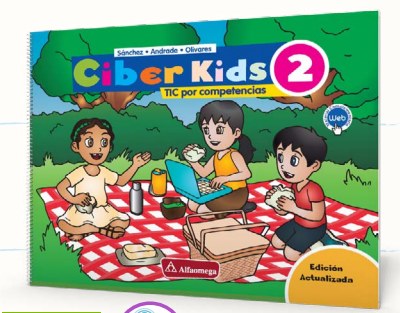

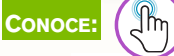

- $\cdot$ Mi[crosoft](https://alfaomegaseriesescolar.com/CIBERKIDS/TablasContenido/CIBERKIDS_2.pdf) Paint
- **PE** Microsoft PowerPoint
- $\mathcal{A}$ WordArt
- **Microsoft Word Microsoft Excel**

### *Aplicaciones Web:*

- Tux Typing
- MegaPik2
- Sebran

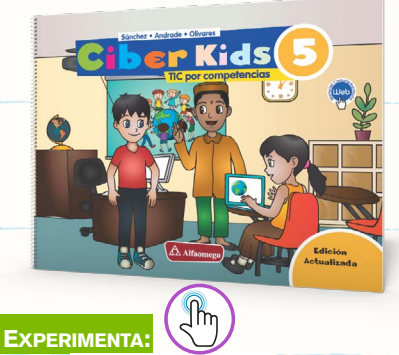

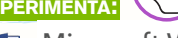

- **Microsoft Word B** Navegador web
- Sitio web **A**
- **Microsoft Excel**

### *Aplicaciones Web:*

• RapidTyping

*Aplicaciones Web:*

Gadgets

**Microsoft Word P<sup>P</sup>** Microsoft PowerPoint

 $\mathbb{R}$ 

**Microsoft Excel Picture Manager** 

- MecaNet
- BlockCAD
- FreeMind
- Kkuentas

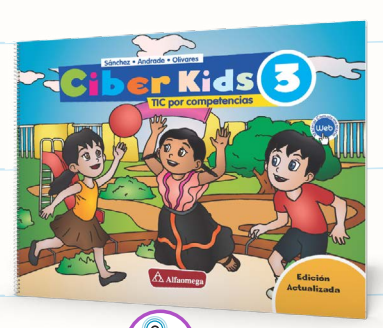

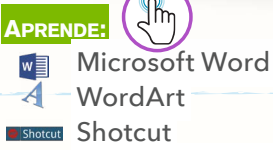

- **Microsoft Excel**
- PE Microsoft PowerPoint

### *Aplicaciones Web:*

- RapidTyping
- Shotcut
- KKuentas

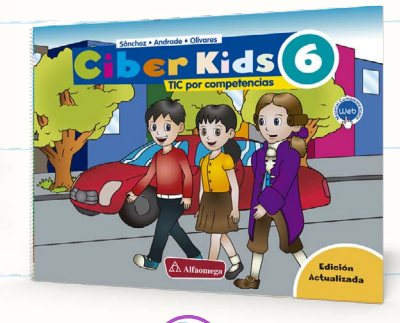

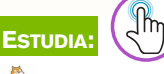

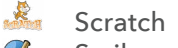

- Scribus Ø
- $x \overline{y}$ Microsoft Excel
- Microsoft Word w≣ mBlock
- $\sigma$

### *Aplicaciones Web:*

- MecaMax
- RompeKOKOS
- BlockCad

### **ICONOGRAFÍA**  $\odot\in$ **¿Qué es? Actividad Actividad Actividad web colaborativa**

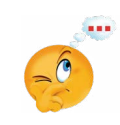

**Reflexión**

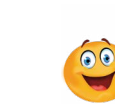

**¿Sabías qué?**

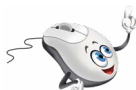

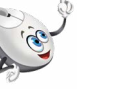

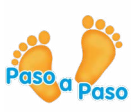

**individual**

**Jugueti práctica Paso a Paso**

### Guía del profesor

- Dosificación del curso
- Planeación semanal
- Secuencias y orientaciones didácticas
- Actividades permanentes
- Sugerencias didácticas
- Instrumentos de evaluación

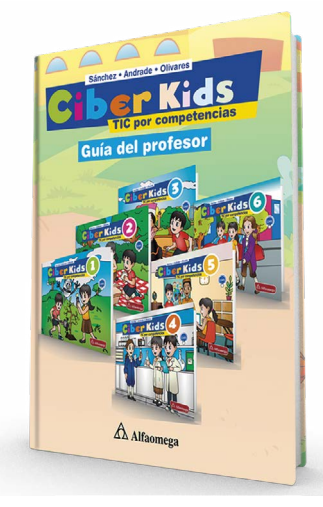

Guía trimestral disponible en formato digital.

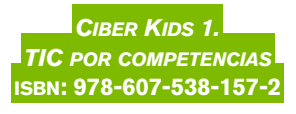

*Ciber Kids 2. TIC por competencias* **isbn: 978-607-538-158-9**

*Ciber Kids 3. TIC por competencias* **isbn: 978-607-538-159-6**

*Ciber Kids 4. TIC por competencias* **isbn: 978-607-538-160-2**

*Ciber Kids 5. TIC por competencias* **isbn: 978-607-538-161-9**

*Ciber Kids 6. TIC por competencias* **isbn: 978-607-538-162-6**

*Ciber Kids. TIC por competencias. Guía para el profesor* **isbn: 978-607-538-405-4**

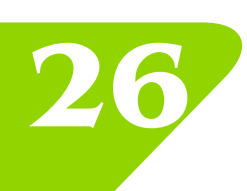

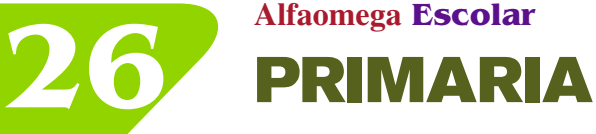

### **27 Alfaomega Escolar** PRIMARIA **27**

### material digital

Para realizar las actividades descritas en el libro, la serie cuenta con:

- Videotutoriales
- Juegos
- Actividades
- Software educativo
- Evaluaciones

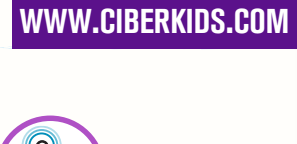

Disponible en:

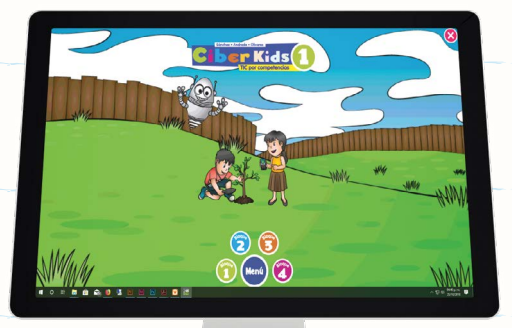

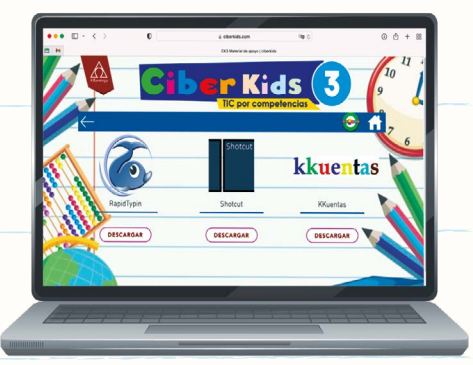

### Descarga del software

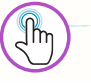

Botones con los íconos representativos de cada software en los que se pueden descargar las aplicaciones de modo seguro.

### Videotutoriales de uso de software

 $\mathbb{R}$ 

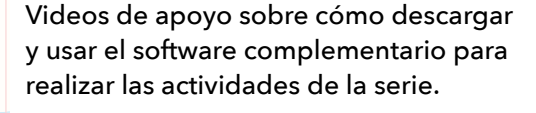

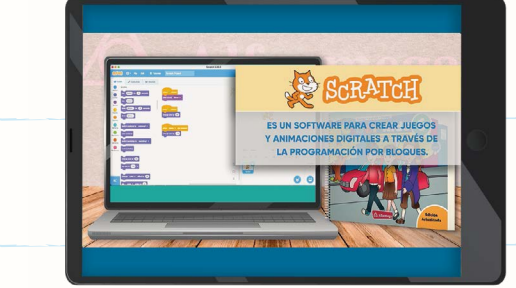

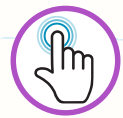

# SECUNDARIA

**Considerando las demandas del mundo contemporáneo, la propuesta de Alfaomega es un conjunto de series que ofrecen herramientas indispensables para que los estudiantes de secundaria utilicen la tecnología informática de manera eficiente y responsable.**

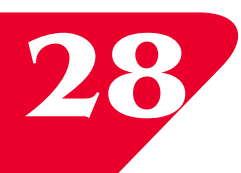

**Alfaomega Escolar 28** SECUNDARIA

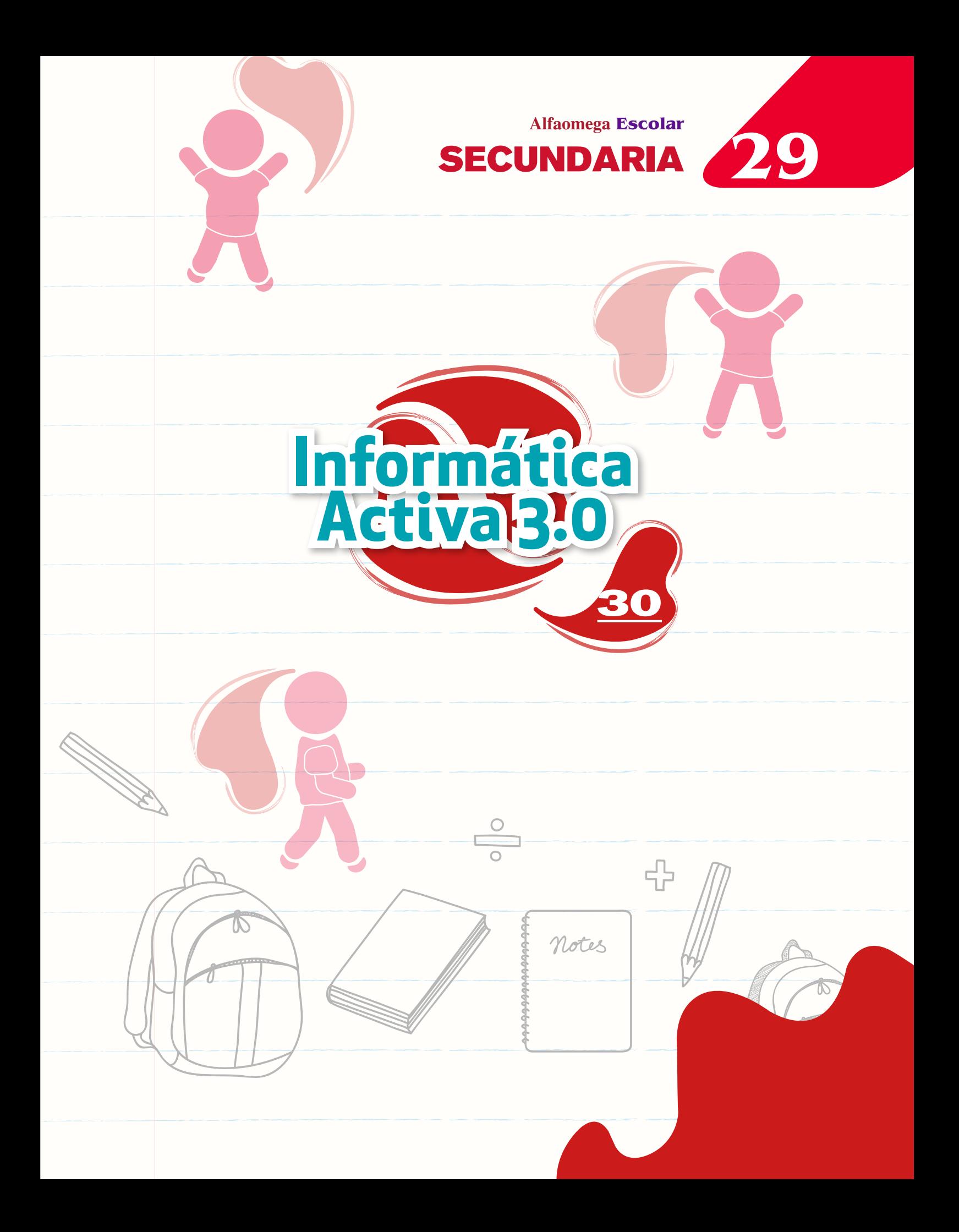

### **Activa Informática 3.0**

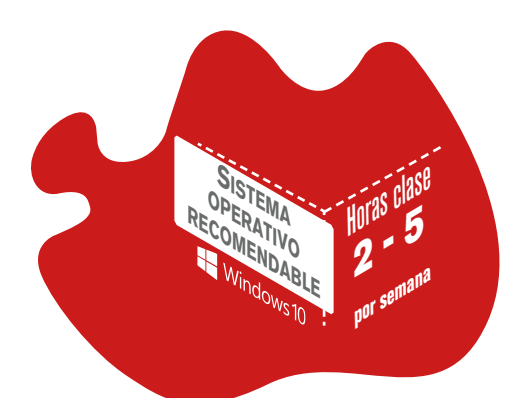

www.informaticaactiva3-0.com

**Sistema educativo completo para introducirse en la tecnología informática, compuesto por tres libros redactados de manera didáctica y gradual, con un enfoque constructivista.**

**Los libros contemplan tres áreas básicas de conocimiento: técnico, usuario y programador, pero se ha dado una mayor importancia al uso de los programas para que la mayoría de los alumnos adquieran las competencias necesarias para continuar con un proyecto educativo.**

**Esta serie se encuentra disponible en formato impreso y digital interactivo.**

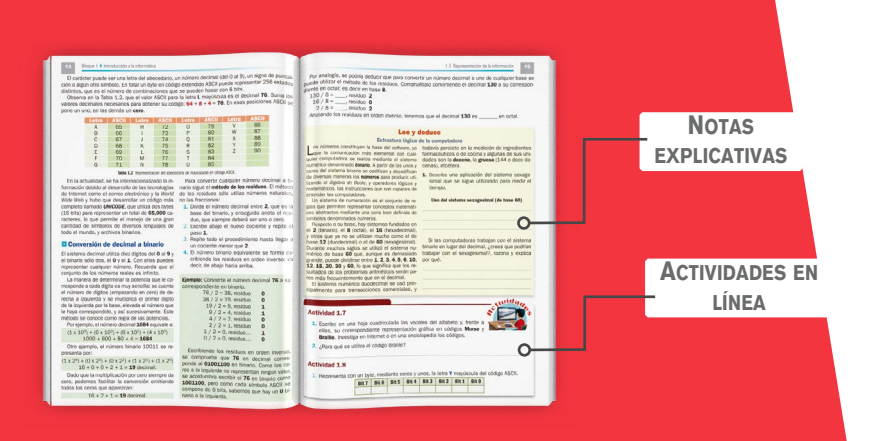

La serie promueve la reflexión sobre variados temas mediante preguntas y actividades sencillas, propicia además el vínculo con otras asignaturas curriculares.

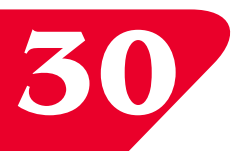

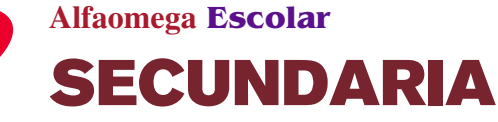

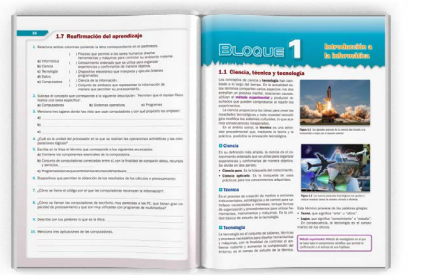

Cuenta con definiciones de palabras nuevas, un proyecto relacionado y una sección de reafirmación del aprendizaje con 10 preguntas para evaluar sus conocimientos.

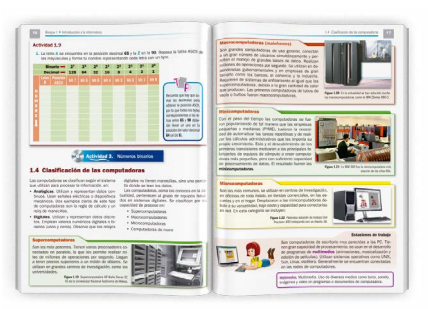

Cada bloque incluye actividades acompañadas por numerosas ilustraciones para realizarse en la computadora.

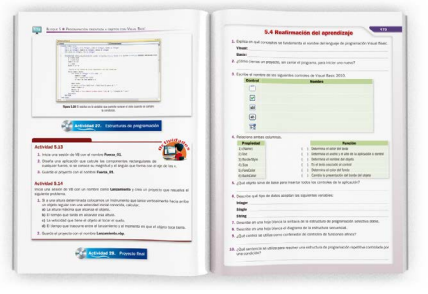

# Informática

### **Descubre:**

- Introducción a la informática
- Partes de la computadora
- Sistema operativo
- Informes escolares con Word
- Presentación de proyectos con PowerPoint
- Dibujo escolar con **CorelDraw**

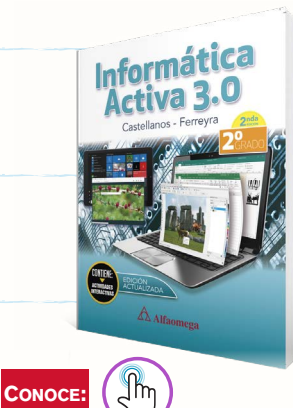

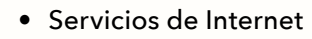

- Ediciones especiales con Publisher
- Retoque de imágenes bitmap con Photo-Paint
- Fundamentos y aplicaciones básicas de Excel
- Introducción a la programación estructurada

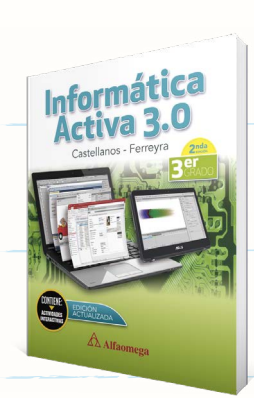

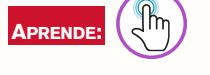

**Alfaomega Escolar**

**SECUNDARIA** 

- Diseño de páginas web con Dreamweaver
- Actividades escolares con Excel
- Aplicaciones de multimedios con Animate
- Administración de bases de datos con Access
- Programación orientada a objetos con Visual Basic Express

### Guía del maestro

- Concepción pedagógica de la colección
- Descripción de los libros por grado
- Avance programático
- Sugerencias didácticas

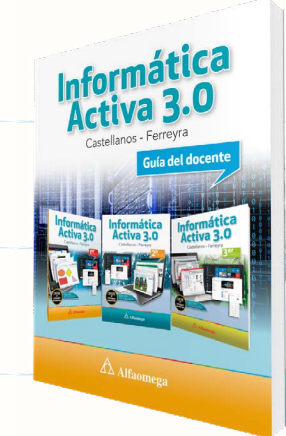

**Informática Activa 3.0 1er grado ISBN: 978-607-538-191-6 Informática Activa 3.0 2**O GRADO

**ISBN: 978-607-538-189-3**

**Informática Activa 3.0 3ER** GRADO **ISBN: 978-607-538-187-9**

**Guía del maestro Informática Activa 3.0 ISBN: 978-607-538-400-9**

### Material interactivo

Cada libro incluye material complementario en la web con presentaciones en PowerPoint y diversas actividades; las respuestas a todos los problemas, ejercicios y actividades que se tratan en los libros; prácticas guiadas que permiten repasar los temas y ejercitar los procedimientos explicados; programas y manuales de nriquecimiento en informática.

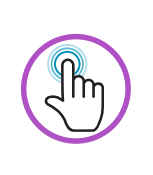

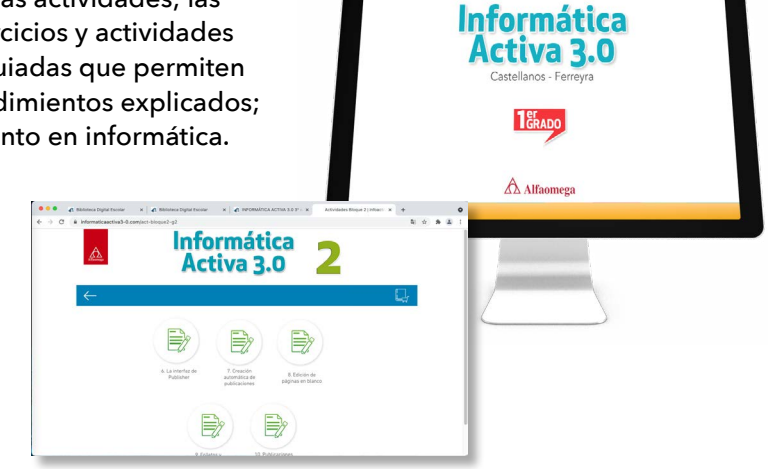

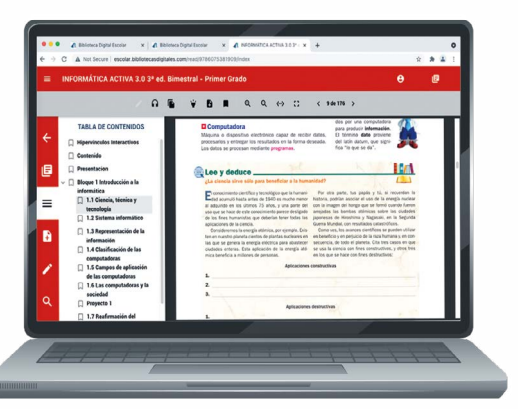

### Libro digital interactivo

Emplea recursos didácticos con el objetivo de que el alumno realice las actividades de manera dinámica mediante material que puede descargar, editar y enviar.

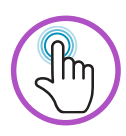

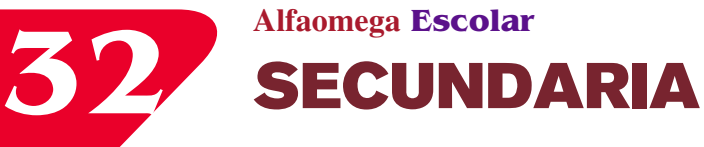

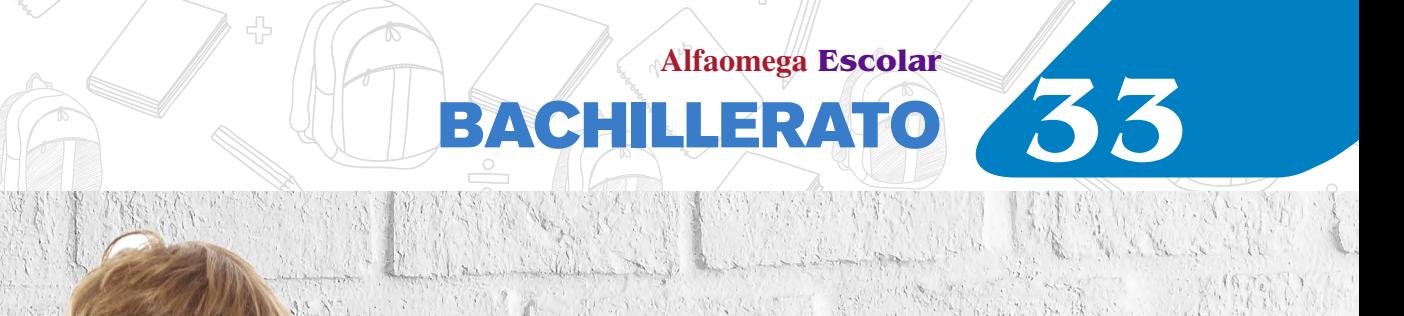

# BACHILLERATO

**En Alfaomega contamos con series que contribuyen al desarrollo crítico de los jóvenes dentro del campo de las tecnologías, y les proporcionamos las herramientas teóricas y prácticas para enfrentar los retos de la educación superior.**

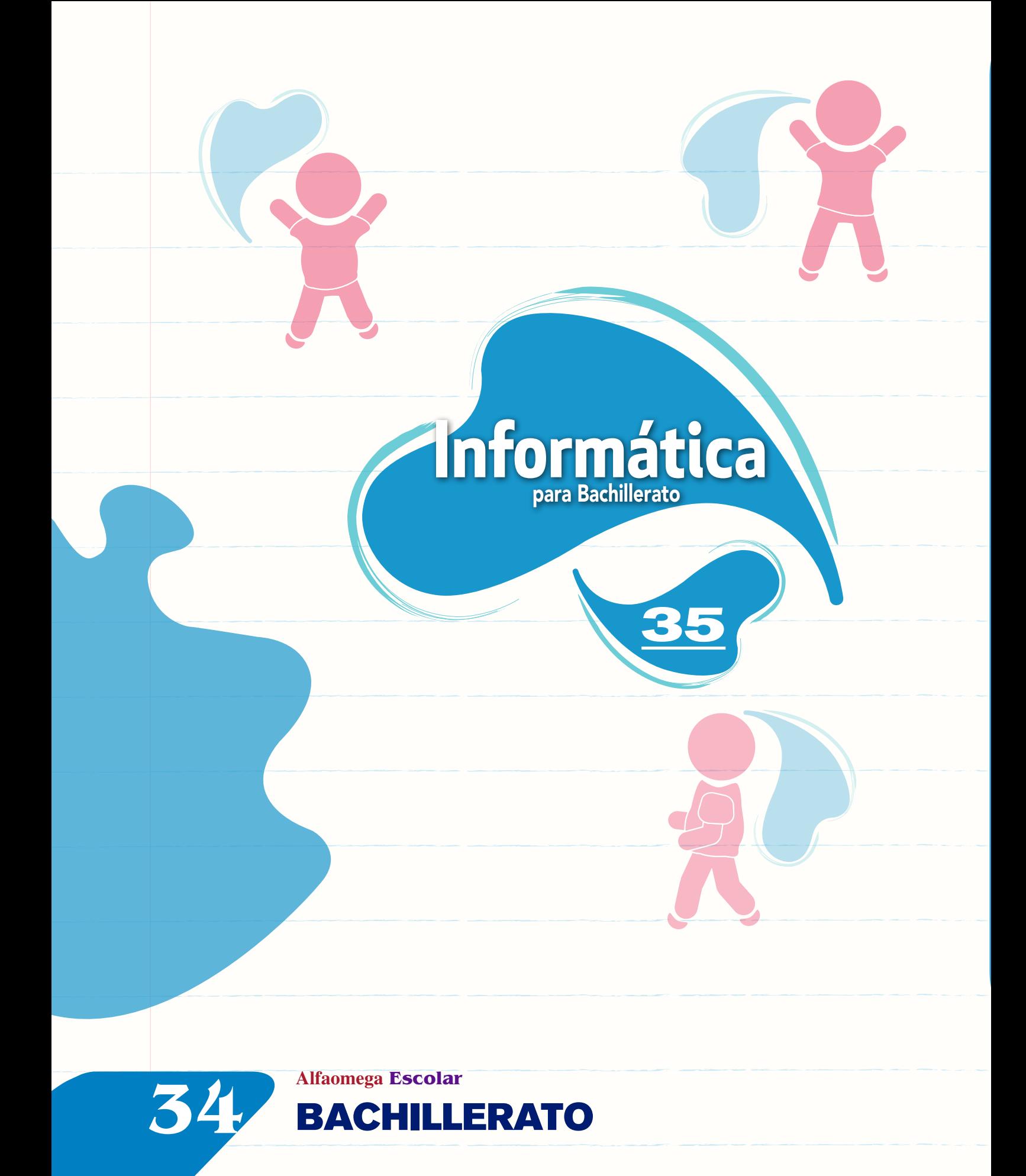

### **35 Alfaomega Escolar** BACHILLER

### **Informática** para Bachillerato

**Obra diseñada con la intención de desarrollar en los estudiantes de bachillerato las competencias informáticas requeridas para enfrentar los retos actuales.**

**Los contenidos están en correspondencia con diversos programas académicos de nivel medio superior y la metodología seguida en la exposición de éstos propicia aprendizajes significativos y desarrollados en función de su uso en los programas más utilizados.** 

**Además, permite "aprender haciendo" gracias a su enfoque constructivista, y lleva al alumno a adquirir la suficiente experiencia para tratar de obtener diversas certificaciones, como la CINF0276.01. Así mismo, lo acerca a la posibilidad de presentar los exámenes Microsoft Office Specialist: Associate (Aplicaciones de Microsoft 365) a través de Certiport, para tratar de obtener los certificados:**

- **MO-110: Microsoft Word (Aplicaciones de Microsoft 365)**
- **MO-210: Microsoft Excel (Aplicaciones de Microsoft 365)**
- **MO-310: Microsoft PowerPoint (Aplicaciones de Microsoft 365)**

**Nota:** Las certificaciones son por cuenta del Microsoft, Alfaomega Grupo Edrtor no los ponen en contacto.

> Sistemáticamente en la obra se propone trabajar con actividades que desarrollan conocimientos y habilidades en tecnología.

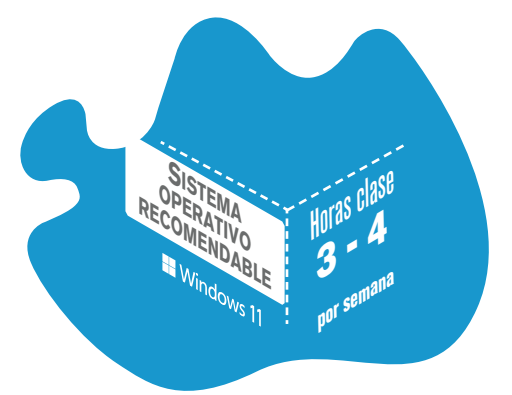

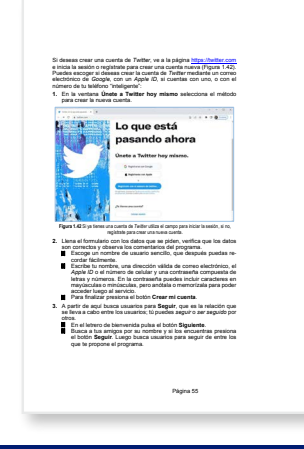

Incluye descripciones paso a paso, ejercicios y prácticas al final de cada uno de los temas y recomendaciones para el trabajo de herramientas informáticas.

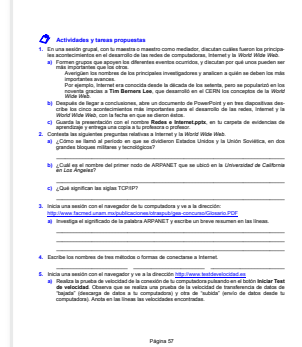

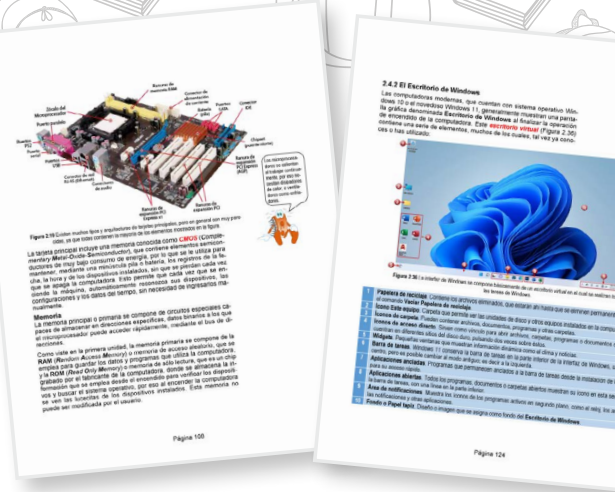

Al inicio de cada uno de los bloques del libro, se incluyen los Propósitos y unidades de competencia, que deberán ser la meta del estudiante al terminar su estudio.

Mote

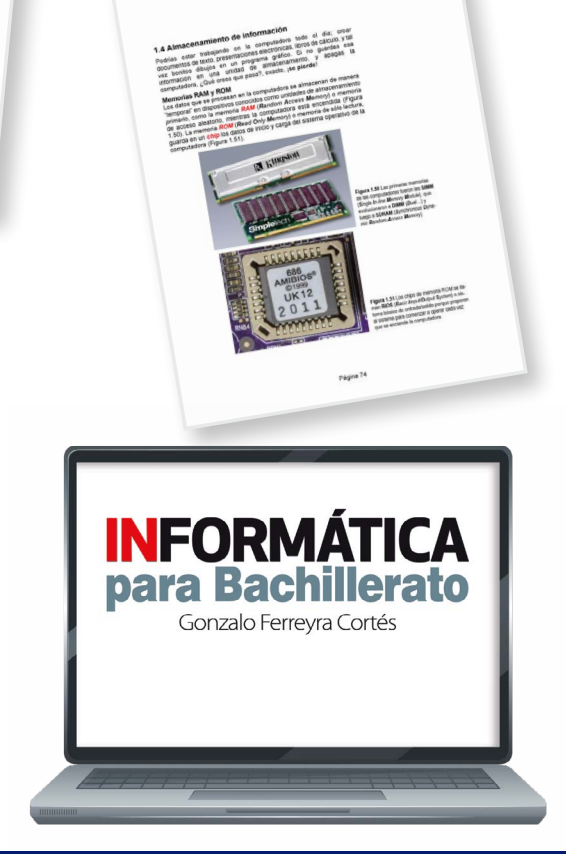

Con el fin de reforzar los temas y los procedimientos expuestos, el material web complementario del libro incluye:

- Ejercicios y prácticas adicionales para cada uno de las secciones del libro.
- Una introducción a las redes de computadoras e internet.
- Una introducción a la robótica.
- Una introducción a la programación con Python.

**Informática para bachillerato ISBN: PENDIENTE**

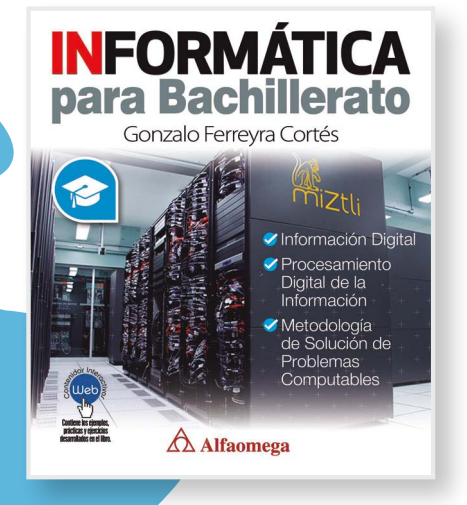

### Conoce:

- Almacenamiento de información
- Procesamiento digital de la información
- Ejecución de programas
- Trabajo con aplicaciones (hojas de cálculo, procesadores de texto y presentaciones)
- Metodología de solución de problemas

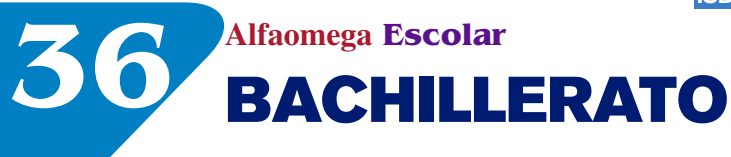

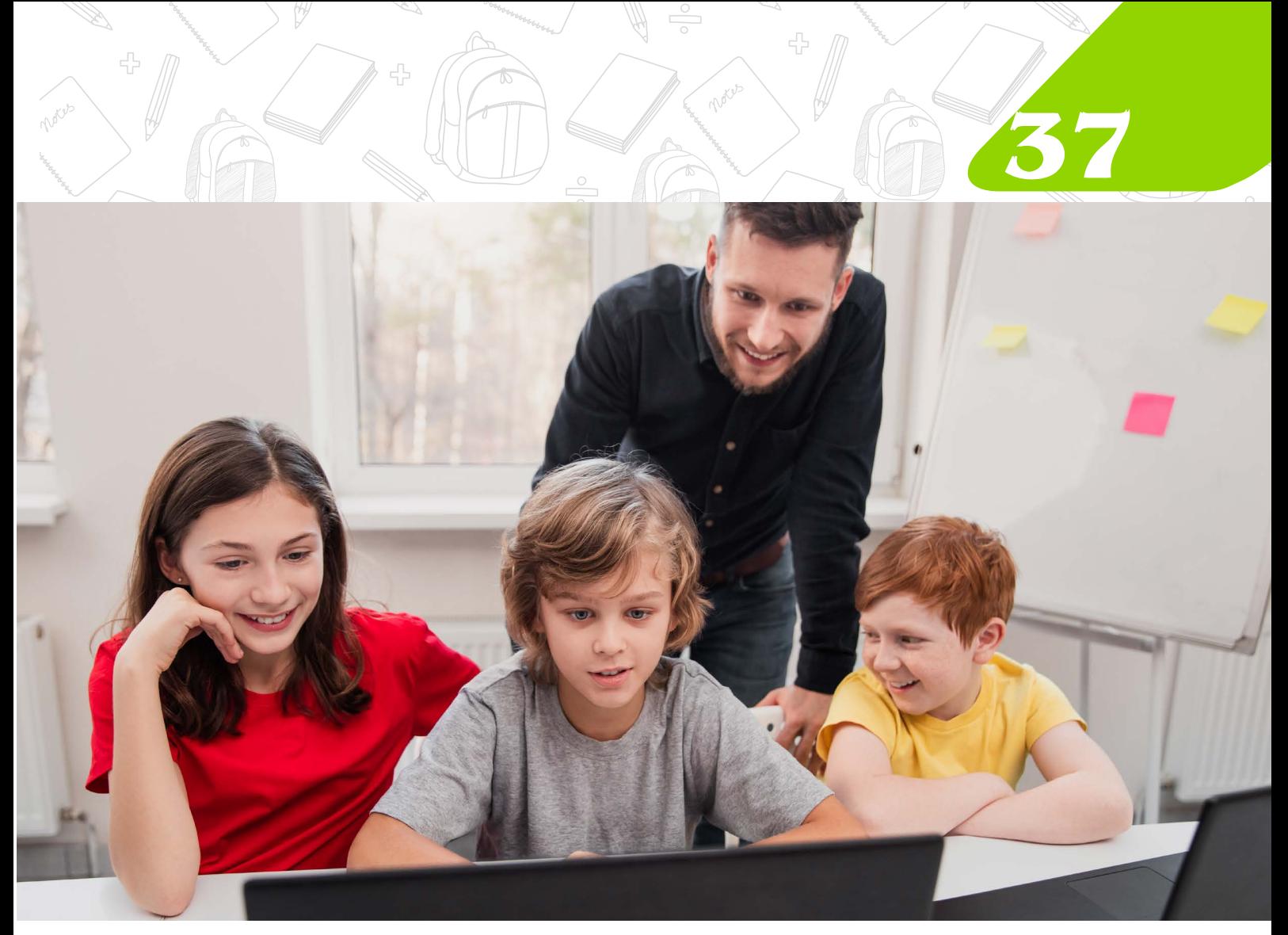

# & LITERATURA ROBÓTICA

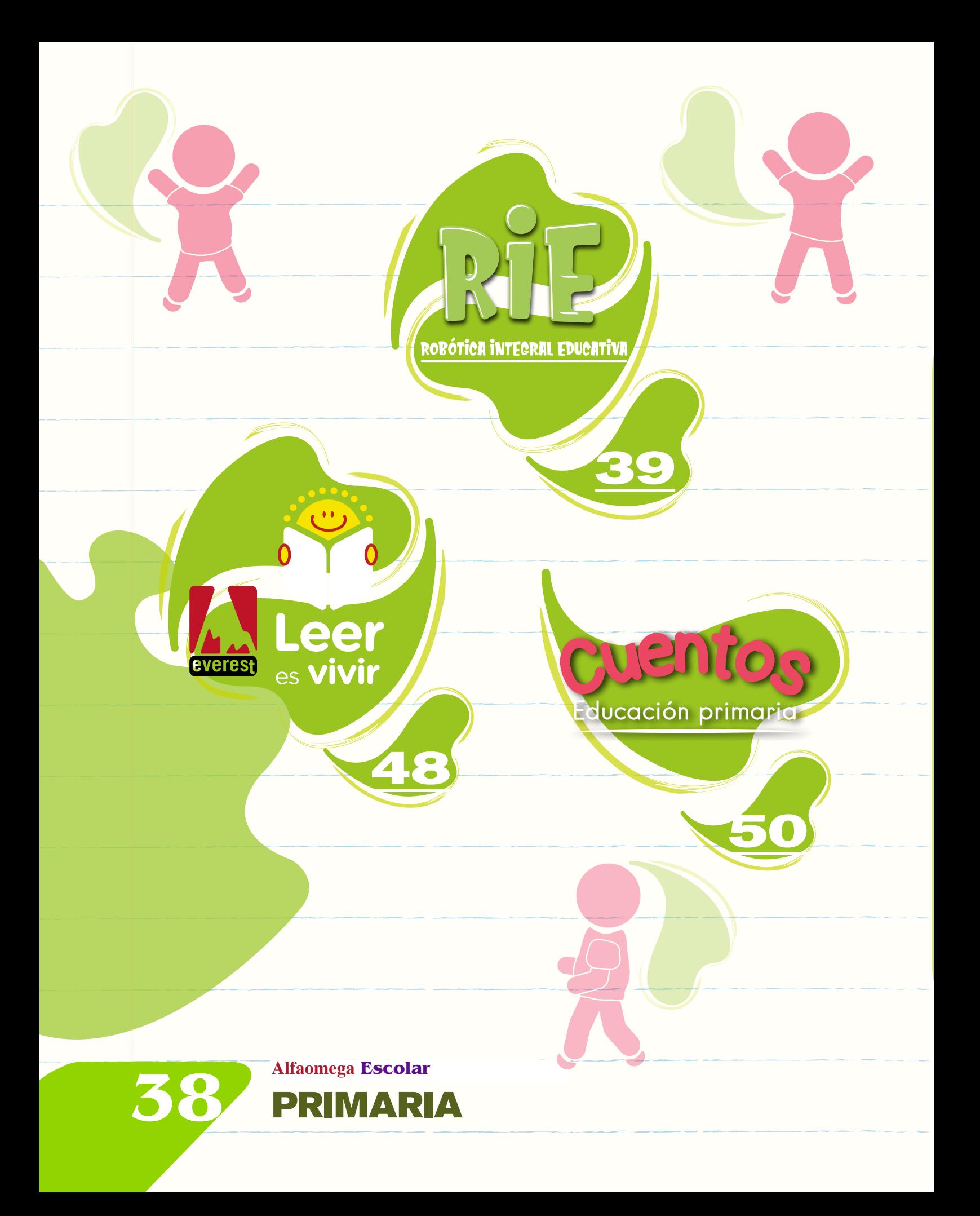

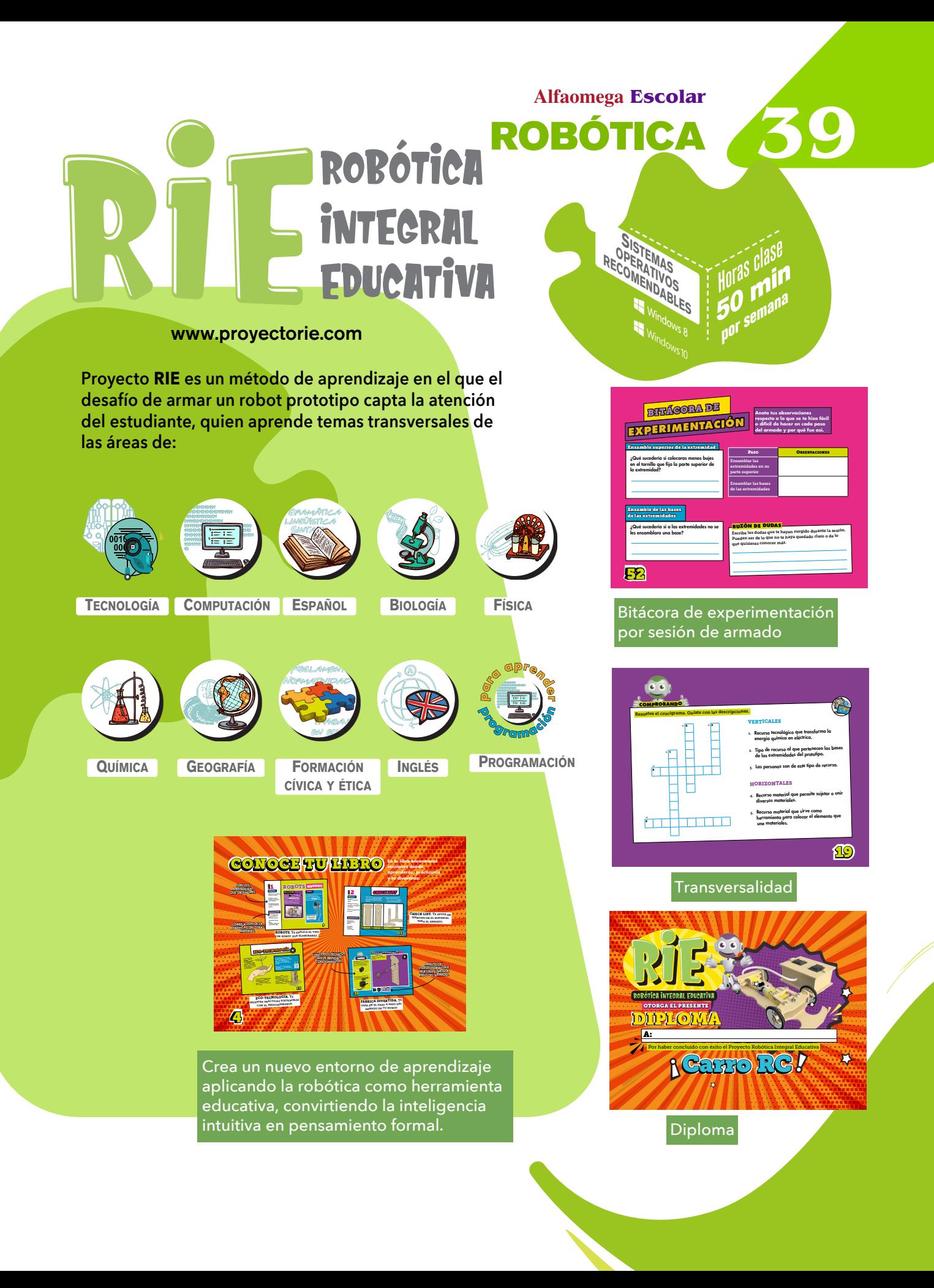

### Cada módulo del Proyecto RIE consta de:

### Kit de armado:

Cada kit contiene todas las piezas que necesitas para armar tu propio robot.

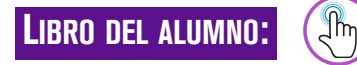

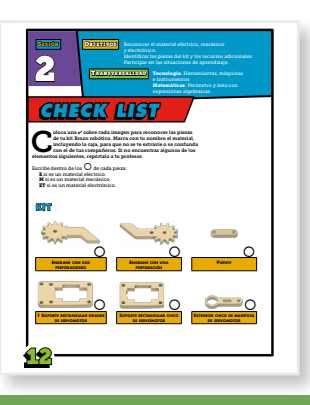

Compuesto por sesiones de 50 minutos. Clasificado por nivel educativo

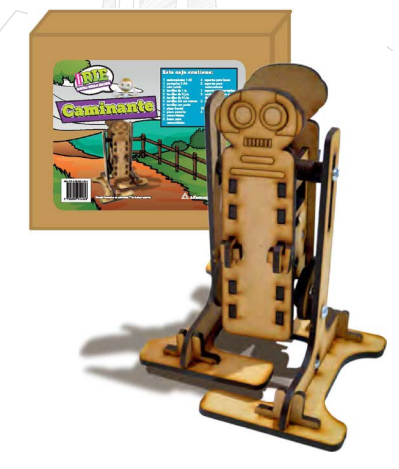

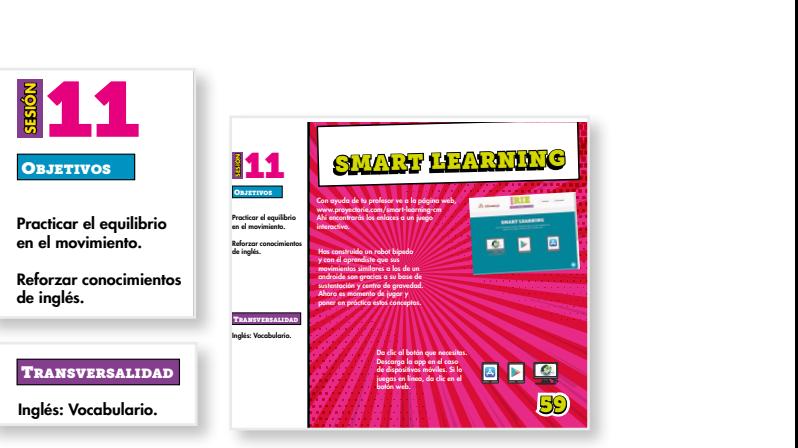

### Con objetivos y temas transversales por sesión

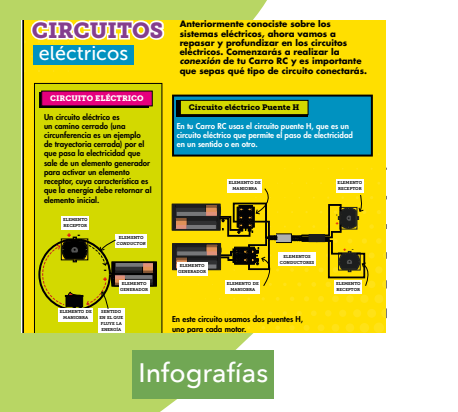

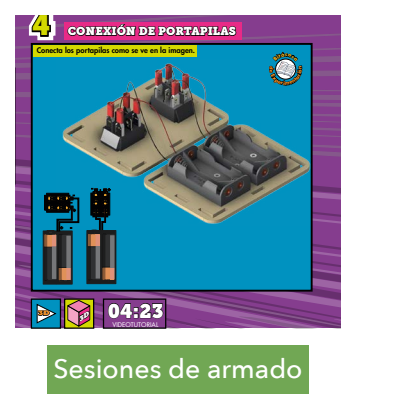

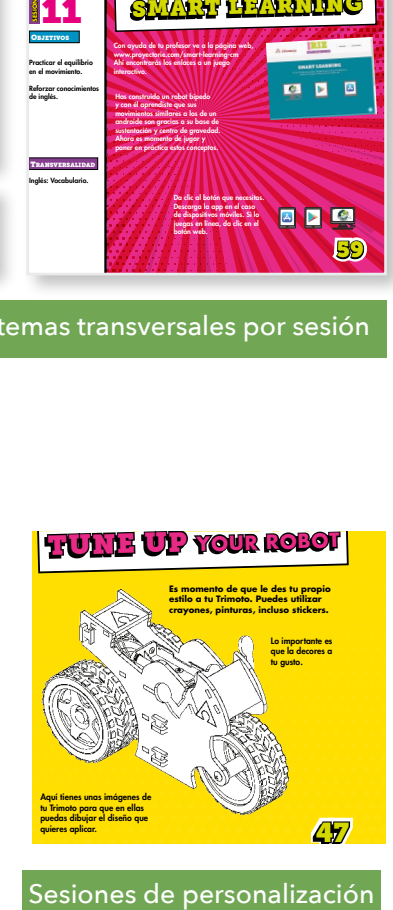

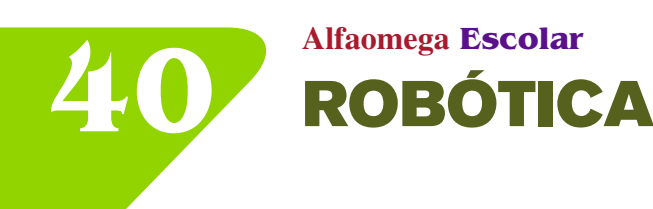

transversalidad Da clic al botón que necesitas. Escribe cómo te sientes con las actitudes que marcaste con SÍ. qué harias par que marcaste con NO. Identifico dificultades en el proceso del armado. Busqué soluciones a las dificultades y problemas del armado. Identifico mis aprendizajes y emociones durante el armado del prototipo. Pude dar un estilo propio a mi robot. Evaluación sumativa Evaluación Conceptual .<br>Autoevaluación Actitudinal Total 85

Evaluaciones

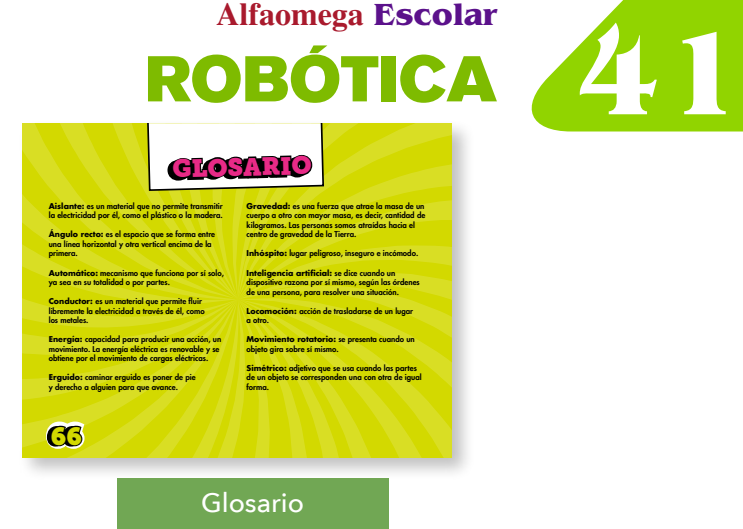

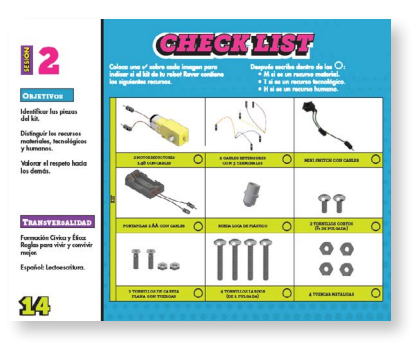

Check list el cual te apoya en el cotejo de los recursos que utilizarás durante el armado.

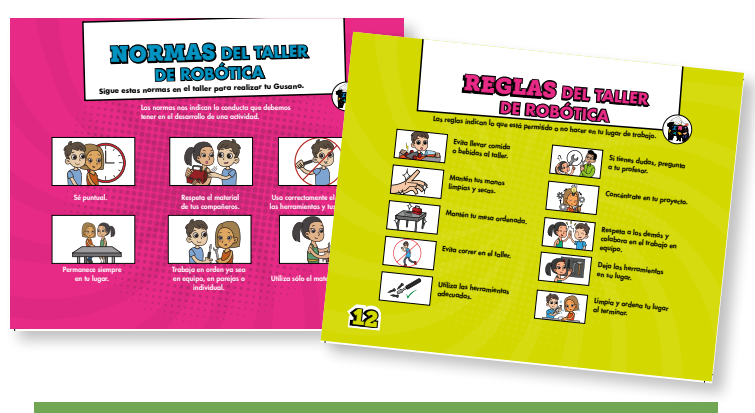

**Actividades transversales** que ayudan a relacionar los conocimientos adquiridos con otras materias.

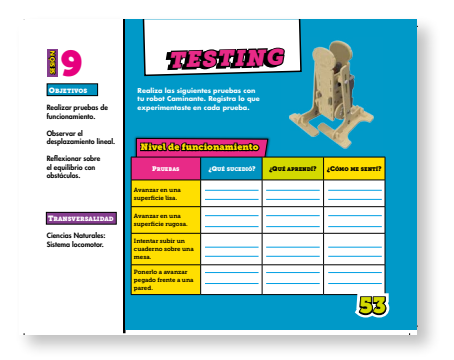

**Testing** para registrar las pruebas del robot al mismo tiempo que motiva a reflexionar sobre su funcionamiento.

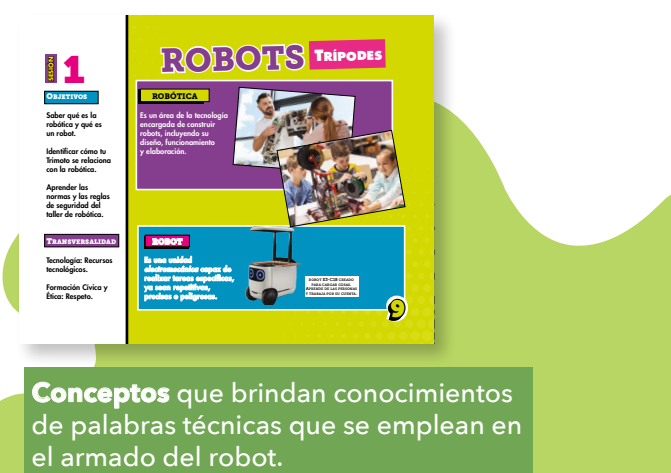

**Conceptos** que brindan conocimientos de palabras técnicas que se emplean en

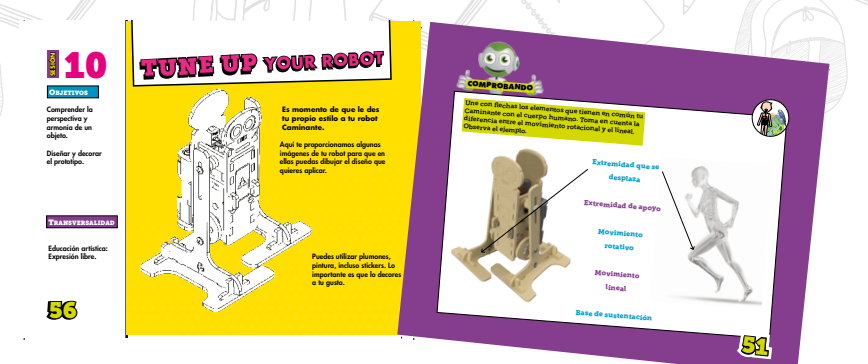

Construye apoyado de **Infografías** y **¿Sabías que…?** para conocer información relacionada con los pasos de armado de tu robot.

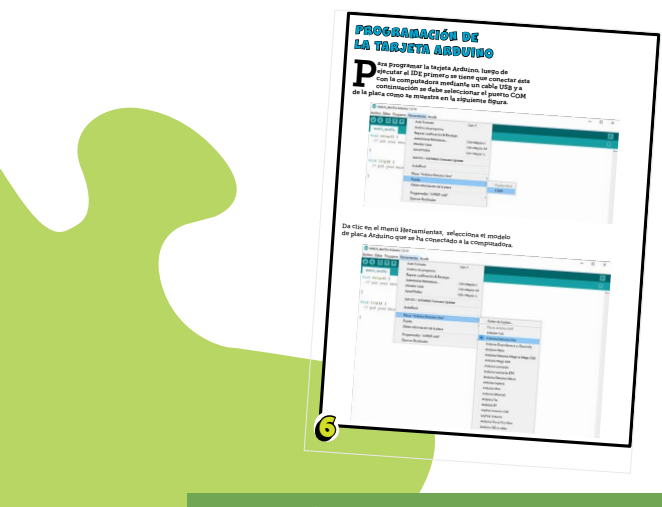

Bitácora de experimentación y **Comprobando** para registrar las pruebas del robot al mismo tiempo que motiva a reflexionar sobre su funcionamiento.

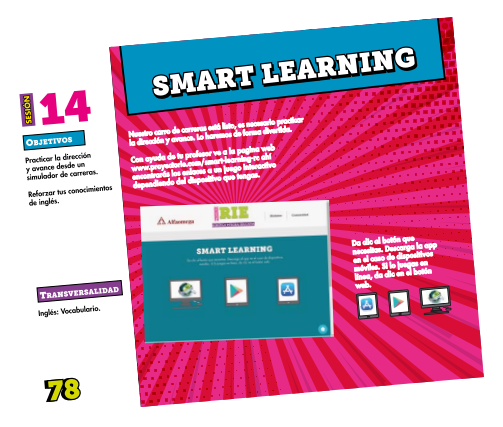

Smart learning Aprenderás vocabulario en inglés relacionado con tu robot.

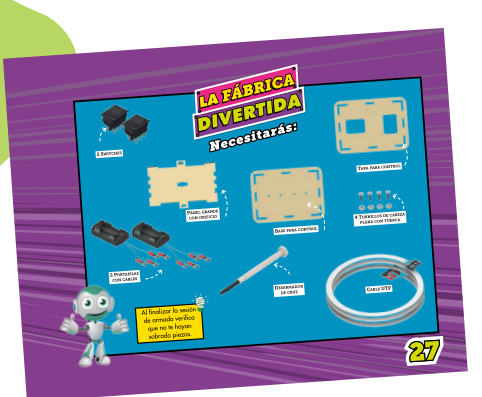

**42 Alfaomega Escolar** ROBÓTICA

Fábrica divertida Te guía en el paso a paso del armado de tu robot.

**Alfaomega Escolar<br>
Sitio web que incluye:<br>
<b>Alfaomega Escolar** 

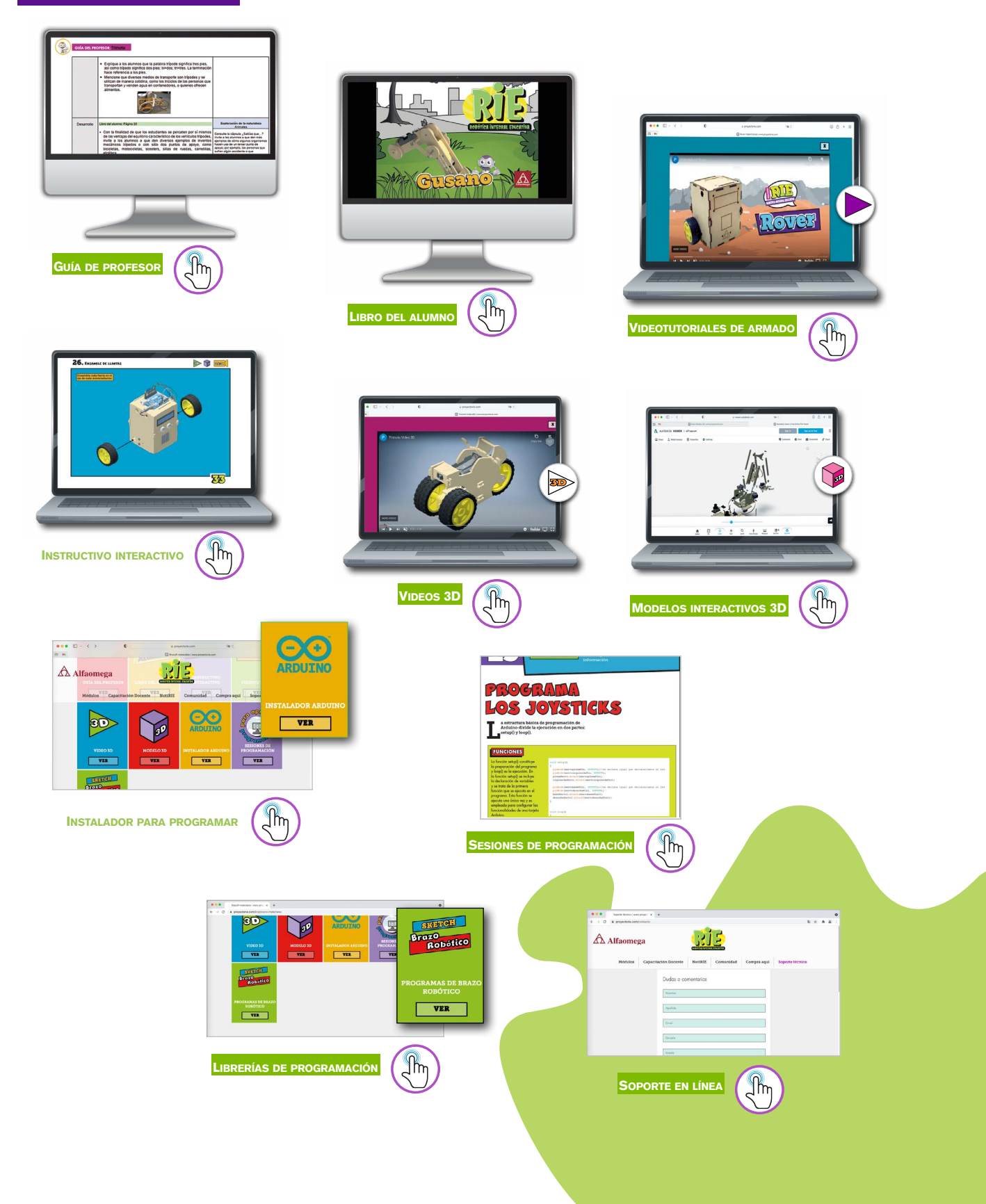

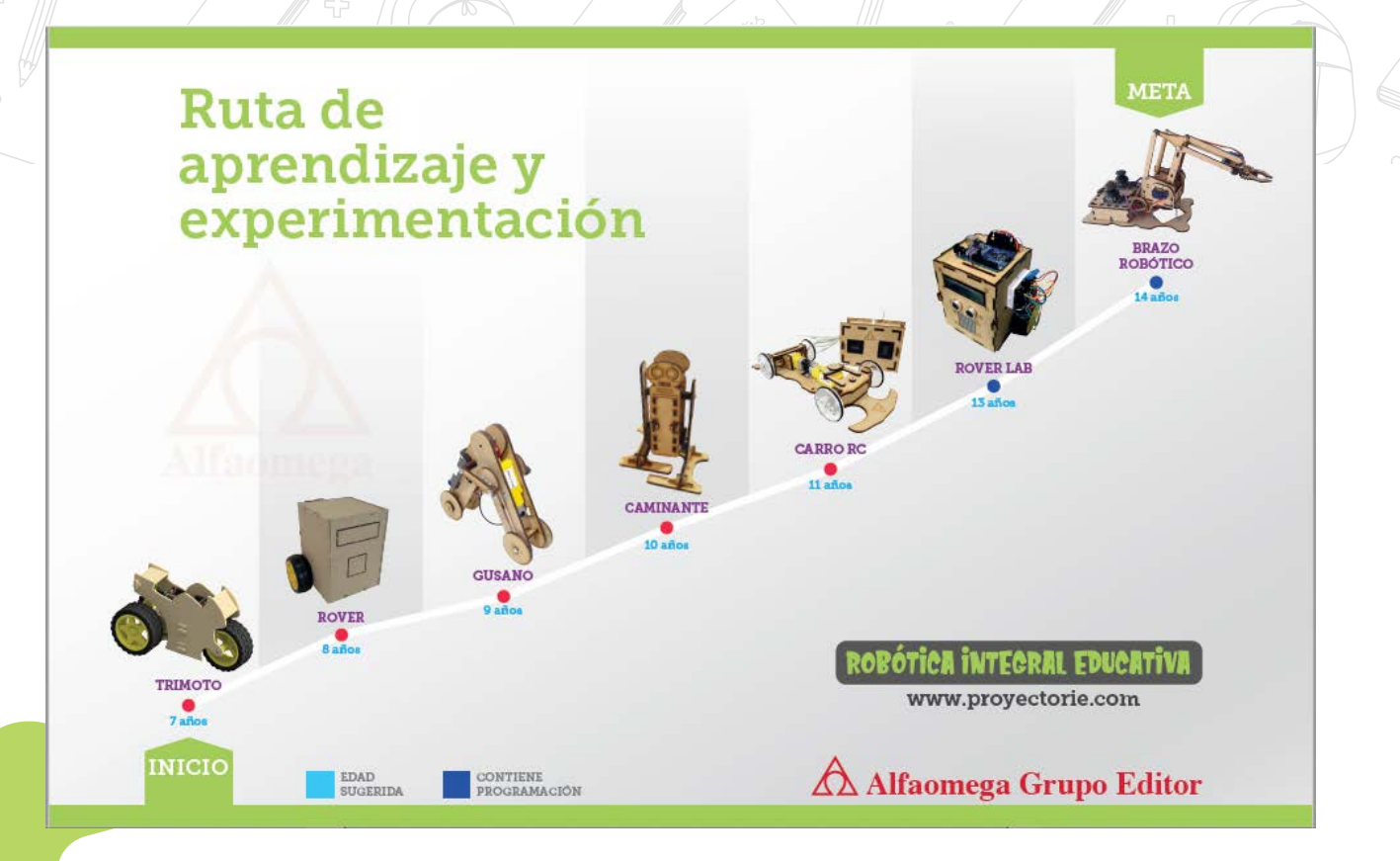

### Niveles académicos

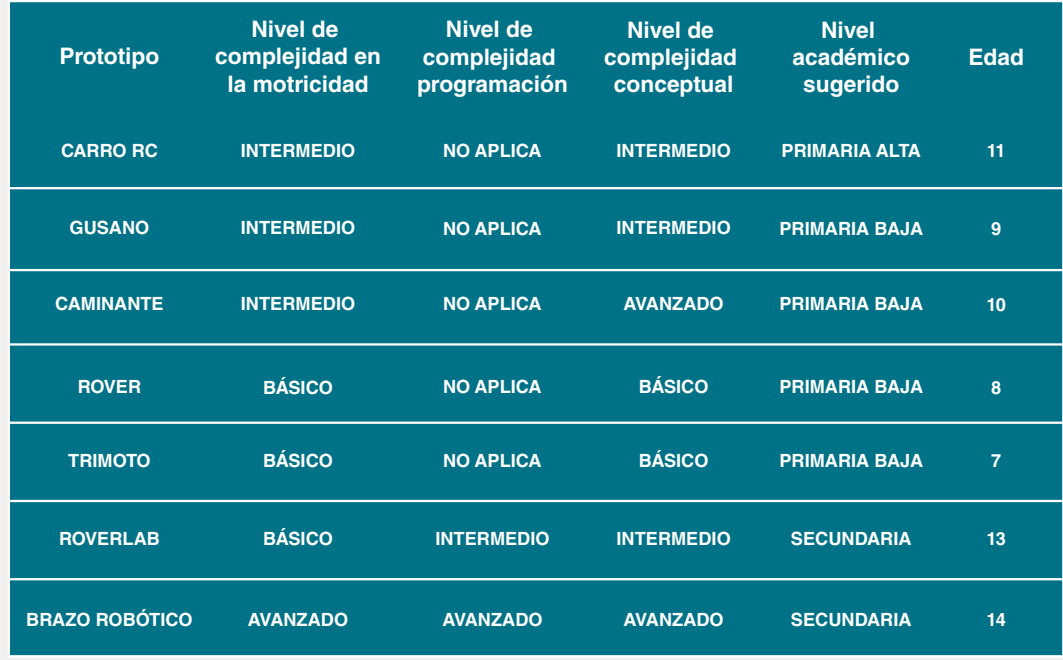

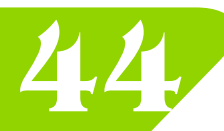

**44 Alfaomega Escolar** ROBÓTICA

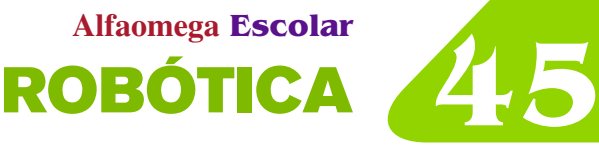

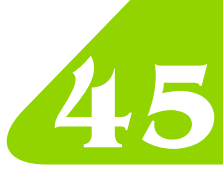

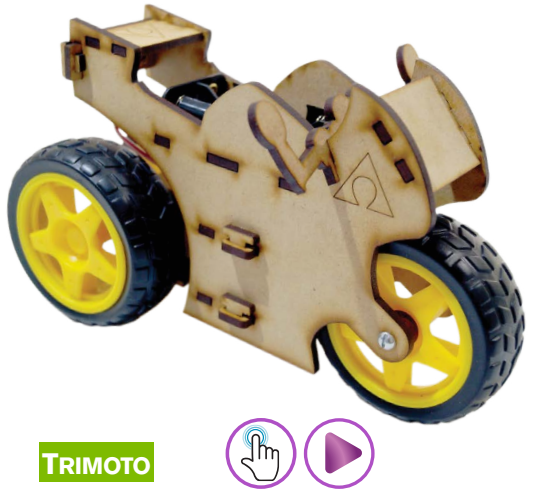

- Construye una Trimoto partiendo de la aplicación del concepto de movimiento rectilíneo y del uso de componentes eléctricos y máquinas simples como rueda y eje.
- 9 Sesiones
- Área mecánica-eléctrica

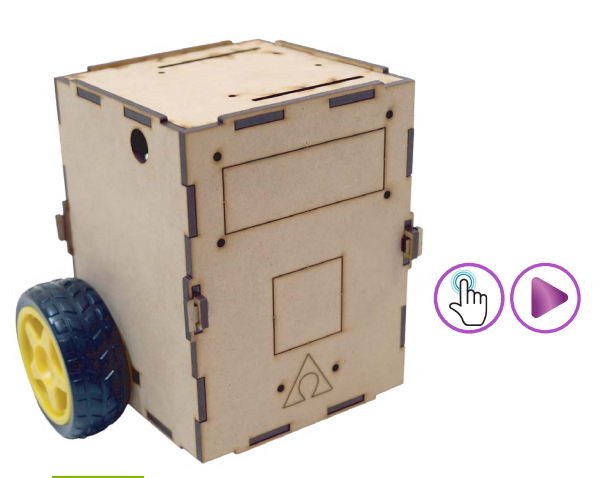

### **Rover**

• Construye un robot Rover a partir del análisis del uso de energía recargable aplicada a un circuito en paralelo.

¶∕m

- 9 Sesiones
- Área mecánica-eléctrica

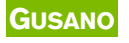

- Construye apoyado de **Actividades transversales**  que ayudan a relacionars los conocimientos adquiridos con otras materias.
- 11 Sesiones
- Área mecánica-eléctrica

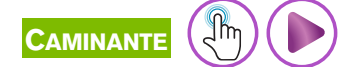

- Construye un bípedo basado en los conceptos: centro, línea de gravedad y base de sustentación para lograr un movimiento similar al de un androide.
- 11 sesiones
- Área mecánica-eléctrica

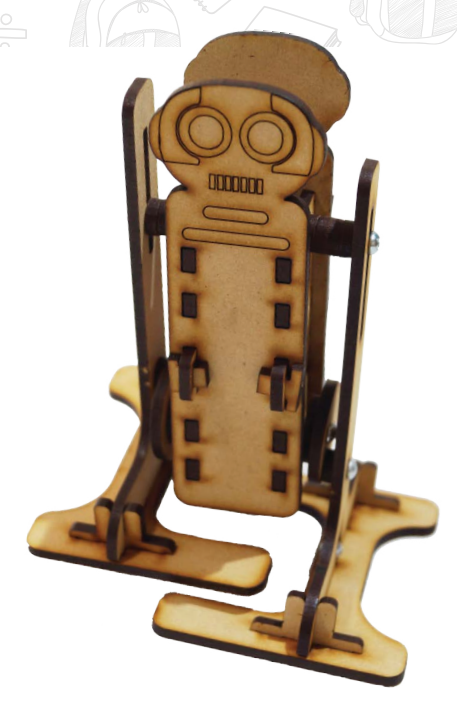

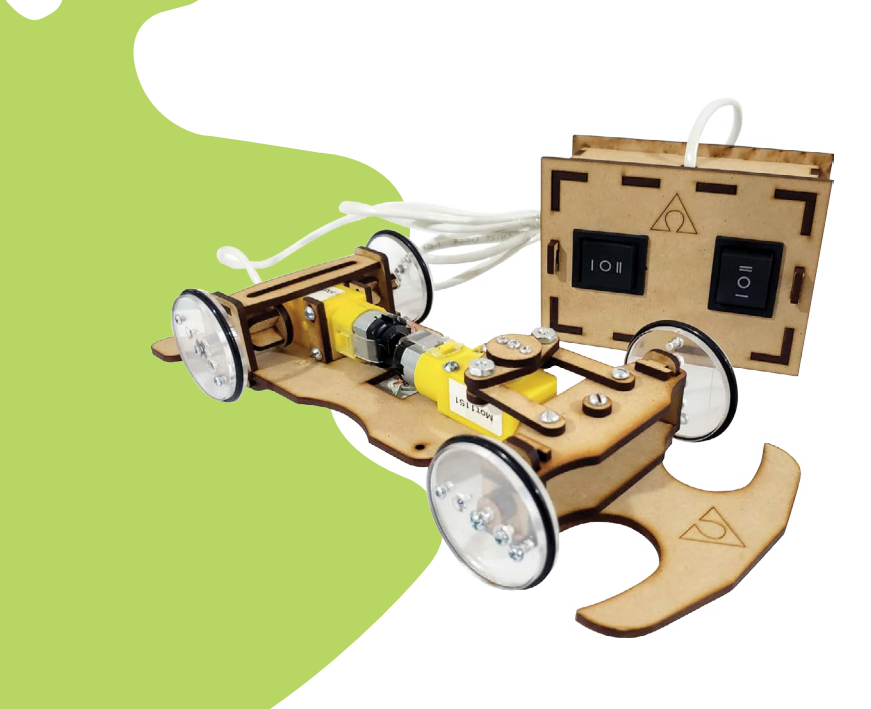

### $\mathbb{R}$ **Carro RC**

- Constr[uye un](https://alfaomegaseriesescolar.com/ProyectoRIE/TablasContenido/CARRO.pdf) [carro](https://www.proyectorie.com/video-rc)  eléctrico a partir de la aplicación de un circuito eléctrico usando motorreductores como mecanismos de tracción y dirección.
- 14 sesiones
- Área mecánica-eléctrica

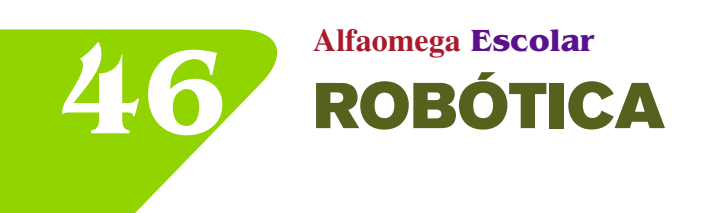

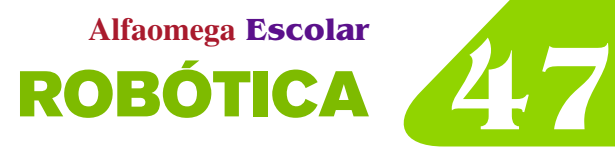

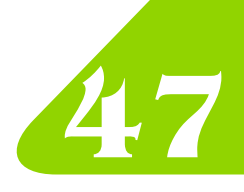

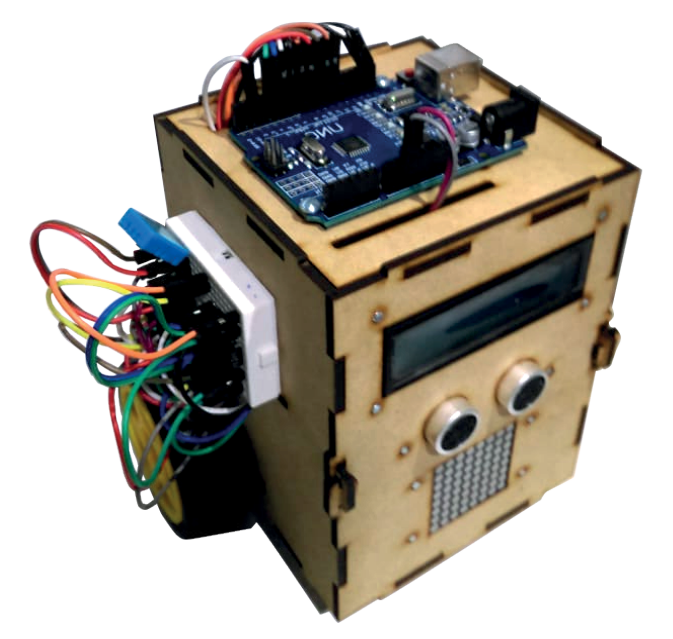

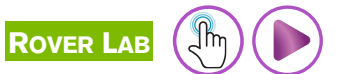

- Construye un robot móvil programado con tarjeta Arduino para:
	- Medir la temperatura y la humedad de tu entorno y exhibirlas en una pantalla.
	- Evadir los obstáculos que encuentre en su recorrido.
	- Mostrar un mensaje tipo banner
- 14 sesiones
- Área mecánica-eléctrica y programación

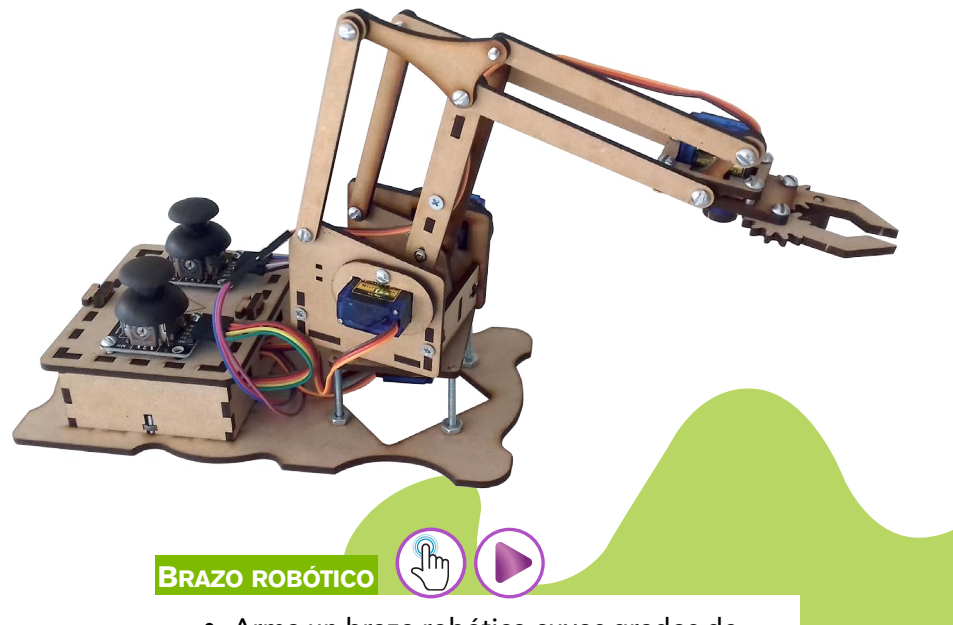

- Arma un brazo robótico cuyos grados de libertad de movimiento serán programados mediante una tarjeta Arduino nano.
- 13 sesiones
- Área mecánica-eléctrica y programación

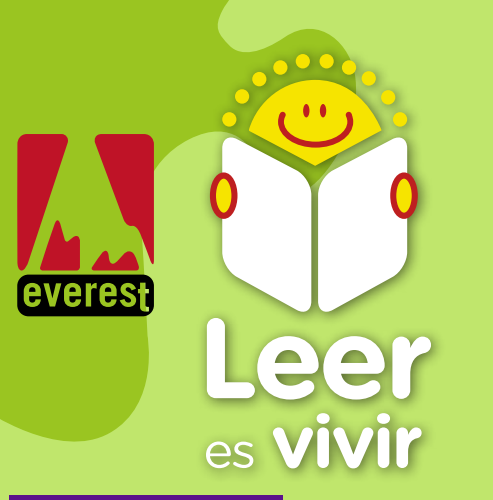

### RIGOBERTO Y LOS LOBOS

Cuando Rigoberto abrió la puerta de su casa, se encontró con algo que nunca antes había visto allí adentro: una oscuridad completa. Estaba aterrado, y su imaginación le empezó a jugar muy malas pasadas.

### Literatura infantil

**Estos libros están desarrollados para que los jóvenes lectores aprendan, sueñen y vivan algunas de las obras de los mejores autores e ilustradores. Abordan situaciones cercanas al lector y reflejan los sentimientos y fantasías propios de la infancia.**

**Los libros están clasificados por niveles de lectura y edades orientativas.**

**La clasificación por edades es puramente orientativa, dependerá siempre de la madurez de los jóvenes lectores.**

> **Se favorece una actitud reflexiva y crítica ante su entorno.**

### MI AMIGO ALBERTO

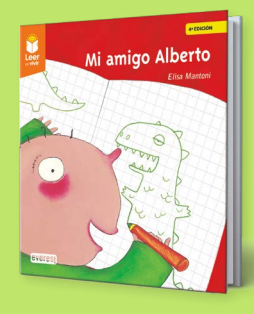

¡Yo tengo muchísimos amigos! Yang, de Corea; Max, que es el más alto, también llamado el Jirafa; Marina, mi novia; Samuel, el rechoncho; Leyla, que hace poco que vive en nuestro país, y Buxter. Pero mi mejor amigo, mi amigo del alma... ¡Es Alberto!

**Se trabaja:** • Valores **Conocimientos Dirigido a**

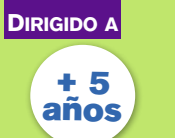

## **48 Alfaomega Escolar** LITERATURA

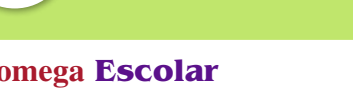

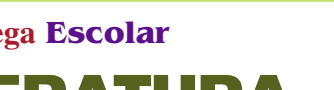

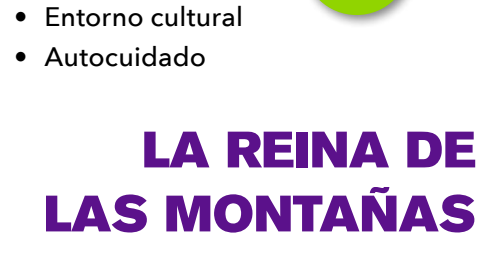

**Se trabaja:** • Valores

**Conocimientos**

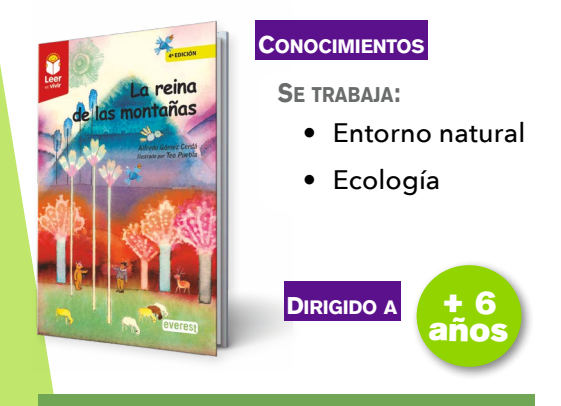

Era la montaña más alta de la cordillera. ¡Y bien orgullosa que estaba de serlo! Como era una montaña generosa dejaba que muchos animales viviesen en sus faldas. Félix, el pastor, se refrescaba la cara en una fuente que allí había. Dicen que nadie ha visto nunca sonreír a una montaña, pero es seguro que ésta lo hacía. Un día comenzaron a llegar enormes máquinas...

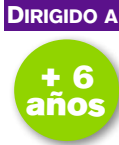

**49 Alfaomega Escolar**

### **EL HUEVO DEL ORNITORRINCO**

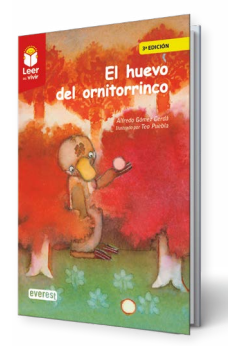

#### **Conocimientos**

SF **TRABAJA**:

- Entorno natural
- Ecología

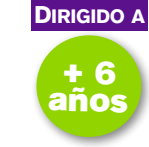

Pepe y Pepa era dos ornitorrincos preparados para tener y cuidar a su futura descendencia: habían elegido un precioso lugar en el que habían excavado una larga galería, que desembocaba en una madriguera amplia y cómoda, ideal para que nacieran sus pequeños. El día que Pepa puso un huevo fueron tremendamente felices.

### **OBJETIVOS**

- Promover la lectura entre los más jóvenes.
- Descubrir los fascinantes mundos creados por la imaginación.
- Transmitir los valores compartidos por una sociedad moderna, abierta y solidaria.
- Difundir las más variadas formas de expresión artística a través de la literatura.
- Ayudar a "saber vivir" considerando la lectura como una de las más amplias puertas para acceder al mundo del siglo XXI y al placer por el conocimiento y el descubrimiento.

### Guías de lectura

Cada título está acompañado de una guía de lectura con propuestas, sugerencias e ideas para trabajar antes, durante y después de cada lectura.

### EL HADA DEL ABANICO VERDE

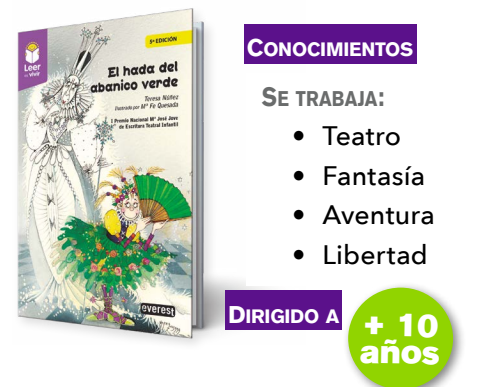

Prima-Vera pronto cumplirá 15 años y es llamada al Palacio de la Reina Heladísima, su prima. Allí todo está lleno de nieve y hielo, incluso los corazones y la Reina tiene planes para que el invierno dure todo el año. Vera, ayudada por los Duendes Marzo y Agosto, se enfrentará a ella.

### Propuestas de actividades

Se trata de actividades creativas y motivadoras para facilitar la comprensión lectora del alumnado.

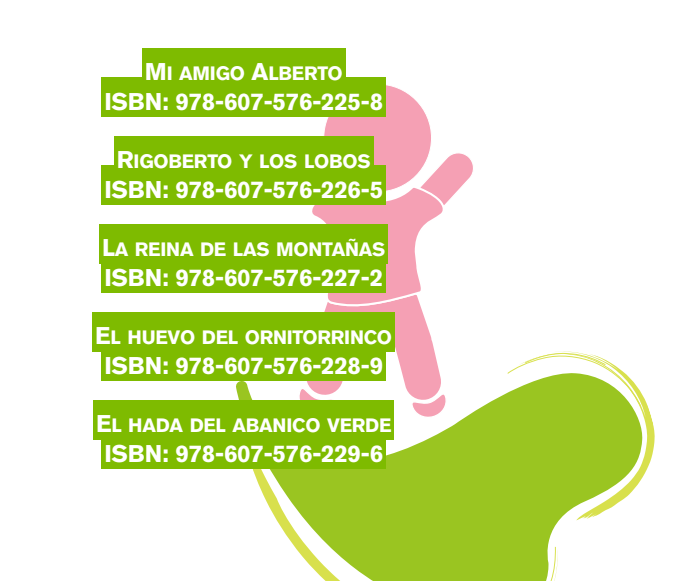

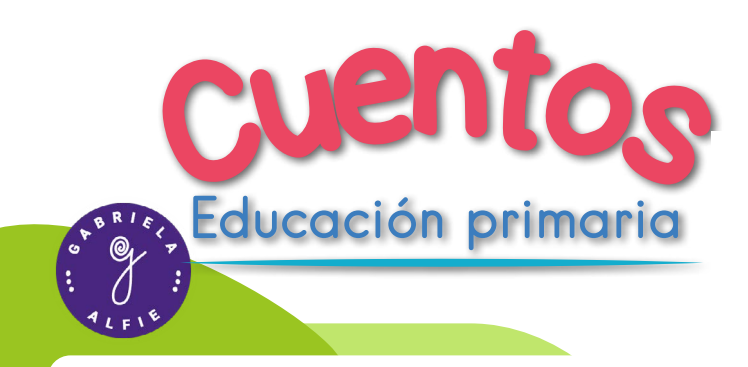

**Libros que estimulan el placer por la lectura con una perspectiva actual en los textos y en las ilustraciones, creadas por artistas contemporáneos.**

**Organizados en tres niveles lectores de acuerdo con las edades sugeridas en cada libro.** 

**Se favorecen valores y se trabaja con las emociones.** 

### Tilín, el diente bailarín

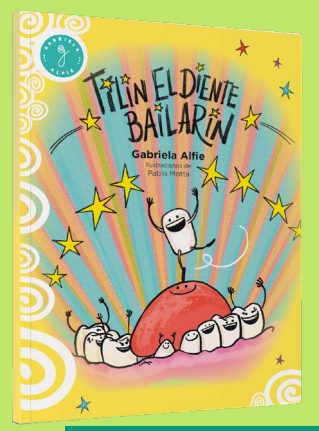

Tilín es un diente de leche que vive en la boca de Astor. Un día, un nuevo diente se asoma Tilín no quiere irse… Hasta que, el día del cumpleaños, algo sucede. ¿Qué aventuras vivirá el diente de leche? Esta historia trata sobre los cambios que trae crecer: un diente de leche se va para dejar lugar a uno nuevo.

### **VALORES – EMOCIONES**

Con Tilín podemos trabajar:

- Los cambios que træ el crecer
- El manejo de la angustia y el miedo
- Poder decir adiós y recibir la novedad

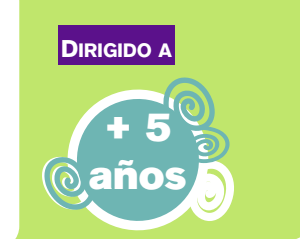

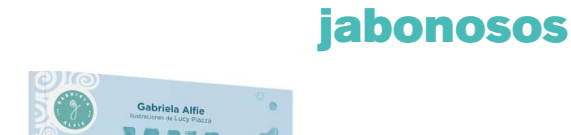

Jana y sus poderes

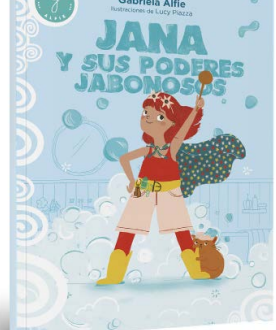

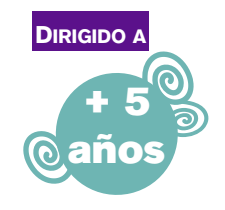

Jana extrañaba a sus amigos en una época en la que debía quedarse en casa. ¿Sabes qué hizo? Descubrió sus poderes jugando con agua y jabón y se transformó en ¡unasuperjabonosaheroinasecreta! y tuvo una gran idea para compartir todas sus aventuras con sus amigos.

### **VALORES – EMOCIONES**

Con Jana podemos trabajar:

- El uso positivo de la tecnología
- La creatividad y la imaginación
- La responsabilidad
- El valor de la amistad

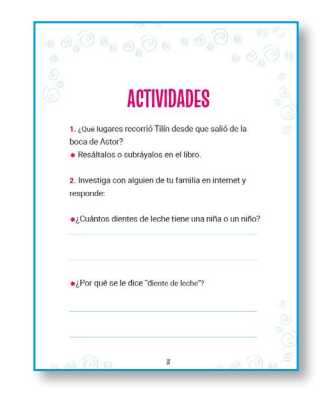

Al final de cada cuento encontrarán actividades divertidas para hacer en casa o en la escuela.

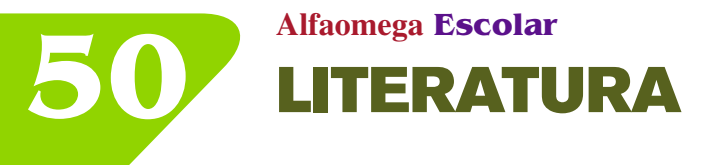

### **51 Alfaomega Escolar** LITERATURA

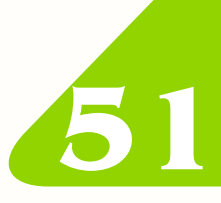

### El ogro Cachafuz

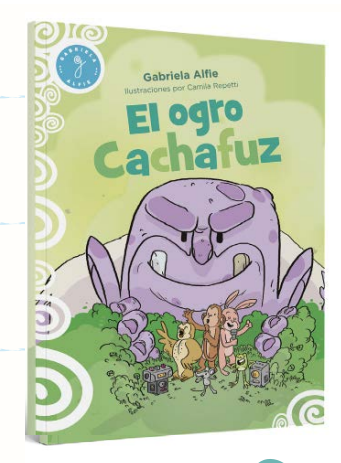

Un cuento que invita a reflexionar y a valorar la naturaleza a través de las aventuras de sus protagonistas. Se integran recursos como los diálogos y poemas rimados que enriquecen la lectura.

Es la historia de un ogro que vive en un bosque y que apesta con sus olores causados por falta de higiene. Con ellos hechiza a los animales.

Hasta que éstos se unen y logran llevarlo por el camino de la limpieza corporal.

### **VALORES – EMOCIONES**

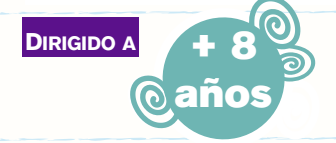

Con *Cachafuz* podemos trabajar:

- La solidaridad: la unión hace la fuerza
- El tratamiento de la higiene corporal
- Lograr la convivencia pacífica
- El valor de la naturaleza

### Aneley y el héroe de la noche

Esta historia sucedió hace mucho tiempo, cuando no había internet, ni celulares, ni aviones, ni grandes ciudades. Las personas vivían en la naturaleza y se comunicaban con los animales. Como Aneley, una niña que vivía cerca de una aldea y conocía el idioma de los pájaros. Ella, junto con los animales, resuelven un enigma e integran a un nuevo amigo.

### **VALORES – EMOCIONES**

### Con *Aneley y podemos trabajar*:

- La protección del medio ambiente
- Diversidad de las expresiones culturales
- La amistad y la cooperación

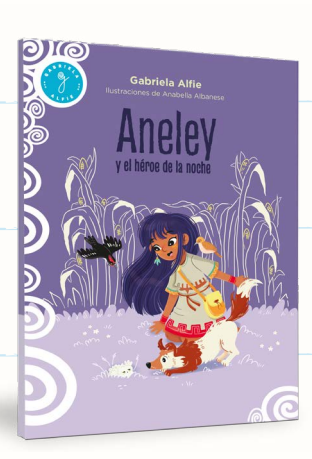

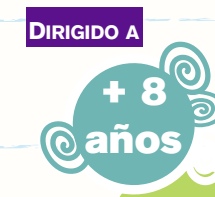

### Botines para Cenicienta

Una divertida historia donde Cenicienta termina en el mundo real jugando de arquera en un equipo de fútbol, el rey viaja en transporte público (lástima que se subieron al bus en sentido equivocado), el príncipe se hace gamer y ya no le importa casarse y más.

El ambiente del cuento clásico en la versión de Charles Perrault se entrecruza con el de la actualidad para mostrar a través del humor, disparatado por momentos, cómo comprender el mundo real.

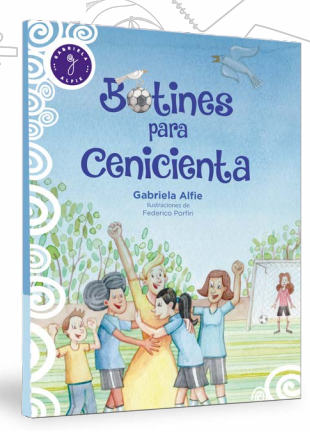

More

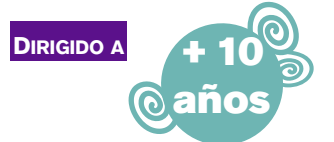

### **VALORES – EMOCIONES**

**Con** *Botines podemos trabajar***:**

- El desarrollo personal en un ámbito de afecto y respeto mutuo.
- El reconocimiento de la identidad de los sujetos.
- La resistencia al autoritarismo.
- El derecho a que se respeten los propios intereses.
- La equidad de género.

### **Portabilidad:**

Los libros de 32 páginas, se destacan por lo siguiente:

- Son livianos como para que se lleven de la casa al colegio.
- Se pueden leer en pocas clases favoreciendo las propuestas para compartir las lecturas en familia.

**Cada libro cuenta con su canal de Youtube:** 

Allí la autora nos cuenta algo especial sobre esa historia. Se encuentra en el QR de la contratapa.

**Guía de comprensión lectora exclusiva para docentes:** 

En formato digital con actividades que favorecen la lectura, la expresión y creatividad literaria. Especialmente creadas para cada libro.

**Jana y sus poderes jabonosos ISBN: 978-607-576-221-0**

**Tilín el diente bailarín ISBN: 978-607-576-222-7**

**El ogro Cachafuz ISBN: 978-607-576-220-3**

**Aneley y el héroe de la noche ISBN: 978-607-576-218-0**

**Botines para Cenicienta ISBN: 978-607-576-219-7**

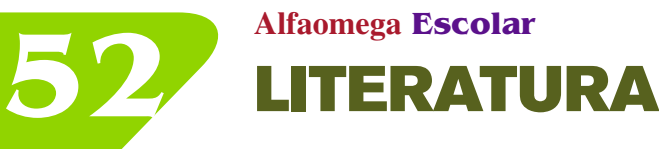

### **53 Alfaomega Escolar**

### Otros títulos de alfaomega hasta agotar existencias

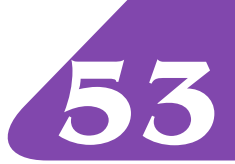

### **Primaria**

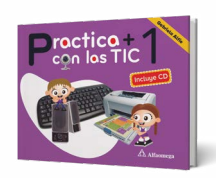

### Practica + con las TIC 1

ALFIE, Gabriela

### **ISBN: 978-607-622-348-2**

127 págs. Rústica, 27 × 21 cm Alfaomega 2015

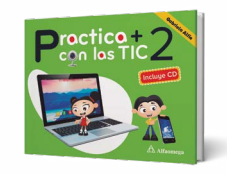

Practica + con las TIC 2 ALFIE, Gabriela

**ISBN: 978-607-622-360-4** 128 págs. Rústica, 27 × 21 cm Alfaomega 2015

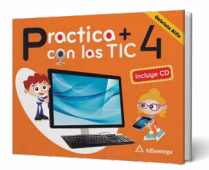

### Practica + con las TIC 4 ALFIE, Gabriela

**ISBN: 978-607-622-358-1** 144 págs. Rústica, 27 × 21 cm Alfaomega 2015

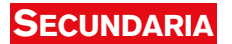

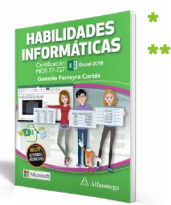

### HABILIDADES INFORMÁTICAS Certificación MOS 77-727 Excel 2016 FERREYRA CORTÉS, Gonzalo

**ISBN: 978-607-538-428-3**

168 págs. Rústica, 21 × 27 cm Alfaomega 2019

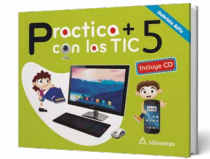

Practica + con las TIC 5 ALFIE, Gabriela

**ISBN: 978-607-622-357-4** 144 págs. Rústica, 27 × 21 cm Alfaomega 2015

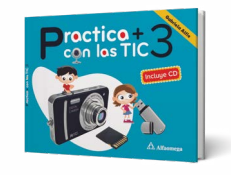

Practica + con las TIC 3 ALFIE, Gabriela

**ISBN: 978-607-622-359-8** 144 págs. Rústica, 27 × 21 cm Alfaomega

2015

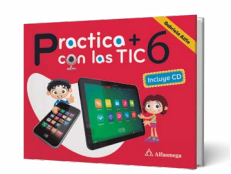

Practica + con las TIC 6 ALFIE, Gabriela

**ISBN: 978-607-622-365-9** 144 págs. Rústica, 27 × 21 cm Alfaomega 2015

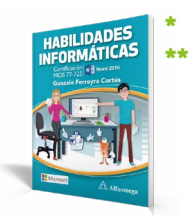

HABILIDADES INFORMÁTICAS Certificación MOS 77-725 Word 2016 FERREYRA CORTÉS, Gonzalo

**ISBN: 978-607-538-426-9** 160 págs. Rústica, 21 × 27 cm Alfaomega 2019

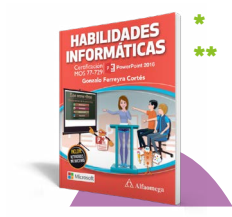

HABILIDADES INFORMÁTICAS Certificación MOS 77-729 PowerPoint 2016 FERREYRA CORTÉS, Gonzalo

### **ISBN: 978-607-538-427-6**

168 págs. Rústica, 21 × 27 cm Alfaomega 2019

\* *Habilidades informáticas (Excel).* Disponible sólo en blanco y negro \*\* Alfaomega no tiene contacto con el centro certificador

### Otros títulos de alfaomega hasta agotar existencias

### **Secundaria**

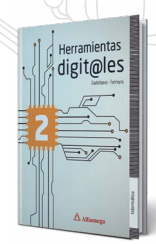

### HERRAMIENTAS DIGITALES 2

FERREYRA CORTÉS, Gonzalo; CASTELLANOS, Ricardo

### **ISBN: 978-607-622-325-3**

144 págs. Rústica, 21 × 27 cm Alfaomega 2015

# abilidades<br>Informáticas

HABILIDADES INFORMÁTICAS 1 Certificación MOS 77-881. Word 2010 FERREYRA CORTÉS, Gonzalo

### **ISBN: 978-607-707-636-0**

176 págs. Rústica, 21 × 27 cm Alfaomega 2013

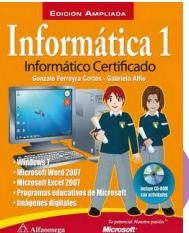

INFORMÁTICA 1 Informático certificado FERREYRA CORTÉS, Gonzalo; ALFIE, Gabriela

### **ISBN: 978-607-707-332-1**

176 págs. Rústica, 21 × 27 cm Alfaomega 2012

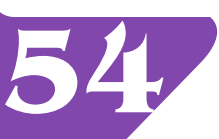

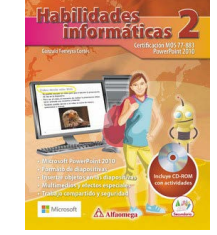

HABILIDADES INFORMÁTICAS 2 Certificación MOS 77-883. PowerPoint 2010 FERREYRA CORTÉS, Gonzalo

### **ISBN: 978-607-707-637-7**

176 págs. Rústica, 21 × 27 cm Alfaomega 2013

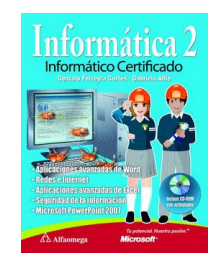

INFORMÁTICA 2 Informático certificado FERREYRA CORTÉS, Gonzalo; ALFIE, Gabriela

### **ISBN: 978-607-7686-21-7**

160 págs. Rústica, 21 × 27 cm Alfaomega 2012

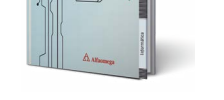

Herramientas

digit@les

### HERRAMIENTAS DIGITALES 3

FERREYRA CORTÉS, Gonzalo; CASTELLANOS, Ricardo

**ISBN: 978-607-622-347-5**

144 págs. Rústica, 21 × 27 cm Alfaomega 2015

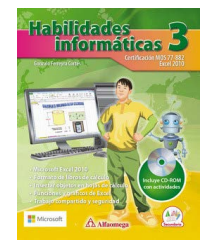

HABILIDADES INFORMÁTICAS 3 Certificación MOS 77-882. Excel 2010 FERREYRA CORTÉS, Gonzalo

**ISBN: 978-607-707-641-4** 176 págs. Rústica, 21 × 27 cm Alfaomega 2013

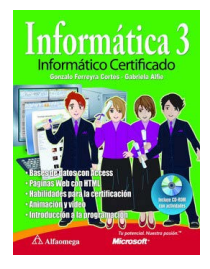

INFORMÁTICA 3 Informático certificado FERREYRA CORTÉS, Gonzalo; ALFIE, Gabriela

### **ISBN: 978-607-7686-22-4**

160 págs. Rústica, 21 × 27 cm Alfaomega 2012

### **54 Alfaomega Escolar**

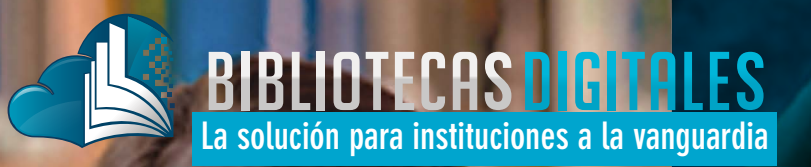

**Aumenta** el acervo **de tu biblioteca** sin sacrificar espacio en tu institución

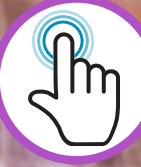

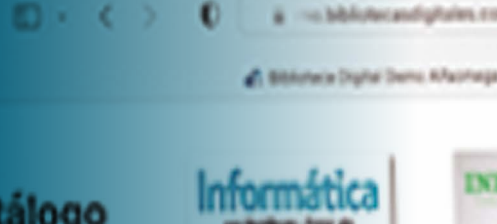

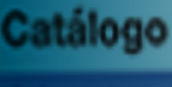

- **Argumeture Dearly y Belan Artists**
- **Concien Since an**
- Central Económico **Administrations**
- $\triangle$  Cercan **Color**
- **4** Computación e **International**

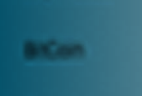

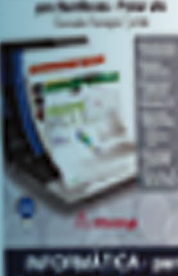

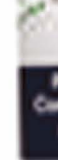

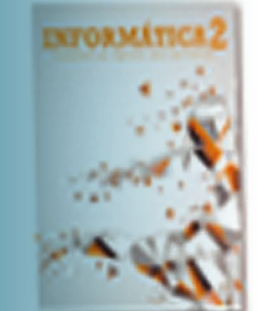

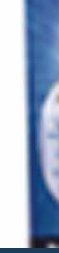

### Solicita tu prueba.<br>Experimenta sus beneficios

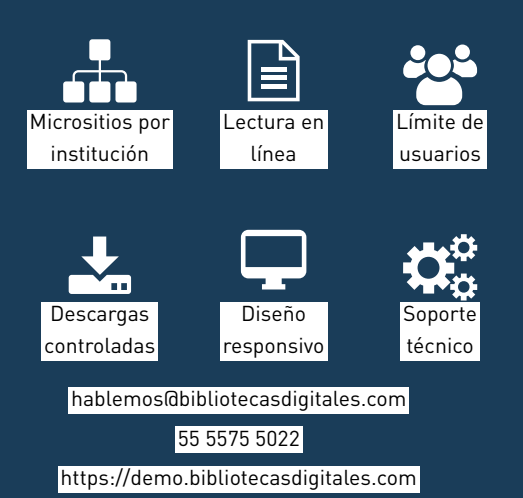

### WEBINARS CAPACITACIONES GURSOS **SERVE** ánchez • Andrade • Oli<sup>,</sup> Serie por com TENCIA **IMPARTIDO Typ POR ESPECIALISTAS:**  $$ Transmitido en vivo por: **Series** escolar **NouTube TIC** zoom **recursos web BIBLIOTECAS DIGITALES enforced distribution of the California Constantine Constantine Constantine Constantine Constantine Constantine Constantine Constantine Constantine Constantine Constantine Constantine Constantine Constantine Constantine C a** ANDRADE, Rafael **@** SaNCHEZ, Uzbeth<br>**by presentación de la serie "Cher Kids"** Si te perdiste de las sesiones en vivo,  $\mathbb{R}$ **virtual de l'angles** podrás observarlas en: https://escolar.bibliotecasdigitales.com **24 DE FEBRERO scratch**  $R$ Si no eres usuario en Bibliotecas Digitales, **tux** typing regístrate siguiendo estos pasos: \*\*\*\*\*  $\bigtriangleup$  Alfaomega **56**escolar

4

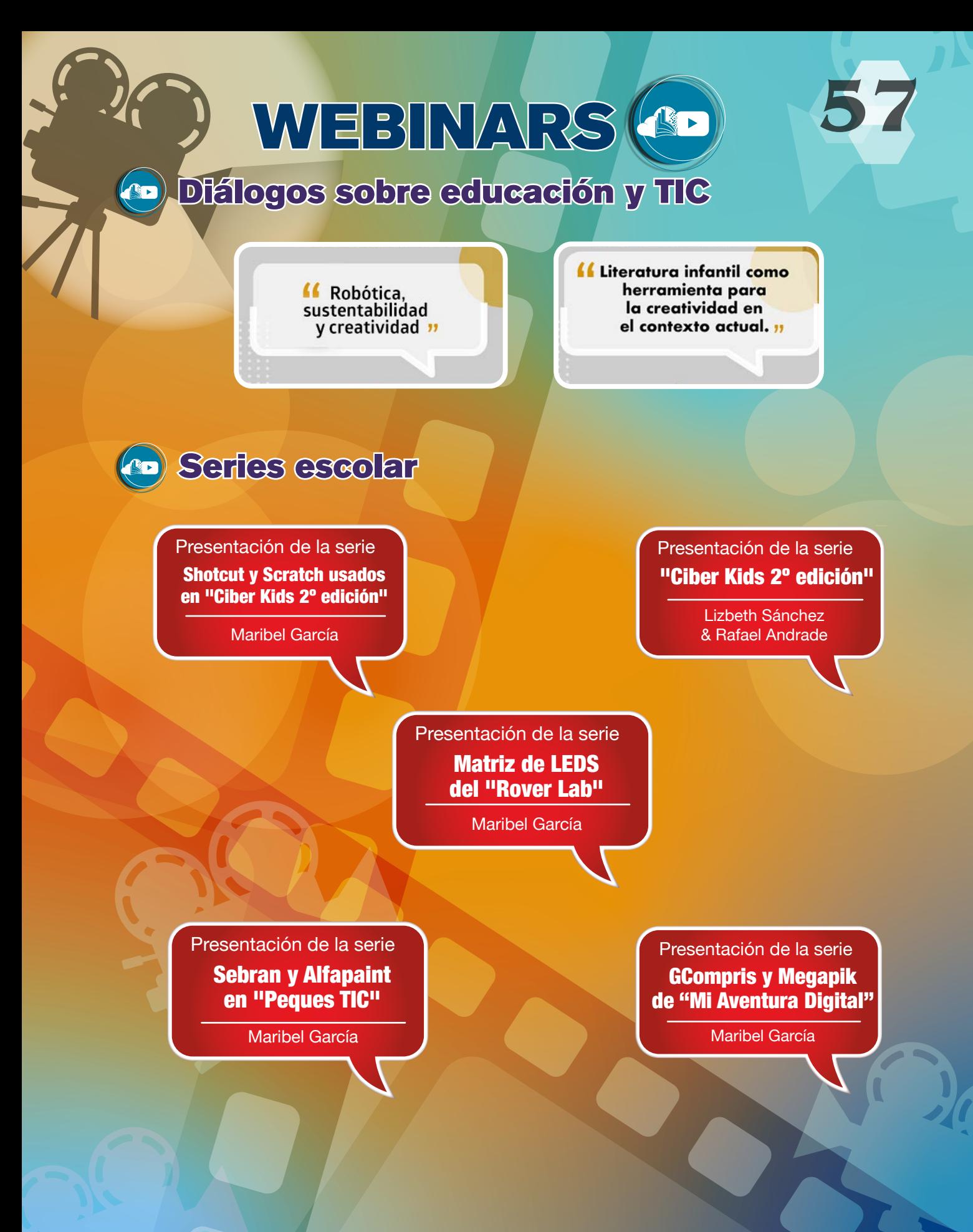

## SERVICIOS EDUCATIVOS

**Nuestro calificado equipo de consultores está a su disposición para ayudarle a obtener los mayores beneficios de los materiales educativos de su selección.**

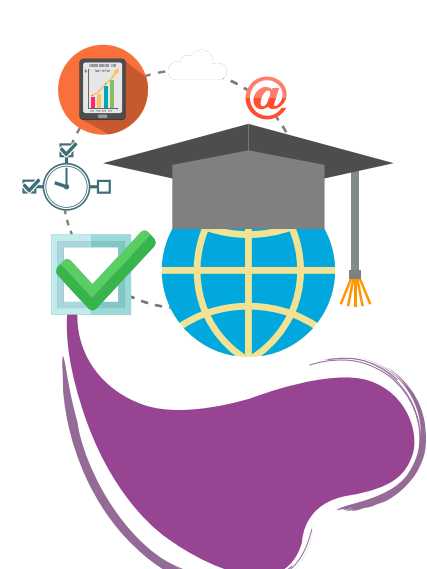

### Formación

Refuerce sus competencias docentes a través de nuestros cursos y talleres en línea.

### Acompañamiento

Solicite apoyo de un consultor académico y resuelva sus inquietudes.

### *Help desk*

Reciba apoyo a través de:

- Números telefónicos gratuitos
- Mensajería instantánea
- Correo electrónico

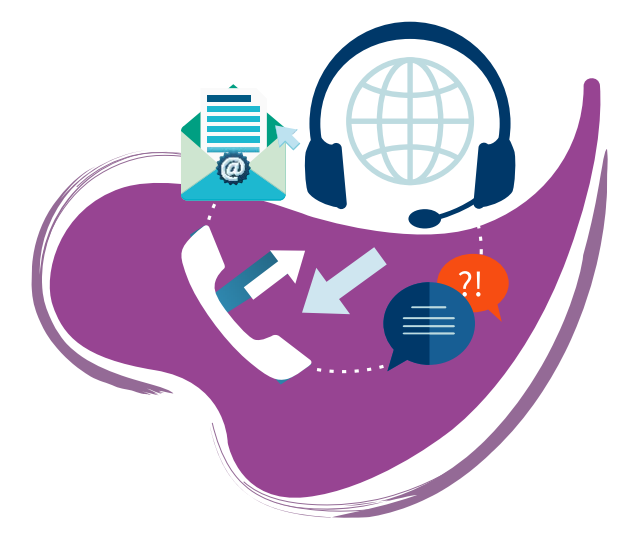

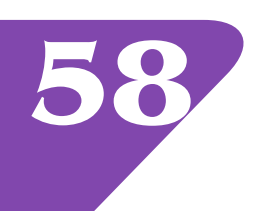

### **58 Alfaomega Escolar**

### **59 Alfaomega Escolar**

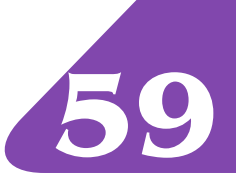

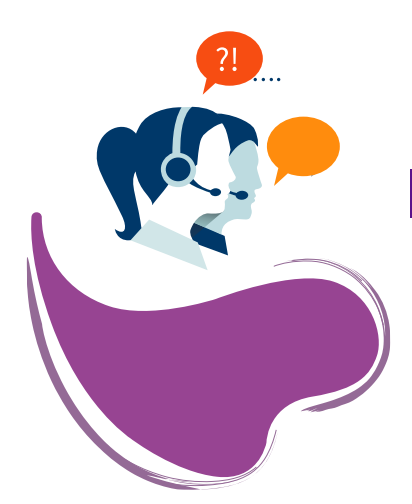

### **SEGUIMIENTO**

Reciba acompañamiento continuo de nuestros consultores para la implementación del proyecto de su elección.

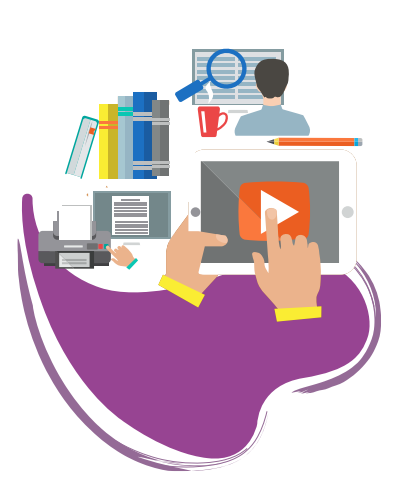

### Recursos para el profesor

Encuentre contenidos especialmente diseñados para usted:

- Software complementario
- Material adicional
- Orientación metodológica entre otros

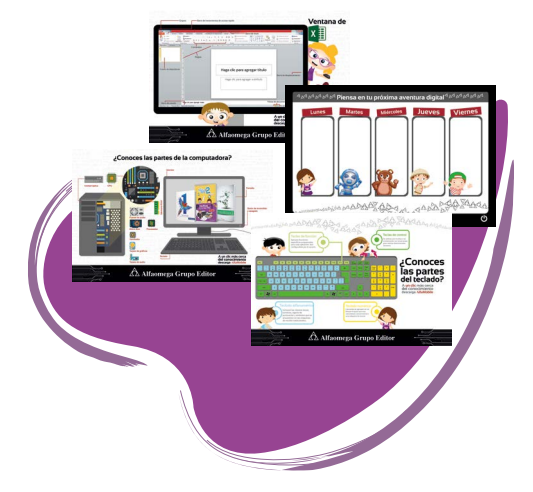

### **BIBLIOTECA DIGITAL**

Cuente con los libros en una biblioteca digital personalizada

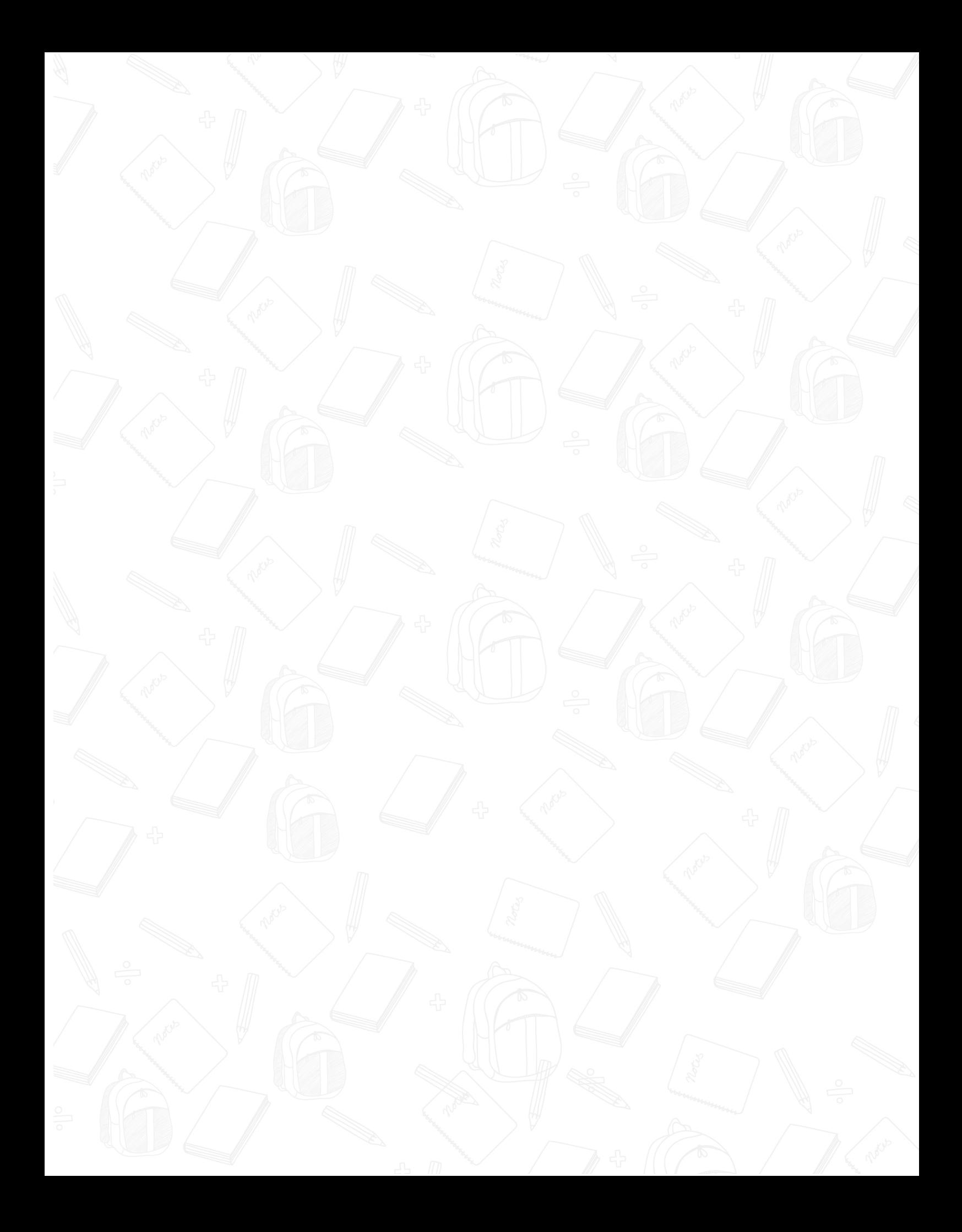

## A Alfaomega Grupo Editor

- www.alfaomegaescolar.com
- @alfaomega.grupo.editor
- @AlfaomegaMex
- C @Alfaomega Mex
- In Alfaomega Grupo Editor SA de CV

S BIBLIOTECAS DIGITALES https://hablemos.bibliotecasdigitales.com

### **EMPRESAS DEL GRUPO:**

### **MÉXICO**

Filipinas 313, Col. Portales Norte C.P. 03303, Benito Juárez, CDMX Tel.: 55-5575-5022 Sin costo: 800-020-4396 atencionalcliente@alfaomega.com.mx

### **CHILE**

José Manuel Infante 78, Oficina 102, Providencia-Santiago de Chile Tels.: (56-2) 2235-4248 agechile@alfaomega.cl

### **ARGENTINA**

Av. Córdoba 1215, piso 10, C.P. 1055, Buenos Aires **O** Tels.: 55 9 11 3603-3814 ventas@alfaomegaeditor.com.ar